**PONTIFÍCIA UNIVERSIDADE CATÓLICA DO PARANÁ CENTRO DE CIÊNCIAS BIOLÓGICAS E DA SAÚDE PROGRAMA DE PÓS-GRADUAÇÃO EM CIRURGIA** 

 **ERASMO BARROS DA SILVA JÚNIOR** 

# **APLICAÇÃO DA NEURONAVEGAÇÃO NA LOCALIZAÇÃO DOS SEIOS TRANSVERSO E SIGMÓIDEO NA CRANIOTOMIA RETROSSIGMÓIDEA**

Dissertação apresentada ao Programa de Pós-Graduação em Cirurgia da Pontifícia Universidade Católica do Paraná, como requisito parcial para a obtenção do grau de mestre.

**CURITIBA** 

**2009** 

# **Livros Grátis**

http://www.livrosgratis.com.br

Milhares de livros grátis para download.

### **ERASMO BARROS DA SILVA JÚNIOR**

# **APLICAÇÃO DA NEURONAVEGAÇÃO NA LOCALIZAÇÃO DOS SEIOS TRANSVERSO E SIGMÓIDEO NA CRANIOTOMIA RETROSSIGMÓIDEA**

Dissertação apresentada ao Programa de Pós-Graduação em Cirurgia da Pontifícia Universidade Católica do Paraná, como requisito parcial para a obtenção do grau de mestre.

**Orientador: Prof. Dr. Ricardo Ramina** 

### **CURITIBA**

### **2009**

Dedico este trabalho:

À minha família, em especial à minha esposa, pela paciência, e à meu pai, pela persistência.

### **AGRADECIMENTOS**

Prof. Dr. Ricardo Ramina

Dr. Jerônimo Buzetti Milano

Dr. Ronaldo Vosgerau

Colegas da Neurocirurgia e Neurologia do Instituto de Neurologia de Curitiba.

Ao CETAC (Centro de Imagem) pela ajuda na realização deste trabalho.

Muito Obrigado!

"Nothing ever begins". *Clive Barker, Weaveworld Clive Barker,* 

### **RESUMO**

**Introdução:** o acesso retrossigmóideo é a abordagem neurocirúrgica mais utilizada para tratar tumores do ângulo pontocerebelar (APC) e conflitos neurovasculares. Os seios transverso e sigmóideo (STS) constituem os limites anatômicos superior e lateral, respectivamente, deste acesso cirúrgico. **Objetivos:** determinar a precisão da localização dos STS através da neuronavegação no acesso retrossigmóideo; comparar o local da incisão linear da pele e o local do astério com o ponto da transição entre os STS, indicado pela neuronavegação, nesta abordagem cirúrgica. **Métodos:** foram estudados 30 pacientes submetidos à craniotomia retrossigmóidea com o uso da neuronavegação para a identificação dos STS. No planejamento pré-operatório, seis pontos anatômicos foram usados para o registro e os STS foram desenhados no exame de ressonância magnética (RM). Durante o transoperatório, o local virtual da junção entre os STS foi indicado pela neuronavegação. Foi feita uma comparação do local de marcação da pele para a incisão cirúrgica e do astério com o local indicado pela neuronavegação como junção entre os STS. Após realização da craniotomia, com a visualização dos STS, verificou-se a precisão do registro da neuronavegação. **Resultados:** em sete casos (23,3%) o local da incisão da pele encontrava-se sobre a junção entre os STS. Em apenas 10 casos (33,3%) o astério localizava-se exatamente sobre a junção entre os STS. Em todos os 30 casos a falha do registro da neuronavegação foi menor que 2 mm em relação ao local real da junção entre os STS. Houve apenas um caso (3,3%) de lesão de seio venoso. **Conclusão:** o astério não é um referencial anatômico totalmente confiável para definir a localização real dos STS. A neuronavegação na craniotomia retrossigmóidea ajuda a localizar os STS e a veia emissária da mastóide (VEM), evitando remoção excessiva da mastóide e exposição desnecessária dos seios venosos, com consequente menor chance de lesão venosa durante a craniotomia.

**DESCRITORES:** Imagem por ressonância magnética. Craniotomia. Ângulo pontocerebelar. Schwannoma vestibular. Neuralgia do trigêmeo. Base do crânio.

### **SUMMARY**

**Introduction:** the retrosigmoid approach is the most used neurosurgical approach for treatment of cerebelopontine angle tumors and neurovascular conflicts. The transverse and sigmoid sinuses (TSS) are the superior and lateral limits, respectively, in this approach. **Objetives:** demonstrate the precision of TSS localization with neuronavigation in the retrosigmoid approach; compare the skin incision position and asterion position with the junction between TSS showed by neuronavigation. **Methods:** 30 patients underwent retrosigmoid craniotomy with neuronavigation for identification of the TSS junction. During preoperative planning, 6 anatomical landmarks were used for registration and the dural sinuses were drawn in the magnetic resonance images. During surgery, the virtual position of TSS junction was indicated by neuronavigation. A comparison between the skin incision position and the asterion with the virtual position of TSS junction was made. After craniotomy, with the visualization of the real position of TSS junction, the neuronavigation precision was verified. **Results:** in 7 cases (23,3%) the skin incision position was above the TSS junction. In only 10 cases (33,3%), the asterion was localized exactly over TSS junction. In all 30 cases the neuronavigation registration flaw was below 2 mm in comparison between the real and virtual position of TSS junction. There was only a case (3,3%) of sinus injury. **Conclusão:** the asterion isn´t a reliable landmark in localization of TSS junction. The neuronavigation in the retrosigmoid craniotomy aids the localization of TSS and emissary vein, avoiding mastoid drilling and unnecessary dural sinuses exposure, consequently with less chance of venous injury during craniotomy.

**KEYWORDS:** Magnetic resonance imaging. Craniotomy. Cerebelopontine angle. Vestibular schwannoma. Trigeminal neuralgia. Skull base.

## **LISTA DE TABELAS**

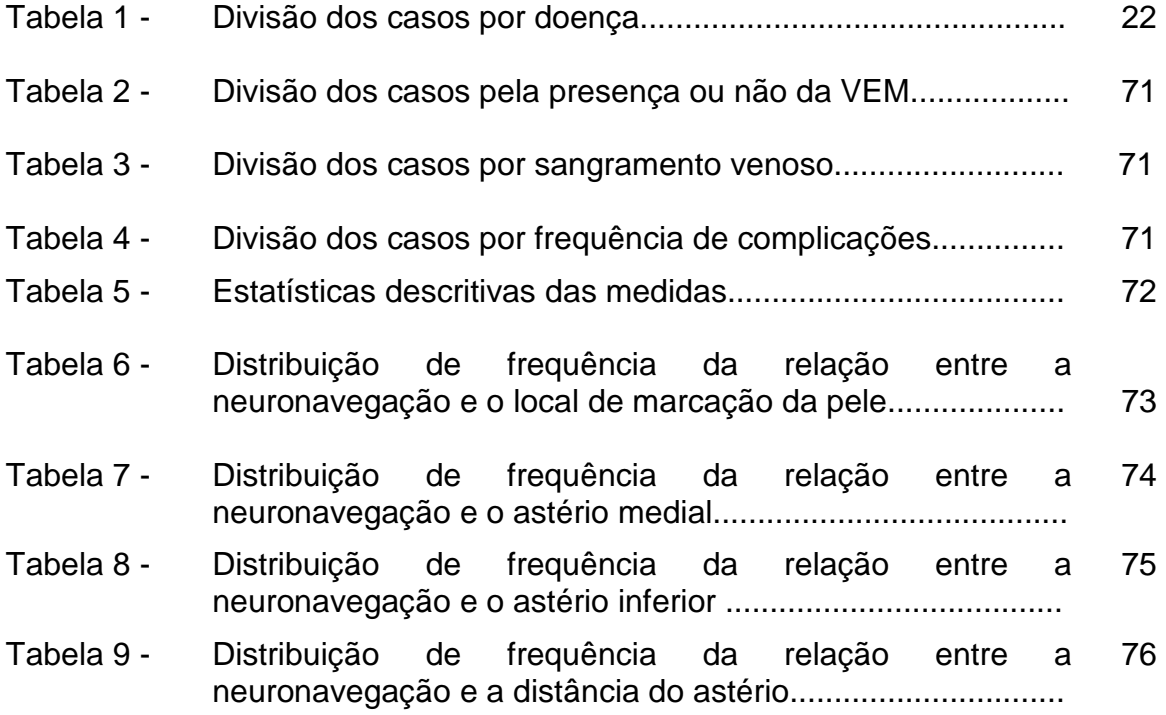

# **LISTA DE QUADROS**

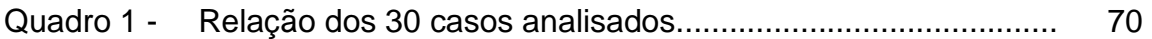

# **LISTA DE FIGURAS**

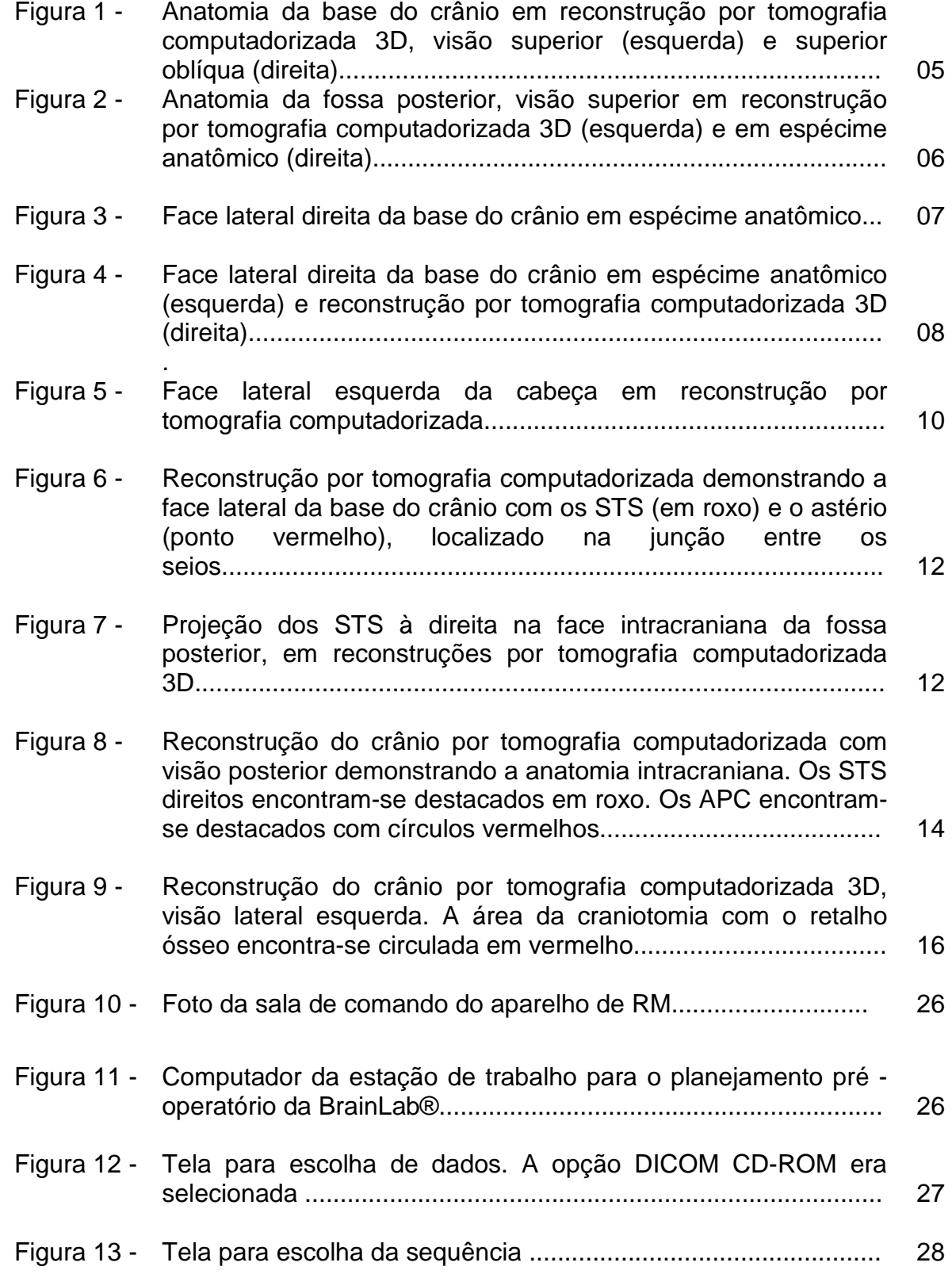

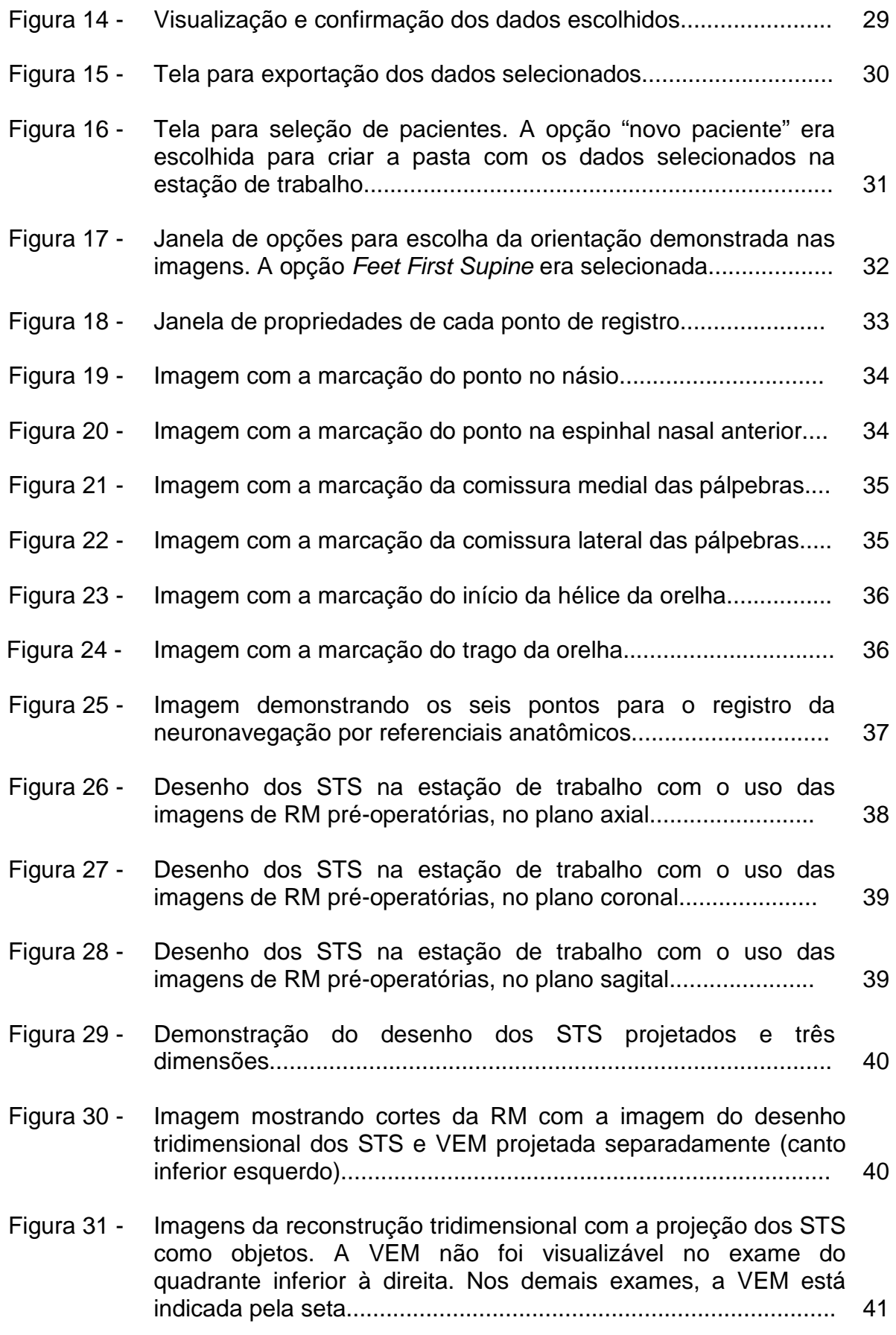

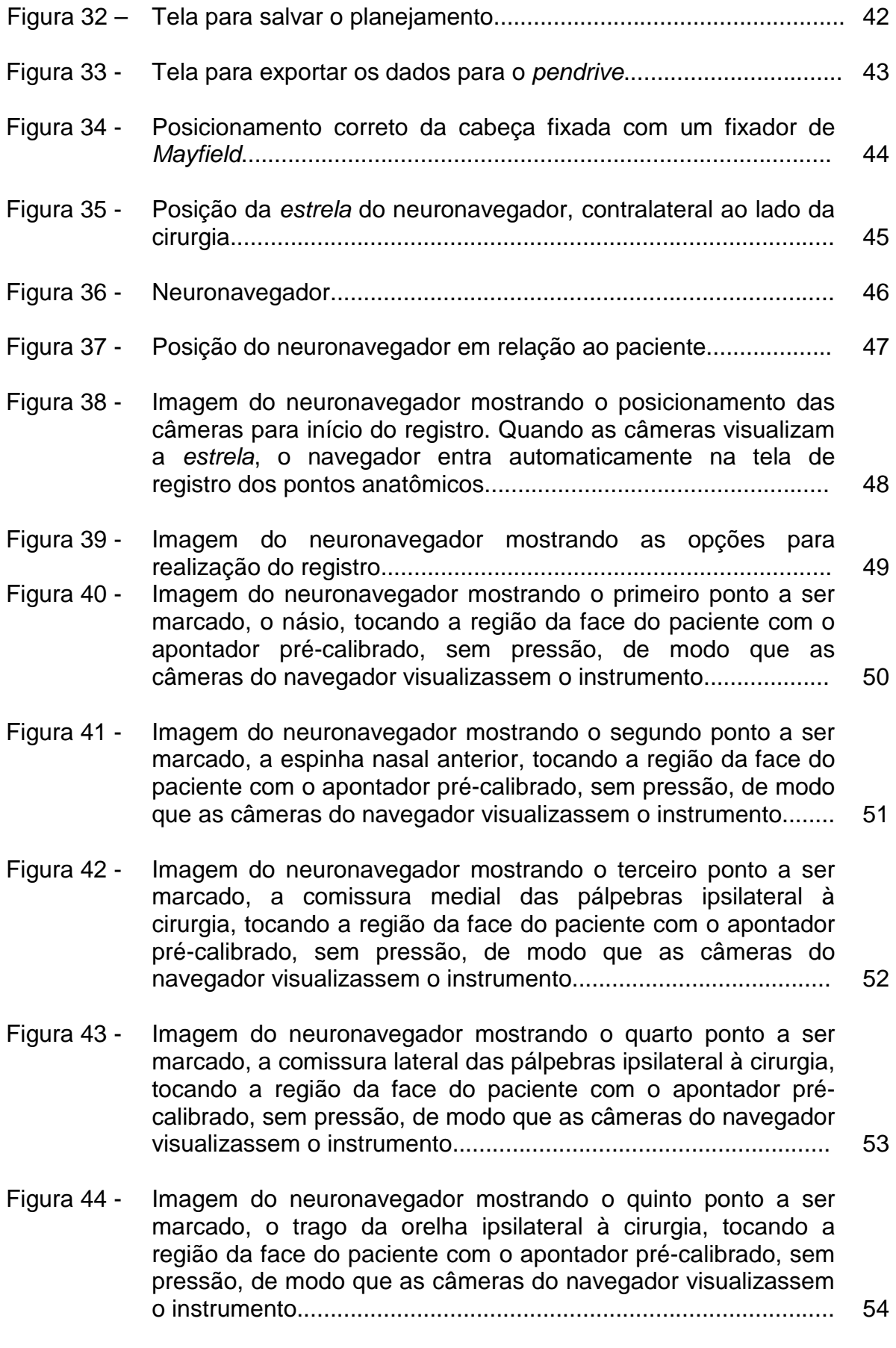

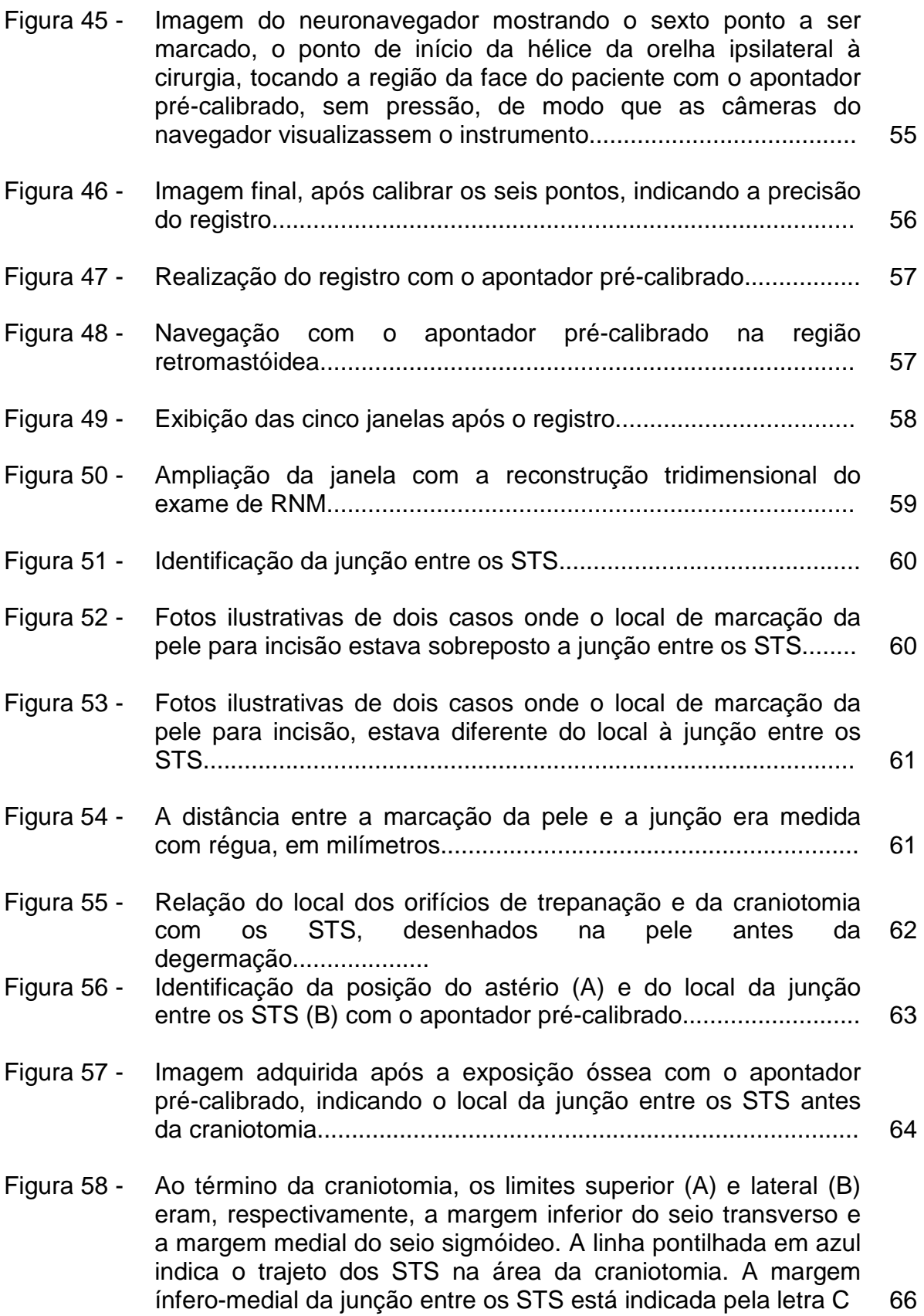

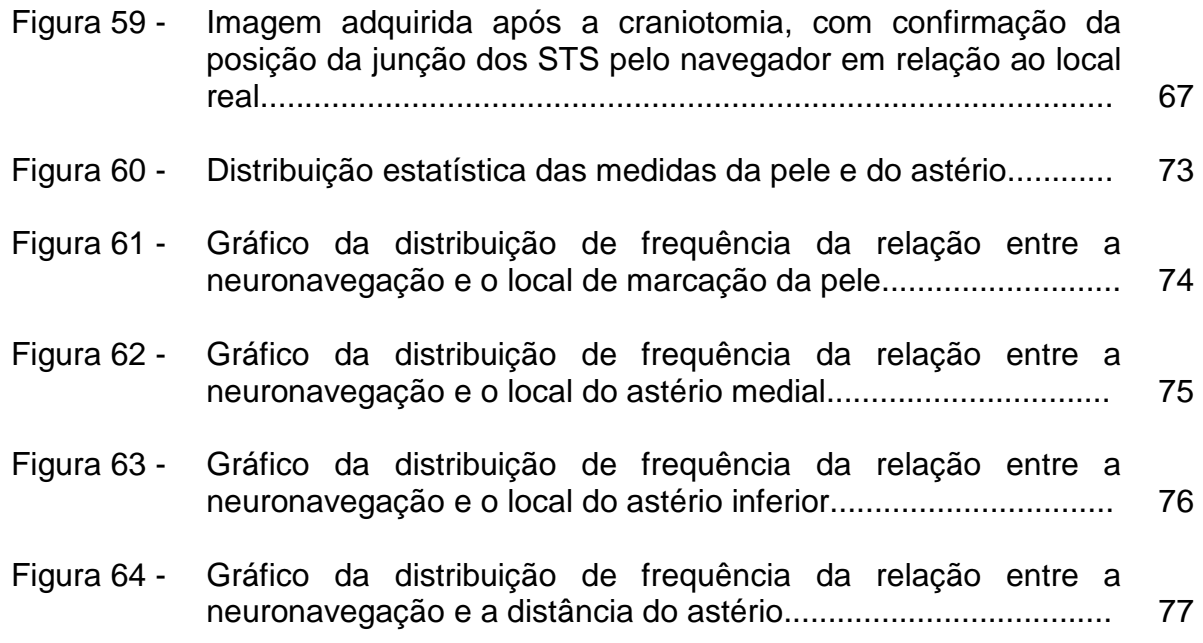

### **LISTA DE ABREVIATURAS**

- ACAI Artéria cerebelar anterior inferior
- ACPI Artéria cerebelar posterior inferior
- ACS Artéria cerebelar superior
- APC Ângulo pontocerebelar
- DICOM Digital Imaging and Communications in Medicine
- FSPGR fast spoiled gradient echo
- RM Ressonância magnética
- STS Seios transverso e sigmóide
- TC Tomografia axial computadorizada
- VEM Veia emissária da mastóide
- ZOR Zona de Obersteiner-Redlich

# **SUMÁRIO**

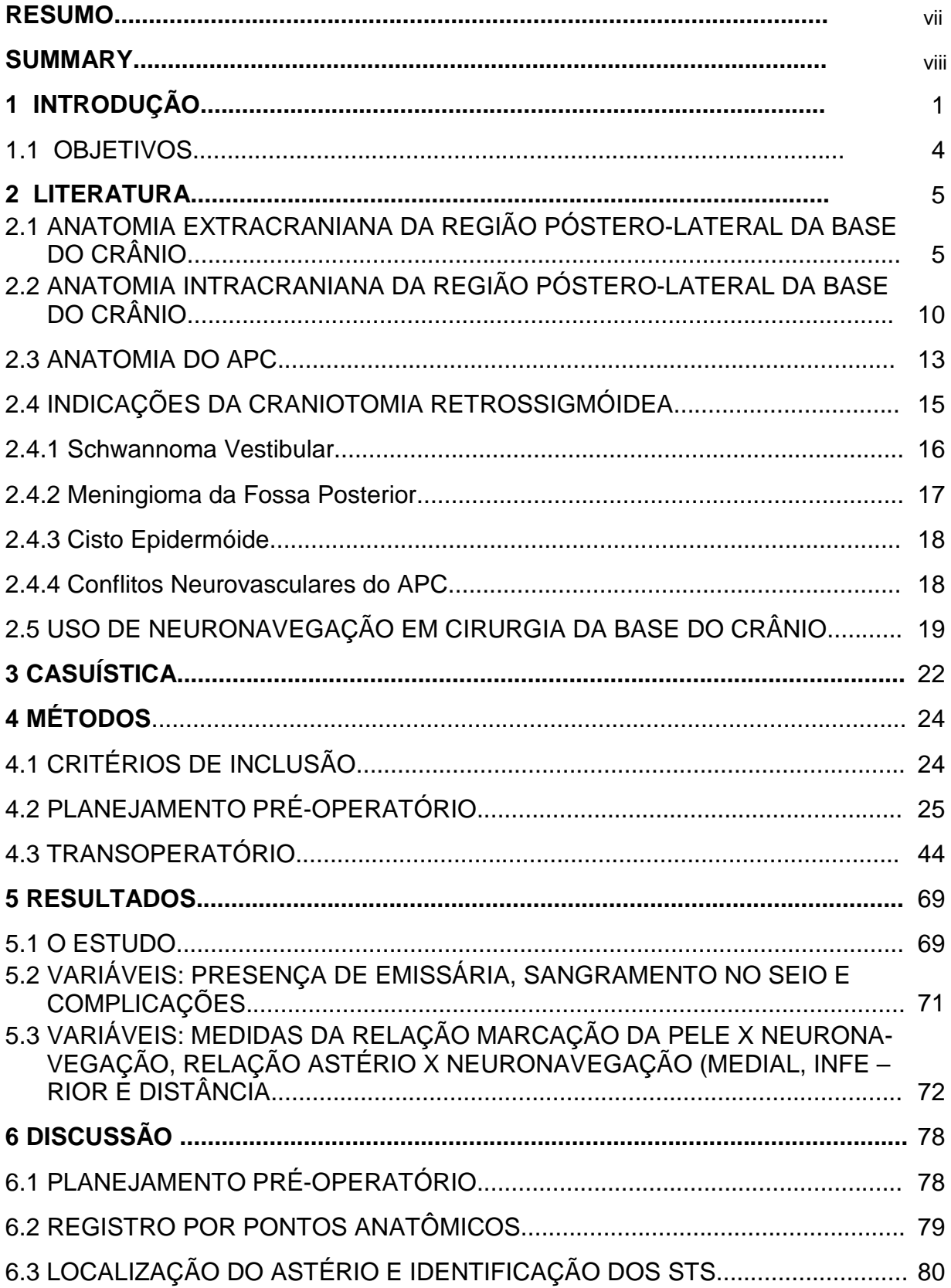

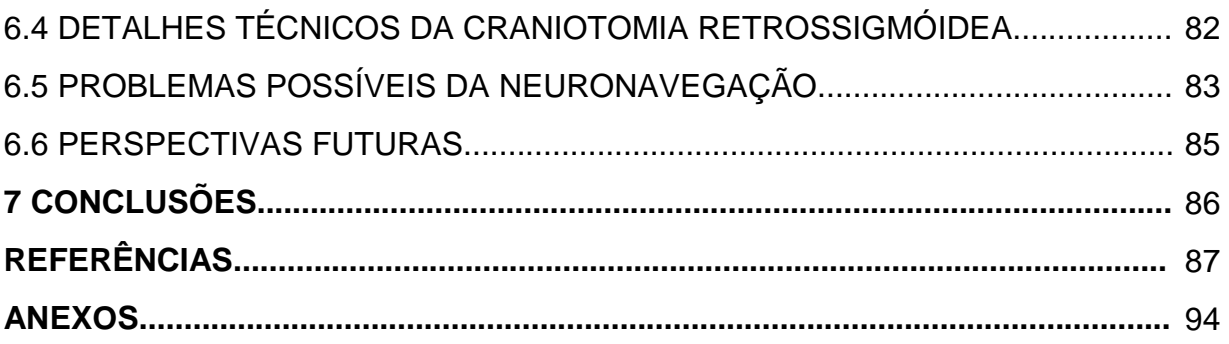

### **1 INTRODUÇÃO**

O angulo pontocerebelar (APC) é a região localizada na porção lateral da fossa posterior do crânio, em ambos os lados, no espaço anatômico formado entre a ponte e o cerebelo. Nesta região encontram-se as artérias cerebelares, artéria cerebelar superior (ACS), artéria cerebelar anterior inferior (ACAI) e artéria cerebelar posterior inferior (ACPI), os nervos cranianos desde o troclear (IV) até o acessório (XI) em íntima relação com o tronco encefálico e o cerebelo<sup>1,2</sup>. A anatomia cirúrgica do APC tem sido amplamente estudada devido à necessidade de tratamento cirúrgico dos tumores e conflitos neurovasculares que ali podem se desenvolver<sup>3-9</sup>.

O primeiro acesso cirúrgico ao APC foi descrito em 1903, por Fedor Krause<sup>7</sup>. Dentre as várias técnicas descritas para se atingir o APC, as mais utilizadas são o acesso transtemporal extradural, o acesso transmastóideo translabirintino, desenvolvido por otologistas e o acesso retrossigmóideo $8$ . O acesso retrossigmóideo, também conhecido com suboccipital lateral, é o acesso cirúrgico mais utilizado por neurocirurgiões para a remoção de tumores do APC (Schwannomas, meningiomas, entre outros), assim como para a cirurgia de descompressão vascular de nervos cranianos<sup>1,5,6,9,10</sup>.

O acesso retrossigmóideo possibilita uma ampla exposição das seguintes estruturas do APC: meato acústico interno, tronco encefálico, cerebelo, circulação vértebro-basilar e nervos cranianos do IV até o  $XI^1$ . O acesso retrossigmóideo pode ser modificado e/ou combinado com outros acessos cirúrgicos para a exposição de tumores com extensão para a fossa infratemporal e o ápice da parte petrosa do osso temporal<sup>3</sup>.

O conhecimento da anatomia da face lateral da base do crânio é fundamental no posicionamento adequado do acesso retrossigmóideo $11,12$ . Os seios da dura-máter são canais venosos localizados entre os folhetos da duramáter, cuja função é drenar o sangue venoso proveniente das veias do encéfalo e globo ocular e enviá-lo para as veias jugulares internas $^{13}$ . Os seios transverso e sigmóide (STS) encontram-se bilateralmente sob a tábua óssea das faces laterais

xviii

da base do crânio e constituem o principal referencial anatômico para o acesso retrossigmóideo, pois servem como limites superior e lateral, respectivamente, para a área da craniotomia ou craniectomia retrossigmóidea<sup>8,9,10,12</sup>. Alguns referenciais anatômicos do crânio são utilizados para tentar identificar o ponto de transição entre os STS. O astério constitui o ponto de junção das suturas lambdóidea, parietomastóidea e occipitomastóidea e é a principal referência anatômica utilizada na localização da junção do seio transverso com o seio sigmóideo nas cirurgias da fossa posterior $2,7,8,12$ . Entretanto, assim como outros pontos anatômicos utilizados para localização dos seios da dura-máter, o astério não é um parâmetro totalmente confiável, pois apresenta grande variabilidade na sua posição anatômica nos estudos cadavéricos $^{7,14,15}$ . Quando isto ocorre, há uma chance maior de lesão dos seios da dura-máter durante a craniotomia, devido a aderência dos STS e a lâmina interna do crânio<sup>12,13,14,15</sup>. Tal complicação pode ter resolução complexa, levando ao aumento do tempo cirúrgico e, em alguns casos, podendo ocasionar trombose do seio sigmóideo <sup>16,17</sup>.

Várias técnicas já foram utilizadas para tentar localizar com exatidão a posição dos STS antes da craniotomia, desde o uso de referenciais anatômicos do crânio<sup>7,12,14,15</sup> até a realização de transluminescência das células da mastóide, a fim de evitar lesão dos seios da dura-máter<sup>17,18</sup>.

A neuronavegação é uma ferramenta valiosa para o planejamento neurocirúrgico orientando o cirurgião quanto à localização exata das estruturas intracranianas<sup>19-23</sup>. Introduzida em 1986 por Roberts *et al.<sup>24</sup>,* a neuronavegação ajudou na localização das estruturas intracranianas, diminuindo o tamanho das craniotomias e o tempo total de cirurgia<sup>16,25</sup>. Com o uso de um computador especial com câmeras infravermelhas acopladas, os dados de um exame de imagem pré-operatório do crânio do paciente são registrados para a orientação intra-operatória sem a necessidade da colocação de um arco estereotáxico<sup>19,21,22,26,27</sup>. A precisão dos sistemas de navegação sem uso de arco estereotáxico é comparável aos sistemas com uso de arco estereotáxico<sup>28,29,30</sup>.

Com o sistema de navegação sem arco estereotáxico, é possível demonstrar de forma contínua durante o procedimento cirúrgico a posição de um instrumento cirúrgico pré-calibrado e sua relação com as estruturas intracranianas adjacentes, tais como vasos, nervos, sulcos, giros cerebrais e tumores<sup>31,32,33</sup>.

xix

Os exames de imagem utilizados no planejamento pré-operatório com neuronavegação em neurocirurgia são a ressonância magnética (RM) e a tomografia axial computadorizada (TC). A RM é importante para a visualização das estruturas intracranianas (vasos, nervos, sulcos, giros etc.), enquanto que a TC é útil para visualização das estruturas ósseas do crânio e seus forames $^{22,23,34}$ .

A fusão de sequências de RM com TC também pode ser utilizada para auxiliar na navegação $35,36,37$ . A sequência fast spoiled gradient echo (FSPGR) T1 com administração do contraste endovenoso gadolínio, consiste na melhor sequência da RM para visualização dos seios da dura-máter $^{38}$ .

Com o auxílio de um computador como estação de planejamento para a neuronavegação, as imagens obtidas com a RM podem ser estudadas e trabalhadas no pré-operatório. O emprego transoperatório dessas imagens orienta o cirurgião em tempo real, mostrando a localização exata dos STS e da junção entre ambos<sup>16,21,39</sup>. Com o auxílio desses dados, a abordagem retrossigmóide é realizada com uma menor chance de lesão venosa, sem acréscimo de riscos, do que a realizada com base apenas em parâmetros anatômicos, como o astério<sup>39,40</sup>.

xx

### 1.1 OBJETIVOS

- 1. Determinar a precisão da neuronavegação na localização dos STS no planejamento pré-operatório da craniotomia retrossigmóidea;
- 2. Comparar a localização do astério com o ponto da transição entre os STS, indicado pela neuronavegação.

### **2 LITERATURA**

# 2.1 ANATOMIA EXTRACRANIANA DA REGIÃO PÓSTERO-LATERAL DA BASE DO CRÂNIO

A base do crânio corresponde à porção inferior do crânio, formando o assoalho da cavidade craniana e separando o encéfalo das estruturas da face. A base do crânio pode ser dividida em três fossas: fossa anterior, fossa média e fossa posterior (Figura 1).

A fossa média é subdividida pela fissura petroccipital em um componente central e dois componentes laterais<sup>1,13,41</sup>.

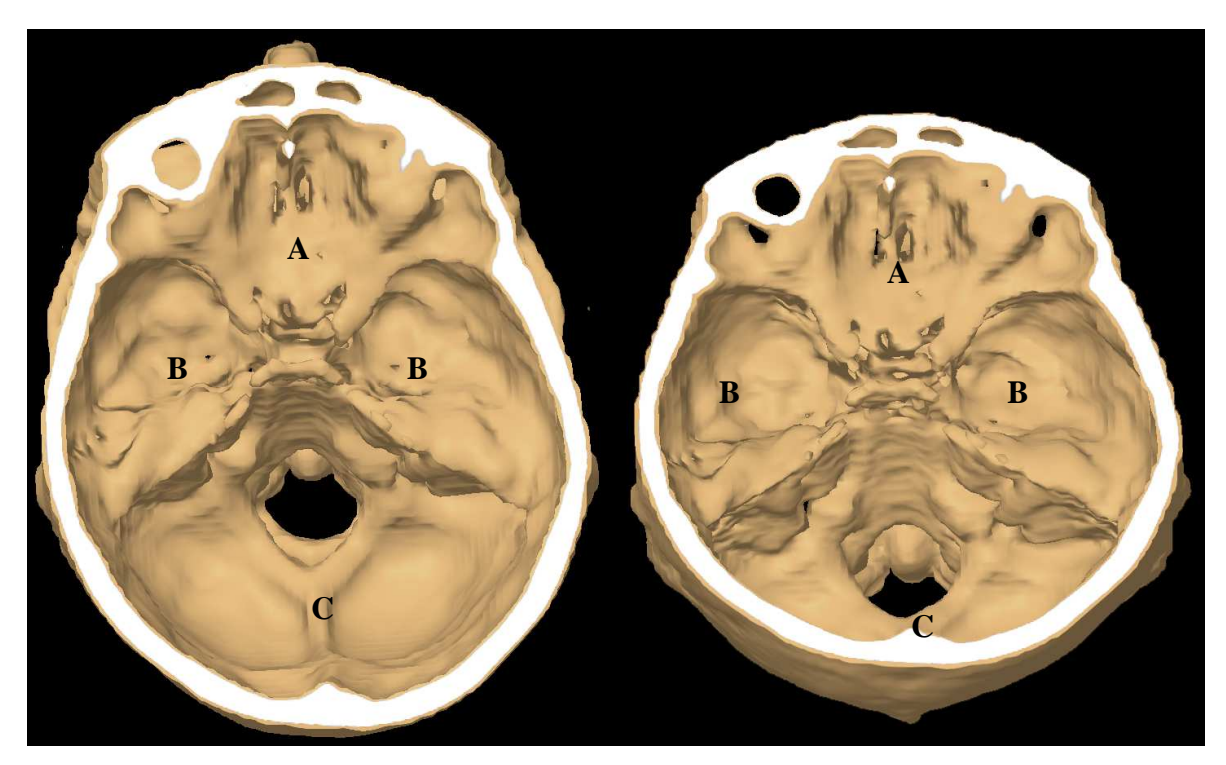

Figura 1 - Anatomia da base do crânio em reconstrução por tomografia computadorizada 3D, visão superior (esquerda) e superior oblíqua (direita)

 $(A = f$ ossa anterior: B = fossa média: C = fossa posterior)

A fossa posterior é formada pelo osso occipital, com contribuição do osso esfenóide e dos dois ossos temporais. A porção basal do osso occipital e a

porção basal do osso esfenóide formam a porção anterior da fossa posterior. O clivo é formado na linha média pela combinação dessas duas regiões (Figura 2).

A superfície posterior da parte petrosa do osso temporal e a porção lateral do osso occipital formam a parede lateral da fossa posterior $^{13}$ .

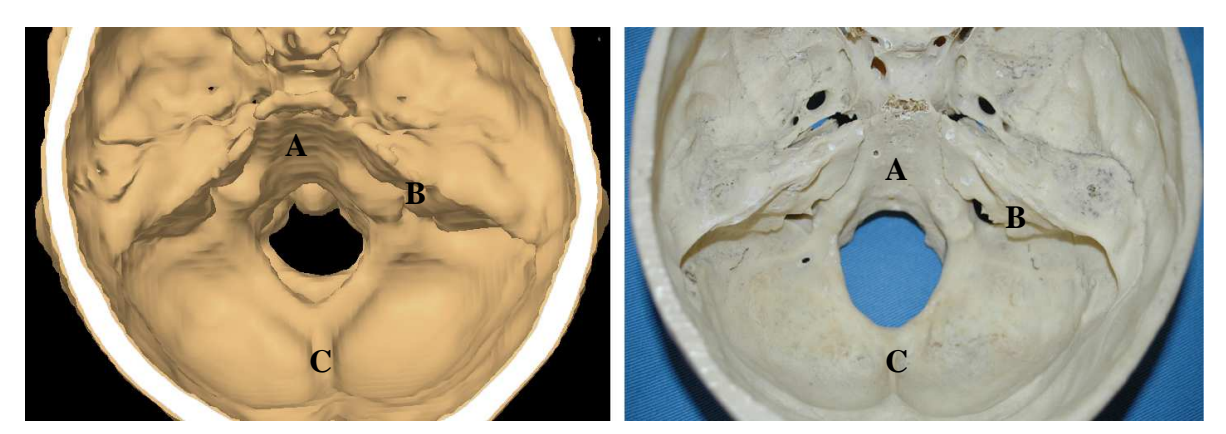

Figura 2 - Anatomia da fossa posterior, visão superior em reconstrução por tomografia computadorizada 3D (esquerda) e em espécime anatômico (direita)

 $(A = \text{clivo}; B = \text{parte petrosa do osso temporal}; C = \text{osso occipital})$ 

A anatomia externa da face lateral do crânio apresenta suturas de aspecto serrilhado, unindo os ossos temporais, parietais e osso occipital. As suturas lambdóideas separam o osso parietal da parte escamosa do osso occipital, em cada um dos lados do crânio. A sutura occipitomastóidea é formada pela continuação inferior da sutura lambdóidea de cada lado do crânio, estendendo-se até a porção mais lateral do processo jugular localizado no osso occipital. As suturas parietomastóideas localizam-se no ponto de transição entre as suturas lambdóideas e occipitomastóidea. Correspondem à margem superior externa da base da parte petrosa do osso temporal e sua porção mais lateral corresponde à junção entre a sutura escamosa e a sutura escamomastóidea, sendo a última identificada eventualmente<sup>7</sup>.

O ponto de junção entre as suturas lambdóidea, occipitomastóidea e parietomastóidea corresponde ao astério (Figura 3). Day et al., analisaram a posição do astério em relação à junção dos STS em 100 crânios adultos e evidenciaram sobreposição desta localização em 61% dos casos à direita e 66% dos casos à esquerda<sup>2,15</sup>. Quando o astério encontrava-se abaixo da junção entre os STS, observaram que em 32% estavam à direita e em 25% à esquerda desta junção. Quando o astério encontrava-se acima da junção do STS, estava em 7% dos casos à direita e em 9% dos casos à esquerda da junção do STS.

Em um estudo de Ribas et al.,  $7,14$  com 50 crânios, foi evidenciada a posição do astério sobre a junção entre os STS em 78% dos casos. Em 17% dos casos a posição do astério era inferior ao seio transverso. Em 2% dos casos o astério encontrava-se acima.

Garabaghi et al.<sup>16</sup> demonstraram em 200 casos *in vivo* que quando o astério encontrava-se sobre a junção dos STS, 65% das vezes estava à direita e 75% à esquerda da junção do STS. Quando encontrava - se abaixo da junção do STS, em 20% dos casos à direita e em 25% à esquerda. Quando encontrava - se acima da junção do STS, em 5% dos casos estava à direita e em 10% dos casos estava à esquerda.

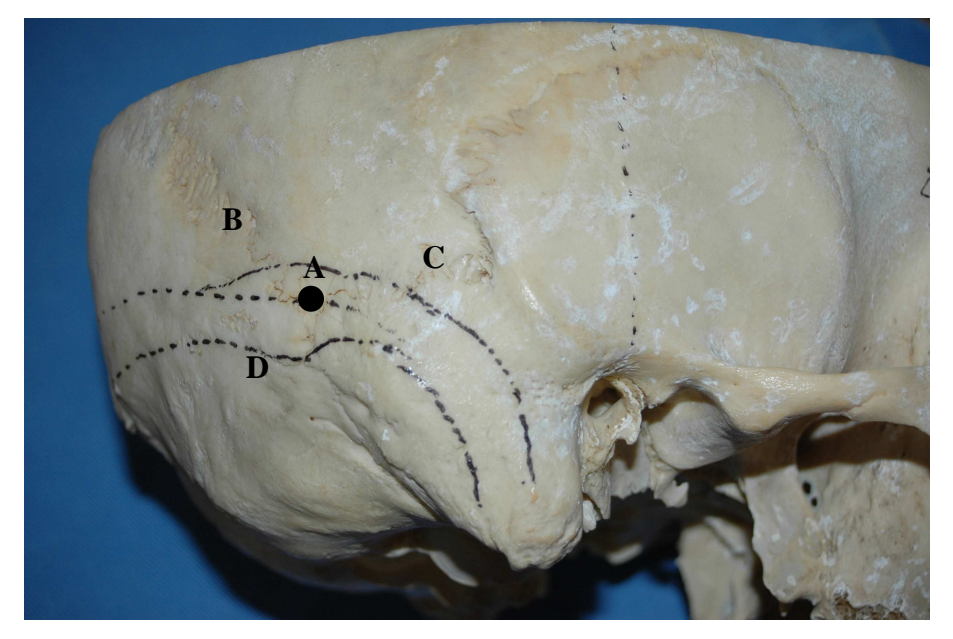

Figura 3 - Face lateral direita da base do crânio em espécime anatômico

(A = astério; B = sutura lambdóidea; C = sutura parietomastóidea; D = sutura occipitomastóidea. Os STS foram desenhados na superfície do crânio)

 A escama occipital encontra-se posterior às suturas lambdóideas e occipitomastóideas. Na sua superfície externa, localiza-se a protuberância occipital externa, na linha média da sua metade inferior. O ínio corresponde ao ponto mais saliente da protuberância occipital externa, palpável no couro cabeludo<sup>7,12</sup>. Na linha média, descendo da protuberância occipital externa até o forame magno, encontra-se a linha nucal média, onde se insere o ligamento nucal.

 A linha nucal suprema localiza-se no ponto superior da protuberância occipital externa e segue um trajeto arqueado. A gálea aponeurótica e o ventre occipital do músculo occipitofrontal inserem-se, respectivamente, medial e lateral na linha nucal suprema<sup>7</sup>.

 A linha nucal superior encontra-se lateral à protuberância occipital externa e segue um trajeto horizontal, limitando o couro cabeludo e a região posterior do pescoço. Fibras do músculo trapézio e do músculo esternocleidomastóideo inserem-se, respectivamente, medial e lateral na linha nucal superior. O músculo esplênio da cabeça insere-se logo abaixo do músculo esternocleidomastóideo. O seio transverso encontra-se abaixo da linha nucal superior, abaixo da lâmina interna do crânio (Figura 4). Junto com a mastóide, a linha nucal superior constitui parâmetro inicial importante para o posicionamento da craniotomia retrossigmóidea, sendo a linha nucal superior o limite superior e a mastóide o limite anterior da área a ser exposta para a craniotomia $^{7,14}$ .

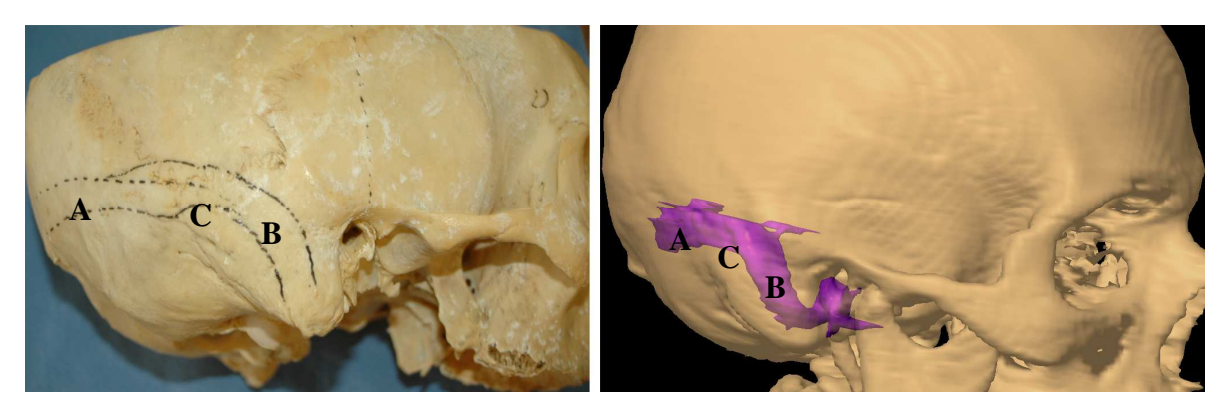

Figura 4 - Face lateral direita da base do crânio em espécime anatômico (esquerda) e reconstrução por tomografia computadorizada 3D (direita)

 $(A = \text{seio transverse}$  desenhado sobre a linha nucal superior; B = seio sigmóideo; C = reconstrução tridimensional dos STS)

 A linha nucal inferior encontra-se abaixo da protuberância occipital externa e apresenta trajeto arqueado. Os músculos oblíquo superior da cabeça, reto posterior maior da cabeça e reto posterior menor da cabeça se inserem na linha nucal inferior<sup>7,14,41</sup>.

 A mastóide serve de origem para o músculo esternocleidomastóideo. O ventre posterior do músculo digástrico encontra-se na profundidade da mesma área. O músculo trapézio é mais superficial na região posterior e insere-se medialmente abaixo da linha nucal superior. Os músculos esplênio da cabeça e semiespinal da cabeça encontram-se na profundidade. O triângulo suboccipital encontra-se na reflexão destes músculos da linha nucal superior. O triângulo suboccipital delimita-se pelo músculo oblíquo superior (estendido do osso occipital até o processo transverso de C1), músculo oblíquo inferior (estendido do processo transverso de C1 até o processo transverso de C2) e músculo reto posterior maior da cabeça (estendido do processo transverso de C2 até o osso occipital) e encontra-se superficial aos ligamentos que conectam C1 a C2. A artéria e veia occipitais, o nervo occipital maior e o primeiro nervo cervical estão contidos no triângulo suboccipital<sup>41,42</sup>.

 O processo mastóide encontra-se posterior e inferior ao meato acústico externo. A ponta da mastóide localiza-se abaixo da orelha e consiste em um referencial identificável, através da palpação para determinar o local de incisão da craniotomia retrossigmóidea (Figura 5). A incisura mastóidea consiste em um sulco póstero-inferior ao processo mastóide, onde o músculo digástrico se insere. Posterior a incisura mastóidea, encontra-se o sulco da artéria occipital, ramo da artéria carótida externa. A artéria occipital apresenta trajeto tortuoso e frequentemente é visualizada durante a dissecção das partes moles para a realização da craniotomia retrossigmóidea, sendo necessária a coagulação e secção da mesma, sem repercussões clínicas para o paciente devido a grande vascularização arterial da região<sup>41,42</sup>.

xxvi

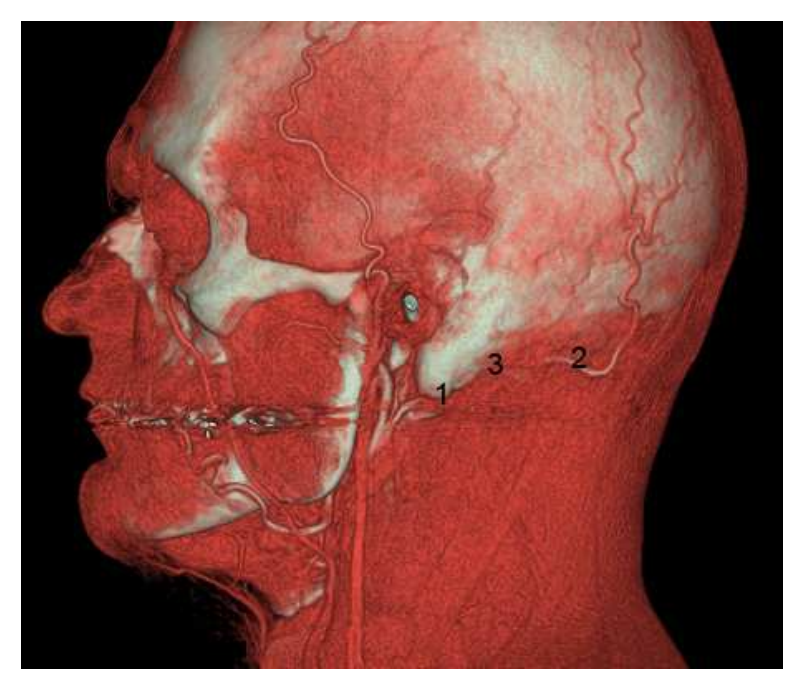

Figura 5 - Face lateral esquerda da cabeça em reconstrução por tomografia computadorizada

(1 = ponta da mastóide; 2 = artéria occipital; 3 = incisura da mastóide)

A veia occipital perfura o tendão do músculo trapézio junto com a artéria occipital. Ambos os vasos estendem-se pela fáscia superficial do escalpe occipital. A veia occipital se junta ao plexo venoso suboccipital na região da veia emissária da mastóide (VEM), presente em 89% dos casos. O forame da VEM encontra-se no processo mastóide, anterior a sutura occipitomastóidea. A VEM atravessa o processo mastóide, conectando-se com o seio sigmóideo e drena para a veia auricular posterior, responsável pela formação de parte do sistema de drenagem venosa externa do pescoço posterior. A VEM e a veia auricular posterior encontram-se no trajeto da incisão linear da pele para a craniotomia retrossigmóidea, causando eventualmente sangramento venoso intenso durante a dissecação muscular para exposição da superfície óssea da região póstero-lateral da base do crânio<sup>42</sup>.

# 2.2 ANATOMIA INTRACRANIANA DA REGIÃO PÓSTERO-LATERAL DA BASE DO CRÂNIO

 A lâmina interna do crânio das regiões temporo-occipital constitui juntamente com o tentório do cerebelo, os limites da fossa posterior. A dura-máter apresenta-se firmemente aderida nos forames e no clivo. O tentório do cerebelo, a foice do cerebelo e a porção posterior da foice do cérebro correspondem a reduplicações durais que constituem septos da fossa posterior<sup>1,13</sup>.

 Os seios da dura-máter são canais venosos localizados entre os dois folhetos durais. Não contém válvulas nem tecido muscular em suas paredes, sendo seu endotélio uma continuidade do endotélio das veias que neles desembocam. O seios da dura-máter drenam sangue de veias intra e extracranianas para desembocarem no bulbo da veia jugular<sup>1,13</sup>.

 A confluência dos seios constitui o local de convergência entre os seios sagital superior, seio reto, seio occipital e seios transverso esquerdo e direito. A lâmina interna do osso occipital é dividida em quatro fossas pela protuberância occipital interna. A confluência dos seios está localizada na linha média, no local da protuberância occipital interna. Os seios transversos seguem lateralmente pela escama interna do osso occipital, terminando na extremidade póstero-lateral da parte petrosa do osso temporal ao receber o seio petroso superior, servindo em conjunto com o tentório do cerebelo como o limite entre os compartimentos supratentorial e infratentorial. Recebem veias corticais temporais e occipitais basais e a veia anastomótica inferior. Os seios transversos cursam então ínferolateralmente, em direção ao bulbo da veia jugular, como seios sigmóides (Figuras 6 e 7). A VEM drena para o seio sigmóideo, pelo interior da mastóide, comunicando a circulação dos seios da dura-máter com a circulação venosa do couro cabeludo $1,7,12,14,41,42$ .

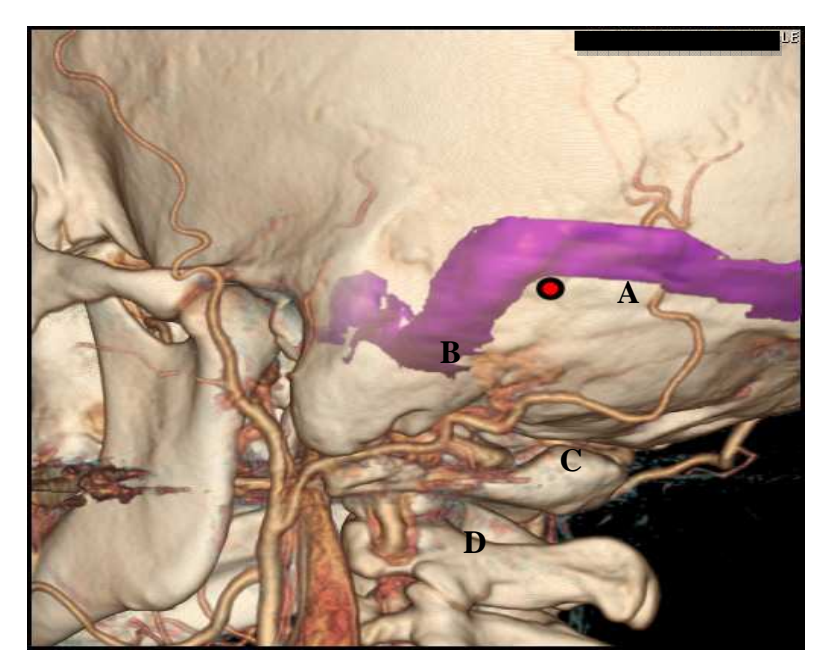

Figura 6 - Reconstrução por tomografia computadorizada demonstrando a face lateral da base do crânio com os STS (em roxo) e o astério (ponto vermelho), localizado na junção entre os seios

 $(A = seio transverse; B = seio signóideo; C = artéria occipital; D = artéria vertical)$ 

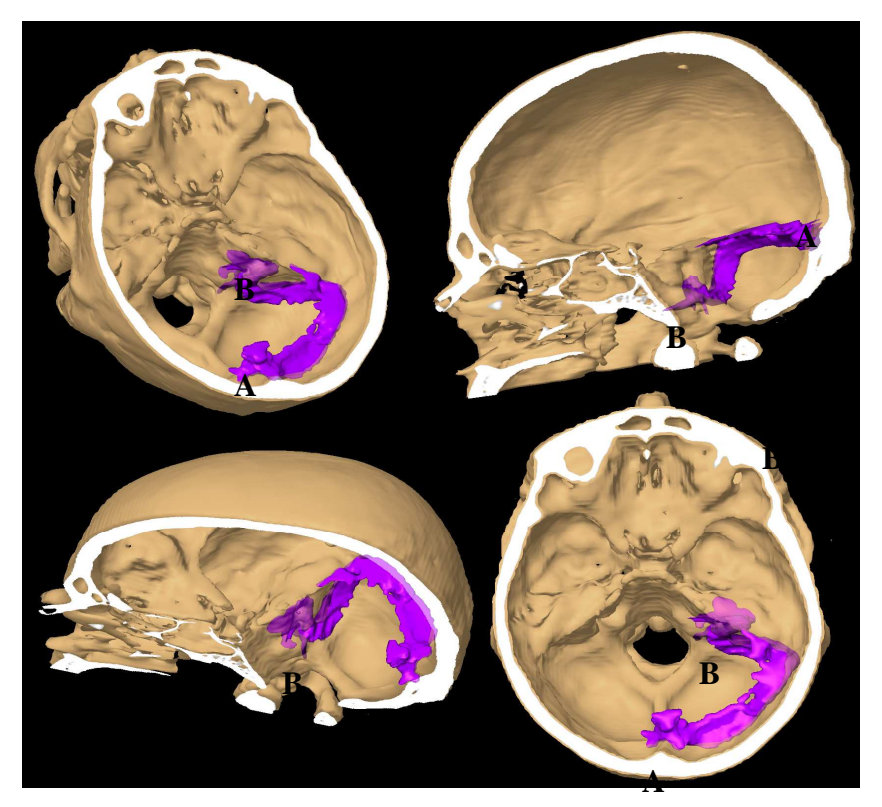

Figura 7 - Projeção dos STS à direita na face intracraniana da fossa posterior, em reconstruções por tomografia computadorizada 3D

 $(A = \text{confluência dos seios}; B = \text{bulbo da jugular direita})$ 

O cerebelo está localizado na fossa posterior, abaixo do tentório do cerebelo, junto com o tronco encefálico os nervos cranianos do IV até o XI e o complexo vértebro-basilar. Os hemisférios cerebelares encontram-se sobre a concavidade da lâmina interna do osso occipital. O tronco encefálico encontra-se na linha média, anterior ao cerebelo, e os nervos cranianos emergem de sua face anterior, exceto pelo IV nervo, troclear, cujo ponto de saída encontra-se posterior.

O canal de Dorello é o local onde o VI nervo, abducente, penetra no interior da parte petrosa do temporal. O meato acústico interno é o local onde o VII e o VIII nervo, respectivamente nervo facial e vestíbulo-coclear, penetram para o interior da parte petrosa do temporal. Os nervos glossofaríngeo (IX), vago (X) e acessório (XI) encontram-se mais caudais e penetram no forame jugular, localizado inferior ao meato acústico interno.

O APC corresponde ao local entre a ponte do tronco encefálico e o cerebelo, estando localizado entre as porções superior e inferior da fissura cerebelopontina, uma fenda angulada formada pela face do cerebelo em contato com a parte petrosa do temporal dobrada com a ponte e o pedúnculo cerebelar  $m\acute{e}$ dio $^{1,41}$ .

### 2.3 ANATOMIA DO APC

 O APC consiste no espaço anatômico localizado entre o cerebelo e a ponte, bilateralmente, na região anterolateral da fossa posterior (Figura 8). Do ponto de vista anatômico-cirúrgico, as três artérias cerebelares, ACS, ACAI e ACPI, dividem o APC em três complexos neurovasculares: superior, médio e inferior<sup>1,41</sup>.

xxx

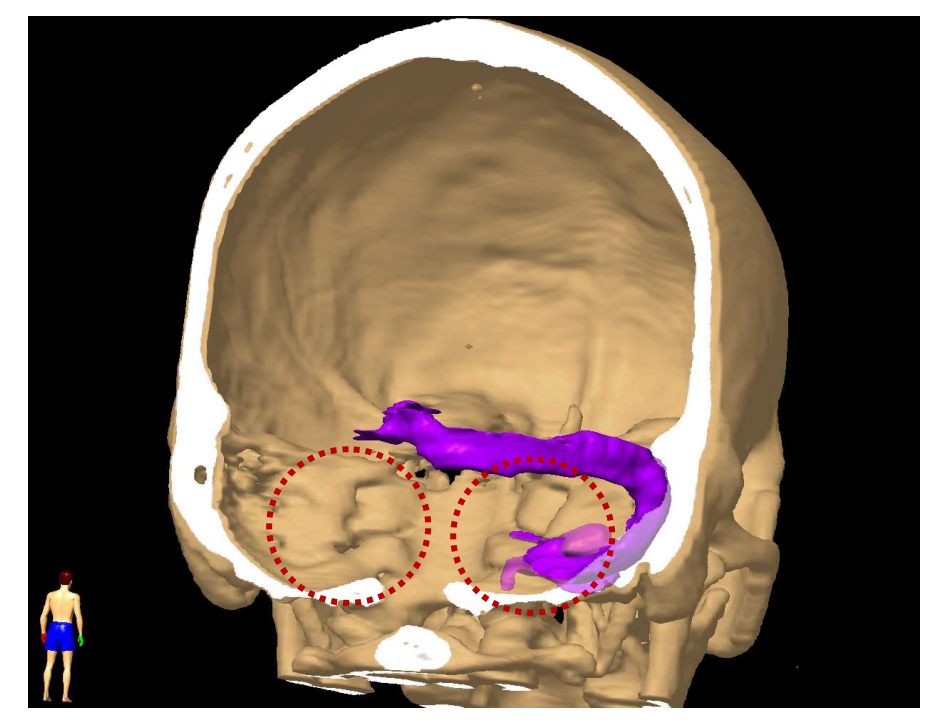

Figura 8 - Reconstrução do crânio por tomografia computadorizada com visão posterior demonstrando a anatomia intracraniana. Os STS direitos encontram-se destacados em roxo. Os APC encontram-se destacados com círculos vermelhos

O complexo superior inclui a ACS, o mesencéfalo do tronco encefálico, a fissura cerebelomesencefálica, os pedúnculos cerebelares superiores, o tentório do cerebelo e os nervos oculomotor (III), IV e trigêmeo (V).

O complexo médio inclui a ACAI, a ponte do tronco encefálico, os pedúnculos cerebelares médios, a fissura cerebelopontina, a superfície petrosa do cerebelo e os nervos VI, VII e VIII.

O complexo inferior inclui a ACPI, bulbo do tronco encefálico, os pedúnculos cerebelares inferiores, a fissura cerebelomedular, a superfície suboccipital do cerebelo e os nervos IX, X, XI e hipoglosso (XII).

A zona de Obersteiner-Redlich (ZOR), também conhecida com zona de entrada (em nervos sensitivos) ou saída (em nervos motores) da raíz, consiste na transição de mielina do sistema nervoso central para a mielina periférica dos nervos cranianos. No nervo VIII, esta zona encontra-se aproximadamente entre 8- 12 mm distal ao tronco encefálico, após a entrada do nervo no meato acústico interno. Compressão por estruturas cranianas, principalmente vasos sanguíneos, nesta área, podem causar sintomas de disfunção de nervos cranianos<sup>5,6</sup>. Nesta região, também pode ocorrer o crescimento de tumores, sendo o Schwannoma vestibular o mais freqüente deles $9$ .

### 2.4 INDICAÇÕES DA CRANIOTOMIA RETROSSIGMÓIDEA

A craniotomia retrossigmóidea é utilizada para a remoção de lesões do APC. O Schwannoma vestibular é o tipo de tumor mais frequente do APC, seguido de meningioma e cisto epidermóide do APC<sup>43</sup>.

O acesso retrossigmóideo também é utilizada para a abordagem de conflitos neurovasculares<sup>1,5,6</sup> dos nervos V (clinicamente conhecido como neuralgia trigeminal), VII (clinicamente conhecido como espasmo hemifacial) e IX (clinicamente conhecido como neuralgia do glossofaríngeo). A neuralgia trigeminal é o conflito neurovascular mais frequente.

Os STS constituem os limites superior e lateral, respectivamente, da craniotomia retrossigmóidea (Figura 9). Em nosso serviço, a incisão da duramáter é realizada em forma de arco aproximadamente 5 mm medial ao seio sigmóideo e 5 mm inferior ao seio transverso. Alguns serviços realizam uma craniectomia ao invés de craniotomia para o acesso retrossigmóideo. A craniectomia possibilita uma incisão mais rápida com menor chance de lesão dos seios da dura-máter do que a craniotomia. Uma plástica com acrílico no local da craniectomia pode ser utilizada para reconstruir o defeito cirúrgico. Cefaléia e dores na região operatória são descritos na literatura como uma complicação tardia em pacientes submetidos à craniectomia retrossigmóidea sem a realização de plástica<sup>44</sup>.

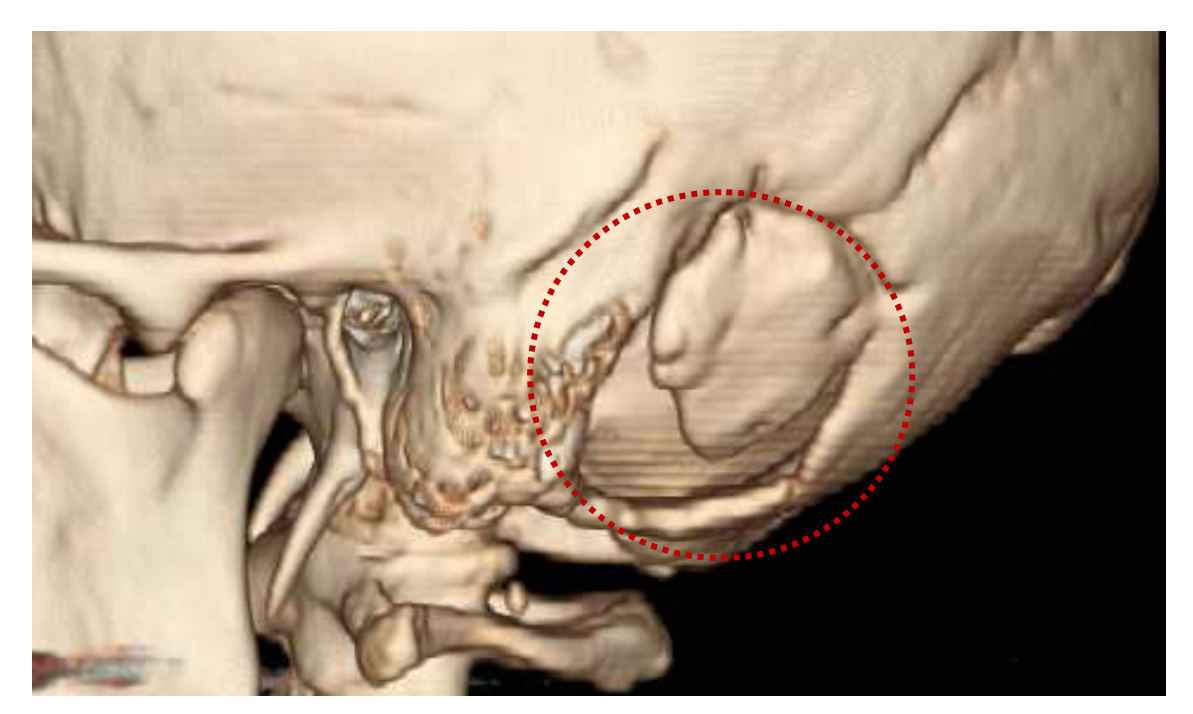

Figura 9 - Reconstrução do crânio por tomografia computadorizada 3D, visão lateral esquerda. A área da craniotomia com o retalho ósseo encontra-se circulada em vermelho

2.4.1 Schwannoma Vestibular

Schwannoma vestibular, também conhecido como neurinoma do acústico, é um tumor intracraniano, extra-axial que cresce a partir das células de Schwann da bainha de mielina de um dos nervos vestibulares, mais frequentemente do nervo vestibular inferior, no interior do meato acústico interno, distal a ZOR, ou raramente do nervo coclear. O Schwannoma vestibular é um tumor benigno de crescimento lento, grau I da OMS e corresponde a aproximadamente 80% dos tumores do APC<sup>9</sup>.

 Perda auditiva unilateral progressiva constitui a apresentação clínica mais frequente do Schwannoma vestibular. O diagnóstico é feito através de RM com administração de gadolínio intravenoso. A TC tem utilidade para avaliar a parte petrosa do temporal, labirinto e o meato acústico interno<sup>9</sup>.

 Três abordagens cirúrgicas são utilizadas no tratamento do Schwannoma vestibular<sup>2</sup>: o acesso transmastóideo translabiritino é utilizado principalmente por otologistas, quando não se intenciona preservar a audição, em casos de tumores com diâmetro maior que 2,5 cm; o acesso pela fossa média é extradural e permite uma exposição da porção lateral do meato acústico interno. Esta abordagem é

quase exclusivamente utilizada em casos de tumores restritos ao interior do meato acústico interno; o acesso retrossigmóideo pode ser indicado para tumores de todos os formatos e é o acesso de escolha da maioria dos neurocirurgiões. Permite ampla exposição do APC, broqueamento do meato acústico interno e preservação dos nervos VII e coclear, quando possível<sup>9,45,46,47</sup>.

#### 2.4.2 Meningioma da Fossa Posterior

Meningioma é o segundo tumor mais frequente de tumor do APC, correspondendo de 10-15% das lesões desta região. Assim como o Schwannoma, o meningioma é um tumor intracraniano, extra-axial benigno na maioria os casos, de crescimento lento e que tem sua origem em células da aracnóide <sup>48,49</sup>.

 O quadro clínico de meningioma da fossa posterior varia conforme a localização e o tamanho do tumor. Perda auditiva unilateral é o principal sintoma, seguido de alterações do equilíbrio e zumbidos. Disfunção trigeminal também consiste um sintoma importante. O diagnóstico é feito através de RM com administração de gadolínio intravenoso. A TC tem utilidade para avaliar alterações ósseas como erosões, hiperostose e calcificação.

 A abordagem cirúrgica do meningioma da fossa posterior depende da sua localização e extensão para estruturas adjacentes. O acesso retrossigmóideo está indicado para a remoção de meningioma do APC e de meningioma petroclival. Meningioma do APC encontra-se lateralmente aos nervos cranianos, sendo de remoção mais fácil por necessitar uma menor manipulação destas estruturas. Meningioma petroclival encontra-se medialmente aos nervos cranianos e vasos, necessitando uma maior dissecção e manipulação destas estruturas para a remoção da lesão<sup>51</sup>.

Acessos combinados ou um acesso pré-sigmóideo, estão indicados quando a lesão estende-se desde a região petroclival até a fossa média<sup>50</sup>. O seio cavernoso pode estar envolvido ou infiltrado. Nos casos com infiltração das estruturas neurovasculares, a remoção total da lesão pode acarretar uma alta morbidade e mesmo o óbito do paciente. Nestes casos, uma remoção subtotal da lesão com preservação das estruturas anatômicas envolvidas pode estar indicada. O paciente é acompanhado com exames de RM e se ocorrer crescimento da lesão residual, indica-se uma nova cirurgia ou tratamento com radioterapia<sup>51-54</sup>.

#### 2.4.3 Cisto Epidermóide

 Cisto epidermóide ou colesteatoma é um tumor congênito, benigno, de crescimento lento, que geralmente compromete cisternas paramedianas da fossa posterior. O APC é o local mais frequente de cisto epidermóide, que correspondem a 0,2-1% dos tumores intracranianos. O acesso cirúrgico mais utilizado no tratamento dos cistos epidermóide do APC é a craniotomia retrossigmóidea<sup>55</sup>.

A remoção do tumor com preservação das estruturas neurovasculares envolvidas é o tratamento de escolha dos cistos epidermóides. Em caso de recidiva sintomática da lesão, a reabordagem está indicada<sup>55,56</sup>.

#### 2.4.4 Conflitos Neurovasculares do APC

 A neuralgia trigeminal, o espasmo hemifacial e a neuralgia do glossofaríngeo, constituem síndromes de disfunção hiperativa de nervos cranianos causados por compressão vascular na zona de entrada ou saída do nervo envolvido. A craniotomia retrossigmóidea é o acesso cirúrgico de escolha para o tratamento destes três tipos de conflito neurovascular. A descompressão é feita com a interposição de um fragmento de músculo ou Teflon® entre o vaso causador do conflito e o nervo acometido, na zona de entrada ou saída da raiz $^{5,6,10}$ .

 A ACS é o principal vaso envolvido na compressão vascular do nervo V, causando a neuralgia trigeminal típica. A abordagem retrossigmóide permite uma exposição do complexo neurovascular superior. O cerebelo é afastado da sua face tentorial com retração mínima, para exposição adequada do conflito neurovascular<sup>1,2,6,10</sup>.

A ACAI é o principal vaso envolvido na compressão do nervo VII causando o espasmo hemifacial. Conflitos da ACAI com o nervo VIII podem causar vertigens, perda auditiva ou zumbidos. A craniotomia retrossigmóidea para o tratamento de conflito dos nervos VII ou VIII deve expor o complexo

xxxv
neurovascular médio. Após a incisão da dura-máter e drenagem da cisterna ponto-cerebelar, a superfície petrosa do cerebelo é afastada para exposição imediata do conflito<sup>1</sup>.

A ACPI é o principal vaso envolvido no conflito com o nervo IX causando a neuralgia do glossofaríngeo. A craniotomia retrossigmóidea para tratamento de conflito do nervo IX deve expor o complexo neurovascular inferior<sup>1,6</sup>.

## 2.5 USO DE NEURONAVEGAÇÃO EM CIRURGIA DA BASE DO CRÂNIO

 Um dos princípios técnicos da cirurgia da base do crânio é procurar uma menor trajetória possível até a lesão a ser abordada. Princípios de técnica cirúrgica em cirurgia da base do crânio consistem na remoção óssea, para evitar a retração do tecido encefálico, na exposição extradural, na preservação da drenagem venosa e na exposição e descompressão de forames da base do crânio, para a preservação das estruturas neurovasculares<sup>2,57</sup>.

 A utilização da neuronavegação em cirurgias da base do crânio apresenta vantagens em relação ao seu uso em cirurgias que envolvem o parênquima cerebral. A base do crânio é constituída por osso e não sofre deslocamentos durante o ato cirúrgico como as estruturas encefálicas, devido a retração e saída do líquido cerebrospinal<sup>20,23,31</sup>.

 As imagens por TC apresentam vantagens em relação à RM para a utilização da neuronavegação das estruturas ósseas da base do crânio. A não homogeneidade do campo magnético pode contribuir para uma distorção do exame de RM, aumentando a chance de erro do registro em relação a  $TC^{25}$ . Entretanto, a RM fornece mais detalhes anatômicos para as demais estruturas encefálicas, como vasos, nervos e sistema ventricular, sobretudo no estudo de tumores ou para determinar conflitos neurovasculares<sup>20</sup>.

 O registro das imagens para uso intraoperatório da neuronavegação pode ser realizado através de três métodos: por pontos anatômicos, por pontos fiduciais ou por um registro de superfície utilizando a testa e ao redor dos olhos. Para todos os tipos de registro é necessário que a cabeça do paciente esteja fixada com um fixador, evitando movimentos com consequente perda dos parâmetros previamente registrados<sup>58-61</sup>.

O registro por fiduciais implantados no crânio consiste na colocação de um mínimo de quatro marcadores cravados na pele e fixados na lâmina externa do crânio do paciente, para evitar que se movimentem durante o procedimento cirúrgico, ocasionando a perda do registro.

 No registro por pontos fiduciais adesivos, utilizam-se no mínimo quatro pequenas esferas adesivas fixadas no couro cabeludo em pontos aleatórios, durante a aquisição das imagens. Estas esferas são visualizáveis no exame e servem como pontos fixos usados para o registro das imagens no paciente.

 O registro de superfície é realizado com o uso de um apontador laser que apontando sobre a fronte, nariz e ao redor dos olhos, estabelecerá o registro das imagens da face do paciente pela detecção de dezenas de pontos.

 No registro por pontos anatômicos, estruturas anatômicas fixas como o násio, comissuras das pálpebras, trago e espinha nasal anterior, são marcados previamente durante o planejamento pré-operatório e utilizados como parâmetros para a neuronavegação.

Wolfsberger *et al*. utilizaram cinco pontos em imagens de TC e RM em 25 casos cirúrgicos, usando o násio, a parede posterior do meato acústico externo, a comissura lateral das pálpebras e a parte mais anterior da sutura frontozigomática. Comparando dois métodos de registro de parâmetros para a neuronavegação (pontos anatômicos e fiduciais adesivos), encontra-se uma falha do registro por pontos anatômicos de 2,9 mm e a com fiduciais adesivos, de  $3,2$  mm<sup>25</sup>.

Hill *et al.,* em seis casos cirúrgicos, utilizaram de 6 a 12 pontos anatômicos para o registro de imagens de TC, dando preferência para locais próximos da área de interesse, para evitar falhas pela distorção dos exames<sup>20</sup>.

Mascott *et al*. compararam a falha da acurácia de vários métodos de registro, utilizando 30 casos cirúrgicos com imagens de TC. Para o registro por pontos anatômicos, foram utilizados cinco pontos. O trago bilateralmente, a comissura medial das pálpebras bilateralmente e o násio. A falha média de registro com pontos anatômicos foi de 5,4 mm, com cinco fiduciais adesivos foi de 4,1 mm, com 10 fiduciais adesivos foi de 3,9 mm e com fiduciais implantados no crânio foi de 1,4 mm. O registro por superfície obteve uma falha de 4,4-4,9 mm<sup>59</sup>.

Pfisterer *et al.* compararam o registro por pontos anatômicos com o registro por fiduciais e por superfície em 30 casos cirúrgicos. O trago bilateralmente, as comissuras mediais e laterais das pálpebras, o násio e a espinha nasal anterior foram usados como os pontos anatômicos, totalizando oito pontos. Uma falha média de 3,49 mm foi obtida com fiduciais contra 3,96 mm com pontos anatômicos e 3,33 com registro por superfície. Na conclusão, os três métodos foram classificados como tendo eficácia similar<sup>58</sup>.

O uso de fiduciais implantados no crânio está descrito na literatura como tendo o menor erro de registro, porém necessitam ser colocados antes da cirurgia, fixos ao crânio do paciente, consequentemente requerendo um maior tempo de preparo. A sua margem de erro varia entre 0,7 e 1,4 mm. O registro por fiduciais adesivos colados na pele do paciente, assim como o registro por fiduciais implantados, requer que o exame seja realizado antes da cirurgia e é o mais trabalhoso dos três métodos. A colocação de fiduciais adesivos no escalpo ainda está sujeita a deslocamento, induzindo erro no método. O número de esferas utilizadas não parece interferir significativamente na falha do registro, como foi observado por Mascott<sup>59</sup> em uma comparação de cinco com dez esferas, realizada em 30 casos. A margem de falha de registro com fiduciais adesivos foi reportada como sendo entre 1,5 e 4,0 mm $^{58}$ .

A desvantagem do registro por superfície é usar a apenas a face do paciente para a aquisição de pontos, causando distorção maior nas regiões mais distantes, como a convexidade do crânio ou a fossa posterior<sup>62,63</sup>.

O registro por pontos anatômicos é operador-dependente e requer uma escolha meticulosa dos pontos usados para o registro. Porém, este registro apresenta a vantagem de ser o mais rápido dos métodos, além de não necessitar que o paciente realize o exame de imagem imediatamente antes da cirurgia<sup>64</sup>.

Alguns autores consideram o erro de acurácia, entre os métodos supracitados, como insignificante, sendo considerado um erro de até 4 mm como aceitável para a maioria das cirurgias intracranianas<sup>25,58</sup>.

# **3 CASUÍSTICA**

Para a sua realização e antes do início da coleta dos dados, o presente estudo obteve autorização do Comitê de Ética em Pesquisa do Instituto de Neurologia de Curitiba / Hospital Ecoville, sob protocolo nº 031/08.

 Foram estudados 30 pacientes submetidos à craniotomia retrossigmóidea para microcirurgia de remoção de tumor do APC ou microcirurgia para descompressão vascular de nervos cranianos.

Foram 19 casos de neurinoma do acústico, cinco casos de meningioma petroclival, três casos de neuralgia trigeminal, um caso de cisto epidermóide, um caso de hemangioblastoma cerebelar e um caso de espasmo hemifacial. Sendo oito pacientes do sexo masculino e 22 pacientes do sexo feminino, com idades entre 23 e 71 anos.

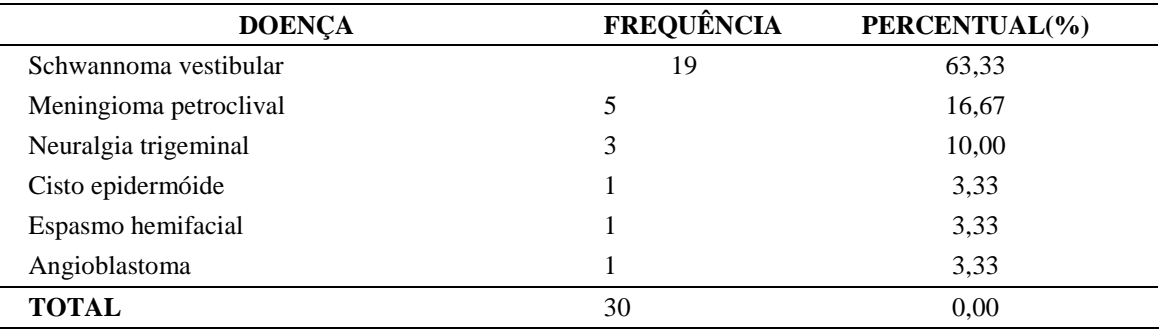

Tabela 1 – Divisão dos casos por doença

O material usado no planejamento pré-operatório consistiu em:

- a) RM GE (General Eletric®) High Speed 1,5 Tesla;
- b) Magnezistan® (gadopentetato de dimeglumina), contraste iodado não-iônico e paramagnético endovenoso, 469 mg por ml em fracos de 15 ml;
- c) Workstation HP (Hewlett-Packard®) Intel Inside® ADW 4.4 para estação de trabalho da Brainlab®;
- d) programas PatXfer® 5.2 e ® Brainlab® Cranial 2.6 para o Workstation:
- e) CDs 700 megabytes para as imagens de cada paciente;

f) um Pendrive de 2 gigabytes para salvar arquivos do Workstation.

O material usado na fase intraoperatória consistiu em:

- a) fixador de Mayfield para a cabeça com três pinos esterelizáveis (fotos 37, 38 e 40);
- b) barbeadores descartáveis;
- c) caneta para marcação sobre a pele do paciente;
- d) solução iodada de Povidine® degermante e alcoólica;
- e) agulhas e seringas descartáveis;
- f) campos e plásticos cirúrgicos estéreis;
- g) bisturís nº 23 e nº 15 com lâminas descartáveis;
- h) pinças anatômicas;
- i) ruginas;
- j) craniótomo de alta rotação (Midas Rex®) e brocas de corte e diamantadas em tamanhos variados (Midas Rex®);
- k) tesouras de microcirurgia;
- l) afastador auto-estático Weitlaner;
- m) retrator de Levla:
- n) espátulas e dissectores de microcirurgia;
- o) bipolares;
- p) aspiradores metálicos por sucção a vácuo;
- q) microscópio cirúrgico Leica Switzerland Wild Microscope® MEL64;
- r) capa plástica estéril para microscópio;
- s) fios de suturas absorvíveis e não absorvíveis variados;
- t) neuronavegador Vector Vision® Compact Image Guided Surgery System 4.0 da Brainlab®;
- u) máquina fotográfica digital Sony® DSC H9 8.1 megapixels com pente de memória de 4 gigabytes.

## **4 MÉTODOS**

Os pacientes participantes que preenchiam os critérios de inclusão receberam um termo de consentimento informado (anexo 1), conforme solicitado pelo Conselho Nacional de Saúde, pelo Decreto nº 93 933 de 14 de janeiro de 1987, descrevendo os detalhes e os fins da pesquisa. Os dados só foram coletados após autorização e assinatura dos mesmos. O referido termo era esclarecido e assinado no dia anterior ao procedimento cirúrgico, no momento do internamento do paciente, juntamente com a solicitação dos exames préoperatórios. Somente após o termo assinado, eram solicitados os exames de imagem pré-operatórios necessários para o estudo.

#### 4.1 CRITÉRIOS DE INCLUSÃO

Pacientes maiores de 18 anos, com diagnóstico de:

- a) tumor do APC;
- b) conflito neurovascular da fossa posterior com indicação de microcirurgia de descompressão;
- c) exames pré-operatórios (hemograma completo, coagulograma, sódio, potássio, uréia, creatinina, glicemia, radiografia do tórax em incidências AP e perfil e eletrocardiograma) realizados em até sete dias antes da cirurgia dentro da normalidade ou com alterações não relevantes;
- d) avaliação pré-anestésica e liberação para o procedimento documentada por anestesiologista.

Após inclusão do paciente, o trabalho foi realizado em duas etapas:

- 1 planejamento pré-operatório;
- 2 transoperatório.

## 4.2 PLANEJAMENTO PRÉ-OPERATÓRIO

O paciente era admitido no hospital no dia anterior ao da cirurgia para realização de exames pré-operatórios. Eram realizados estes exames e a visita pré-anestésica pela equipe de anestesiologia do Instituto de Neurologia de Curitiba. Durante a visita do médico assistente e do médico autor do trabalho, o paciente era informado a respeito dos detalhes da cirurgia e, concomitante, informado a respeito do presente estudo.

Depois de realizados todos os esclarecimentos e respondidas todas as dúvidas do paciente, o mesmo assinava o termo de consentimento informado, em duas vias, sendo que uma delas ficava com o paciente e a outra, com o autor do trabalho. O termo de consentimento informado continha a assinatura de duas testemunhas.

A seguir, o paciente era submetido à realização de exames de RM (Figura 10) para aquisição de imagens na sequência T1 FSPGR com FATSAT após administração por um acesso venoso periférico de 8 ml de gadolínio, utilizando o seguinte protocolo para a neuronavegação: TE mínimo, TR 350, NEX 4,00, matriz 256x224, FOV 24, espessura 0,8 mm, GAP 0. Os dados eram armazenados em um CD em arquivos formato *Digital Imaging and Communications in Medicine* (DICOM) e levados até o computador da estação de trabalho (Figura 11), localizado no centro cirúrgico, no dia anterior ao da cirurgia. Neste computador, estavam instalados os programas do Brainlab iPlan®, imprescindível para a realização do planejamento cirúrgico.

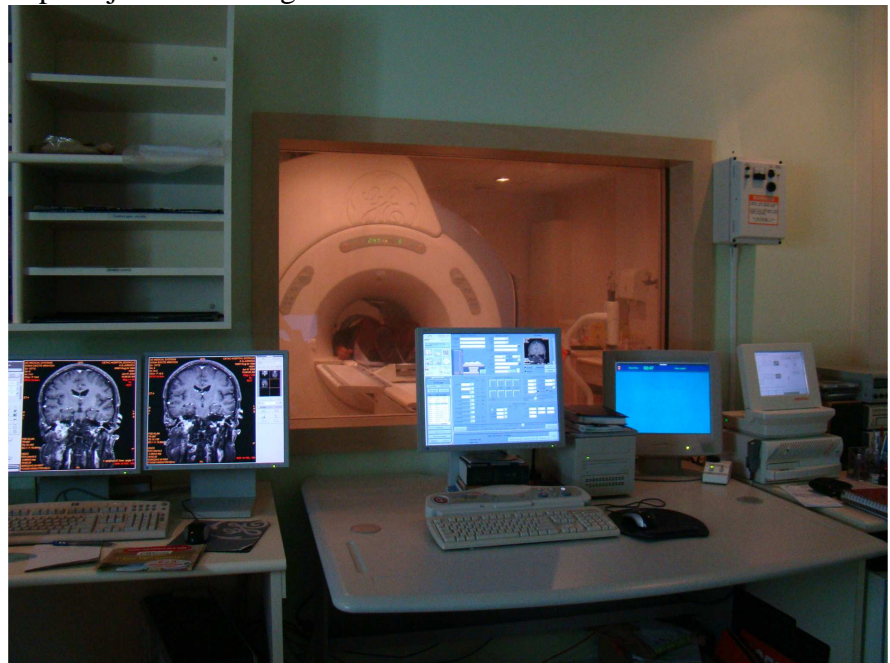

Figura 10 – Foto da sala de comando do aparelho de RM

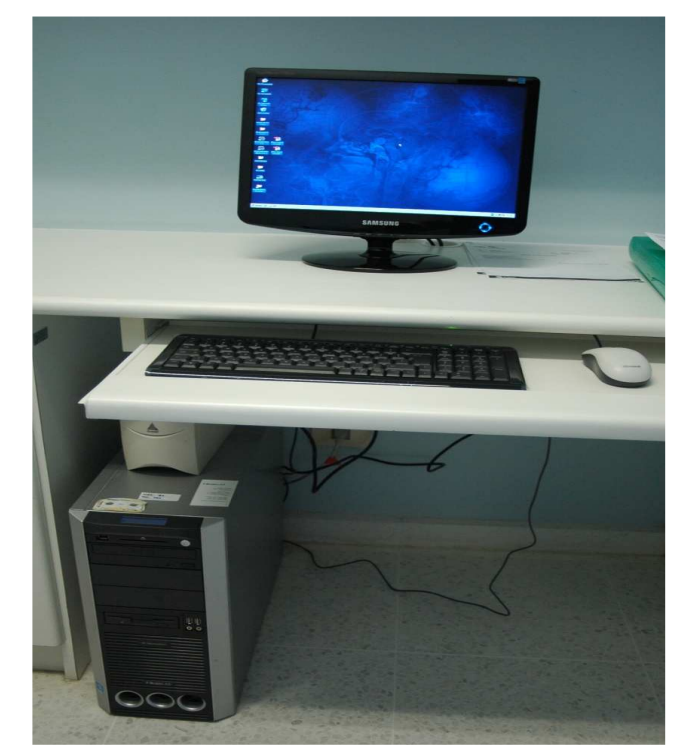

 Figura 11 - Computador da estação de trabalho para o planejamento pré - operatório da BrainLab®

Com o uso do programa PatXfer® 5.2, os dados eram importados para a estação de trabalho. Após ser aberto, na primeira tela do programa, selecionava-se a opção DICOM CD-ROM para que os arquivos do CD fossem demonstrados (Figura 12).

| Archive name                             | <b>Description</b>            | Data format<br>A |                                                                                  |
|------------------------------------------|-------------------------------|------------------|----------------------------------------------------------------------------------|
| $\mathbb{F}$<br>DICOM Network<br>$\Box$  | Harddisk                      | <b>DICOM</b>     |                                                                                  |
| <b>DICOM CD-ROM</b><br>c                 | CD ROM                        | <b>DICOM</b>     |                                                                                  |
| Export to iPlan Cranial<br>$\Box$        | Advanced BrainLAB File Format | <b>BrainLAB</b>  | Navigator                                                                        |
| 口事<br>Export to iPlan Spine              | Advanced BrainLAB File Format | <b>BrainLAB</b>  | <b>Archive selection</b>                                                         |
| Export to VV Spine (Pen Drive)<br>$\Box$ | VV Spine 5.5                  | <b>BrainLAB</b>  | Next                                                                             |
| Export to VV Spine (Network)<br>$\Box$   | VV Spine 5.5                  | <b>BrainLAB</b>  |                                                                                  |
| Export to VV Cranial (Pen Drive)         | VV Cranial 7.0.0              | <b>BrainLAB</b>  |                                                                                  |
| Export to VV Cranial (Network)<br>$\Box$ | VV Cranial 7.0.0              | <b>BrainLAB</b>  | Next<br>Functions<br>New archive<br>Delete<br><b>Settings</b><br>Logfile<br>Exit |
|                                          |                               |                  | <b>FBrainLAB</b>                                                                 |

Figura 12 - Tela para escolha de dados. A opção DICOM CD-ROM era selecionada

O nome e o registro do paciente no CD de dados eram rigorosamente confirmados para não haver troca de dados. Com um clique duplo, passava-se para a tela de seleção da sequência contida no CD. A sequência axial T1 3D FSPGR pós-gadolínio com FATSAT, era escolhida com clique duplo (Figuras 13 e 14).

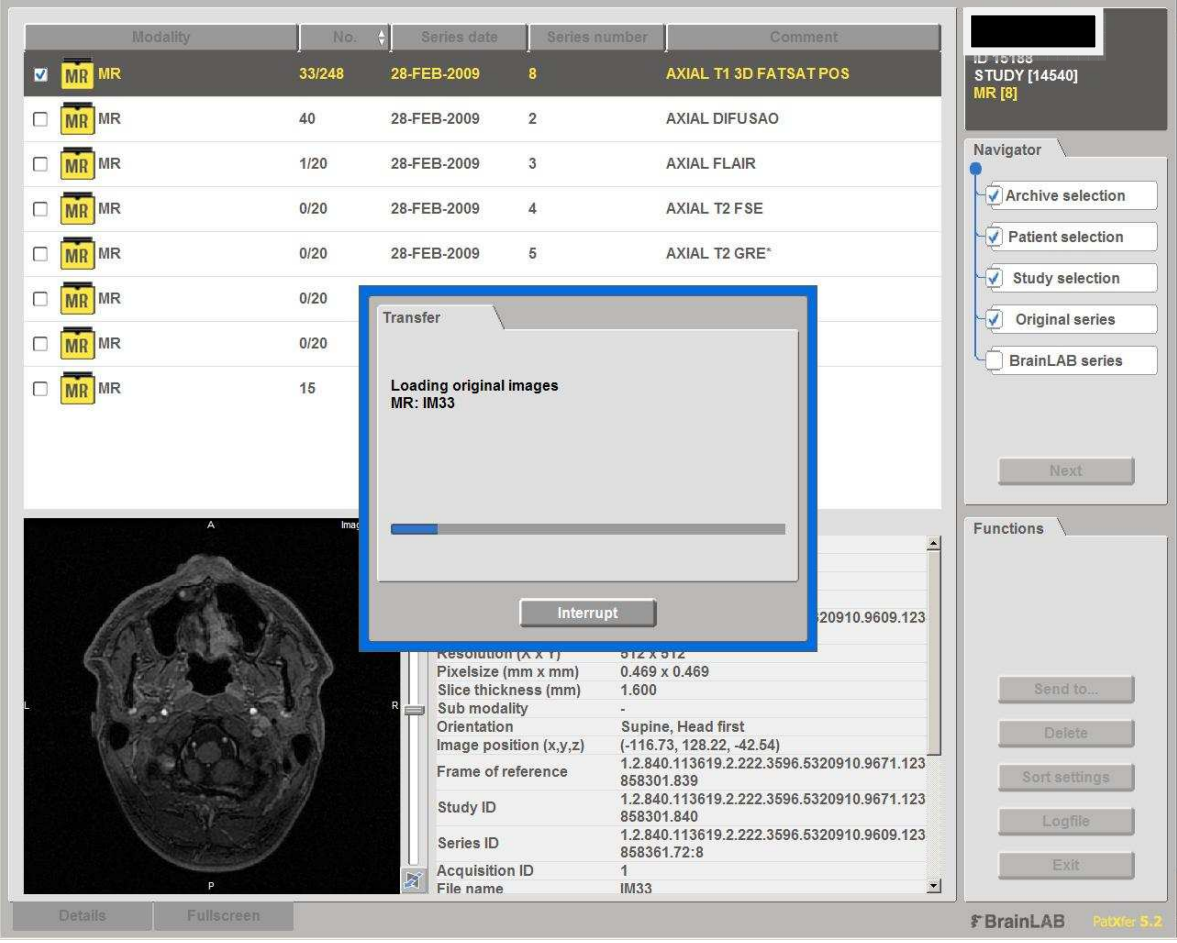

Figura 13 - Tela para escolha da sequência

| Name<br><b>Creation date</b><br>No.             |                        | Comment<br>Image type                                                |                                                |
|-------------------------------------------------|------------------------|----------------------------------------------------------------------|------------------------------------------------|
| MR MR#1<br>28-FEB-2009<br>248<br>M              | <b>AXIAL OBLIQUE</b>   | CRANIO; AXIAL T1 3D FATSAT                                           | STUDY [14540]<br><b>MR</b> [8]                 |
|                                                 |                        |                                                                      |                                                |
|                                                 |                        |                                                                      | Navigator                                      |
|                                                 |                        |                                                                      |                                                |
|                                                 |                        |                                                                      | Archive selection                              |
|                                                 |                        |                                                                      | Patient selection                              |
|                                                 |                        |                                                                      |                                                |
|                                                 |                        |                                                                      | <b>Study selection</b><br>$\blacktriangledown$ |
|                                                 |                        |                                                                      | Original series<br>√                           |
|                                                 |                        |                                                                      |                                                |
|                                                 |                        |                                                                      | <b>BrainLAB</b> series                         |
|                                                 |                        |                                                                      | Send to                                        |
|                                                 |                        |                                                                      |                                                |
|                                                 |                        |                                                                      | <b>Next</b>                                    |
|                                                 |                        |                                                                      |                                                |
| MR #1                                           | Image details:         | Value:                                                               | <b>Functions</b>                               |
|                                                 | Series ID              | 1<br>×                                                               |                                                |
|                                                 | Image number           | 203                                                                  |                                                |
|                                                 | Image type             | <b>AXIAL OBLIQUE</b>                                                 |                                                |
|                                                 | Angulation             | RL=-0.01°, AP=8.85°                                                  |                                                |
|                                                 | Image ID               | 1.2.840.113619.2.222.3596.5320910.9609.123<br>858361.183             |                                                |
|                                                 | <b>Short Comment</b>   |                                                                      |                                                |
|                                                 | Resolution (X x Y)     | 512 x 512                                                            |                                                |
|                                                 | Pixelsize (mm x mm)    | $0.469 \times 0.469$                                                 | Windowing                                      |
|                                                 | Slice distance (mm)    | 0.800                                                                |                                                |
|                                                 | Slice thickness (mm)   | 1.600                                                                | Delete image                                   |
|                                                 | Sub modality           |                                                                      |                                                |
|                                                 | Orientation            | Supine, Head first                                                   |                                                |
|                                                 | Image position (x,y,z) | $(-116.72, 126.62, -32.27)$                                          | <b>Settings</b>                                |
|                                                 | Frame of reference     | 1.2.840.113619.2.222.3596.5320910.9671.123<br>858301.839             | Logfile                                        |
|                                                 | Study ID               | 1.2.840.113619.2.222.3596.5320910.9671.123<br>858301.840             |                                                |
| ⊠<br>p.                                         | Series ID              | 1.2.840.113619.2.222.3596.5320910.9609.123<br>$\cdot$<br>858361.72:8 | Exit                                           |
| <b>Details</b><br><b>Full screen</b><br>Catalog |                        |                                                                      | <b>FBrainLAB</b>                               |

Figura 14 – Visualização e confirmação dos dados escolhidos

Após a escolha da sequência na tela de importação, era selecionada a opção exportar para o IPlan® Cranial – *Advanced BrainLab® format* (Figura 15). A seguir, na tela de seleção de paciente, escolhia-se criar um novo paciente (Figura 16). Então, os dados selecionados eram transportados para a estação de trabalho.

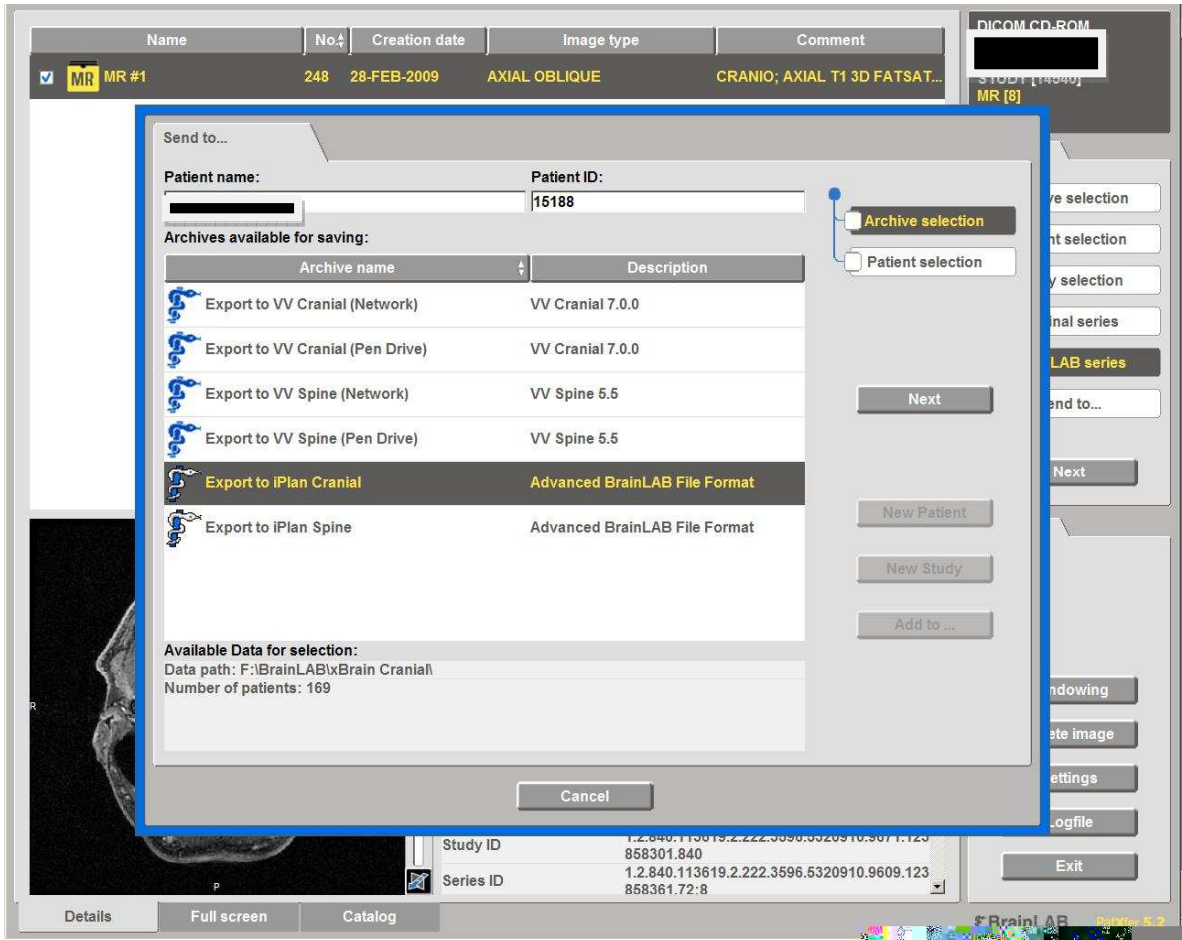

Figura 15 – Tela para exportação dos dados selecionados

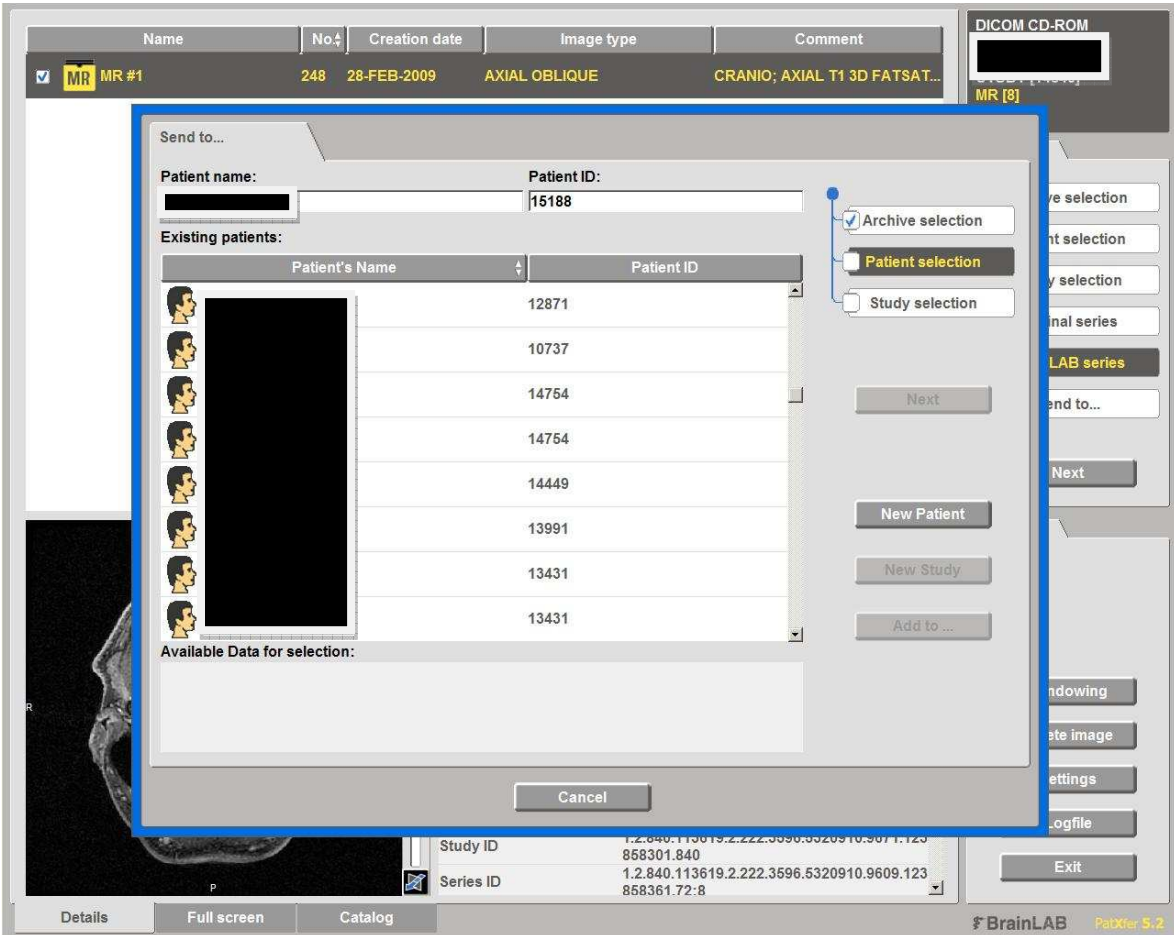

Figura 16 – Tela para seleção de pacientes. A opção "novo paciente" era escolhida para criar a pasta com os dados selecionados na estação de trabalho

Após a transferência dos dados necessários do exame para a estação de trabalho, o programa Brainlab iPlan® Cranial 2.6 era aberto para trabalhar esses dados. A primeira tela do programa mostrava automaticamente um *menu* com todos os exames disponíveis. Os dados recém-carregados eram identificados através do nome do paciente.

Após carregar os dados referentes ao exame a ser trabalhado, com um duplo clique a tela de navegação surgia. A janela para registro de pontos (*registration points*) era então aberta.

Antes de iniciar o registro dos pontos, o ícone de opções era clicado, abrindo a janela que ajusta a orientação do exame. A opção *feet first supine* era escolhida (Figura 17).

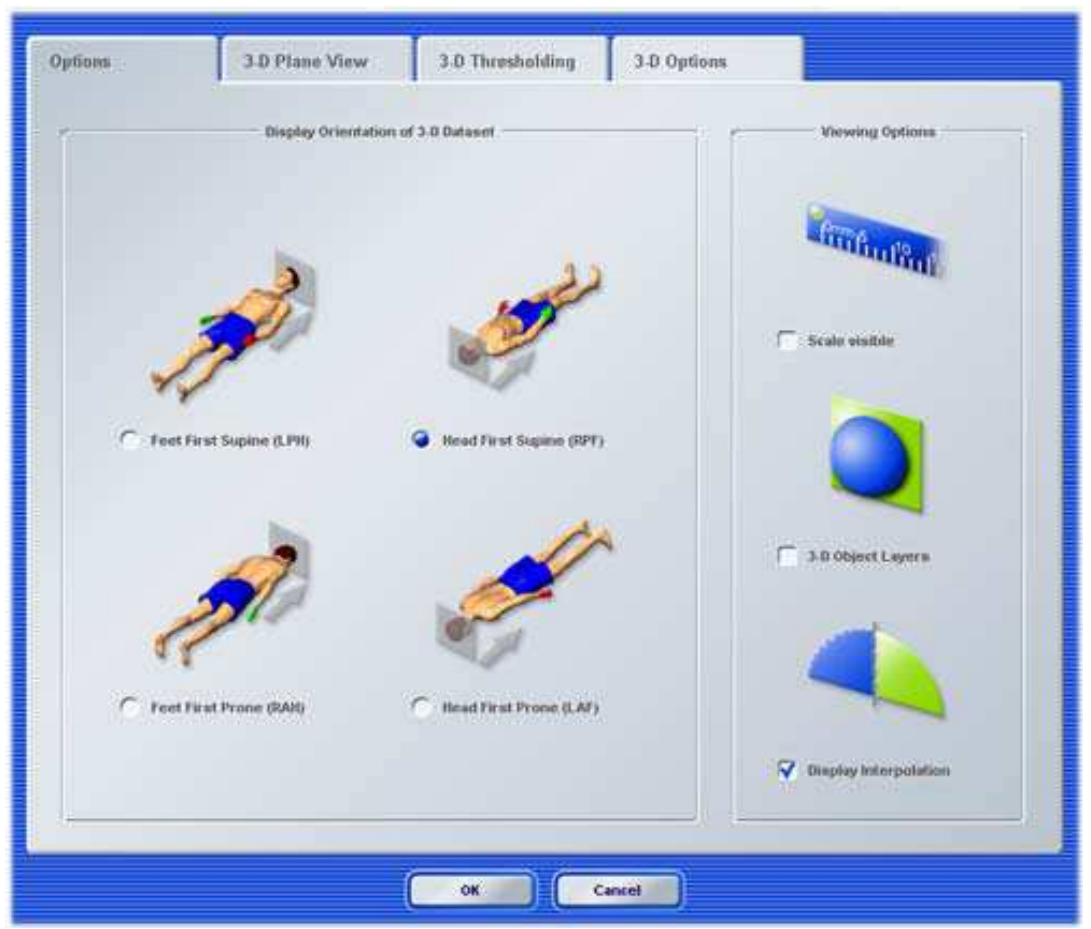

Figura 17 – Janela de opções para escolha da orientação demonstrada nas imagens. A opção *Feet First Supine* era selecionada

De volta para a tela de registro de pontos, a opção "adicionar novo" era selecionada, abrindo a janela para as propriedades (Figura 18). Para cada um dos seis pontos a serem criados para o registro, era designado um número de 1 a 6.

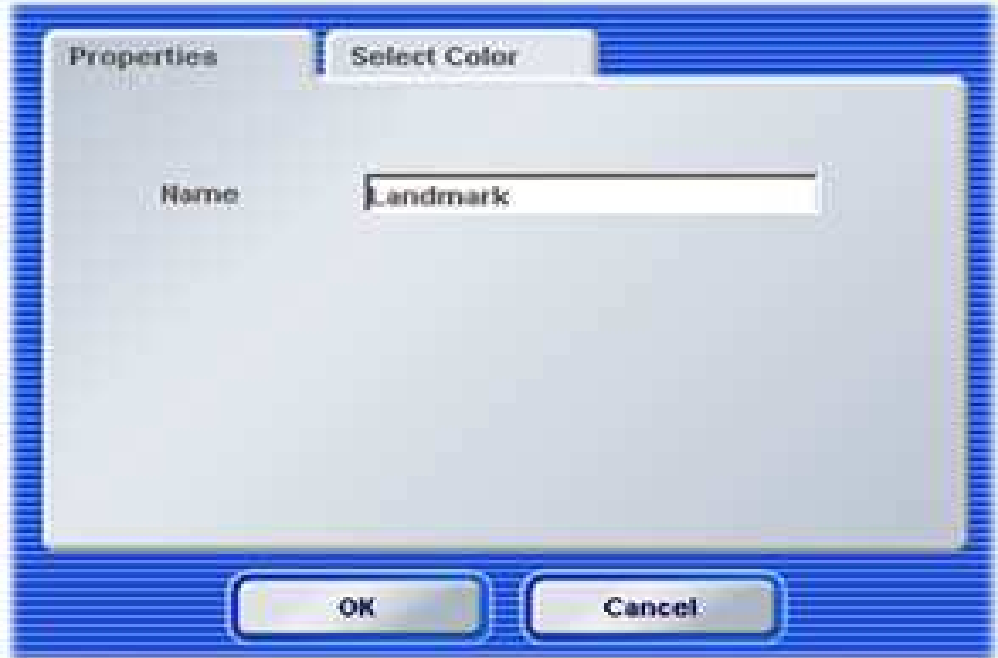

Figura 18 – Janela de propriedades de cada ponto de registro

A seguir, o local do ponto recém-criado era escolhido, com o cursor do mouse, sobre a reconstrução tridimensional do crânio. Se necessário fosse, o local era reajustado com auxílio dos cortes axial, coronal e sagital, também visualizáveis. Em seguida, um novo ponto era criado, da mesma forma, até que seis pontos fossem definidos. Os pontos escolhidos eram respectivamente:

- 1 násio (Figura 19);
- 2 espinha nasal anterior (Figura 20);
- 3 comissura medial das pálpebras do lado a ser operado (Figura 21);
- 4 comissura lateral das pálpebras do lado a ser operado (Figura 22);
- 5 trago da orelha do lado a ser operado (Figura 23);
- 6 início da hélice da orelha do lado a ser operado (Figura 24).

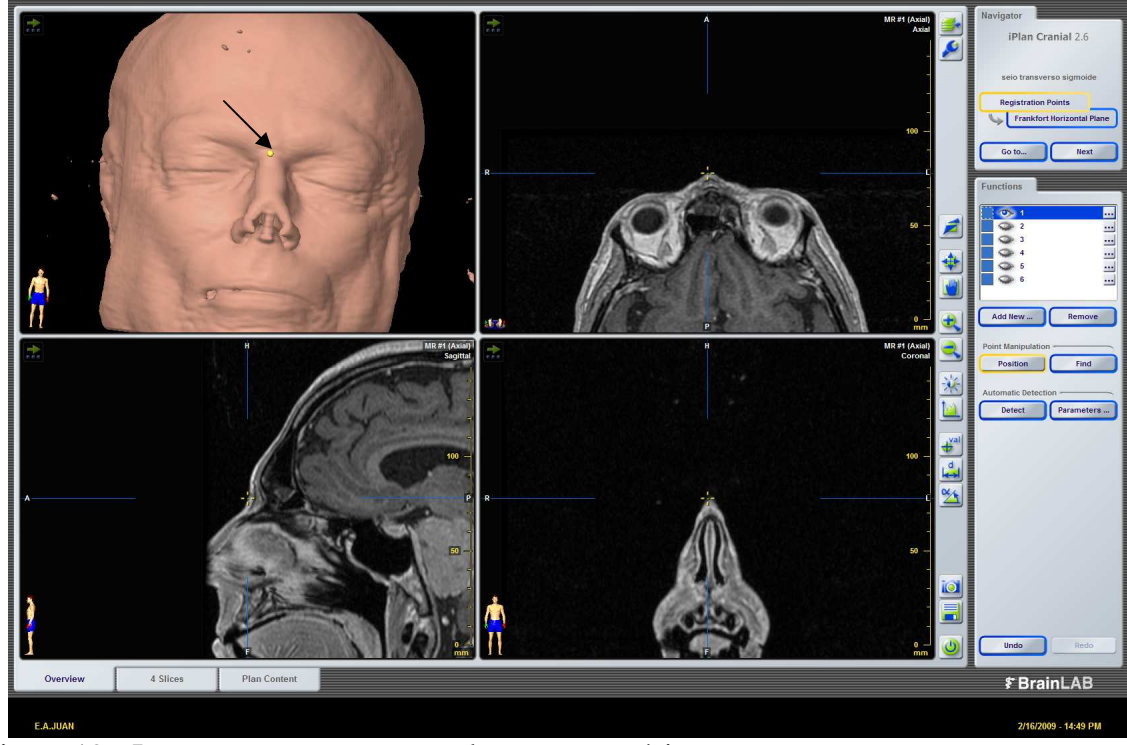

Figura 19 - Imagem com a marcação do ponto no násio

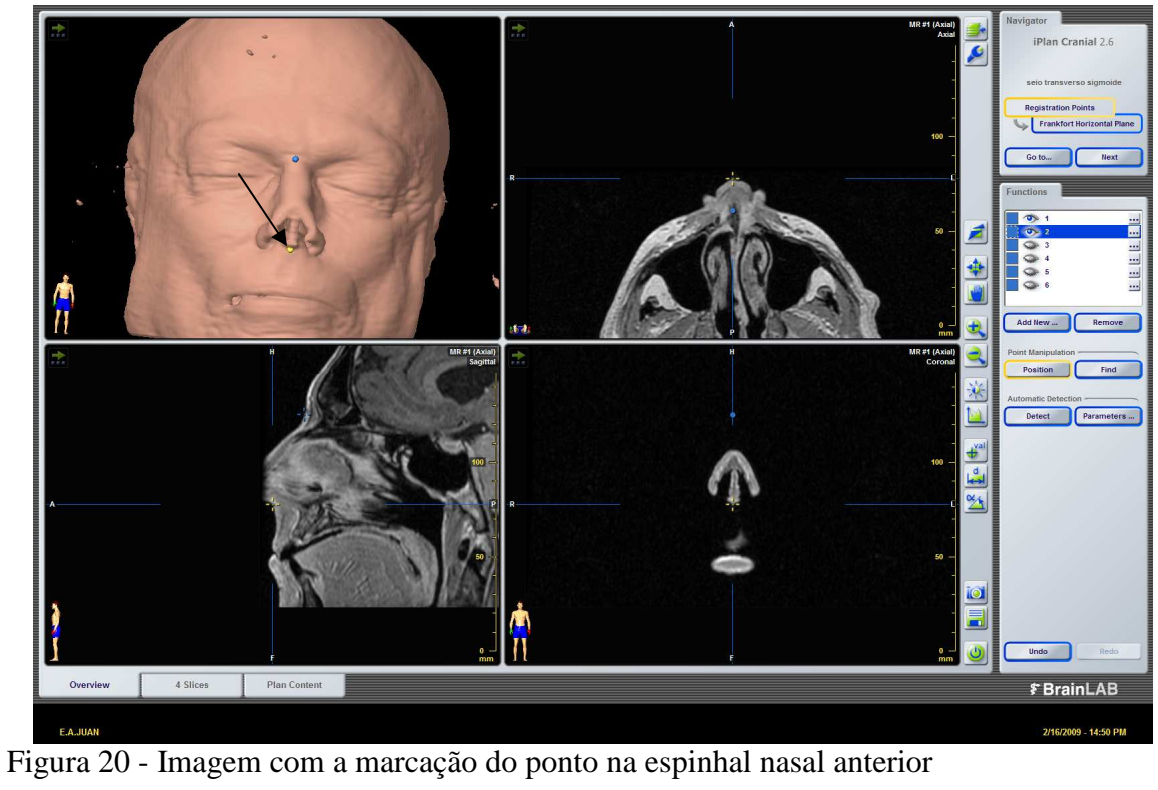

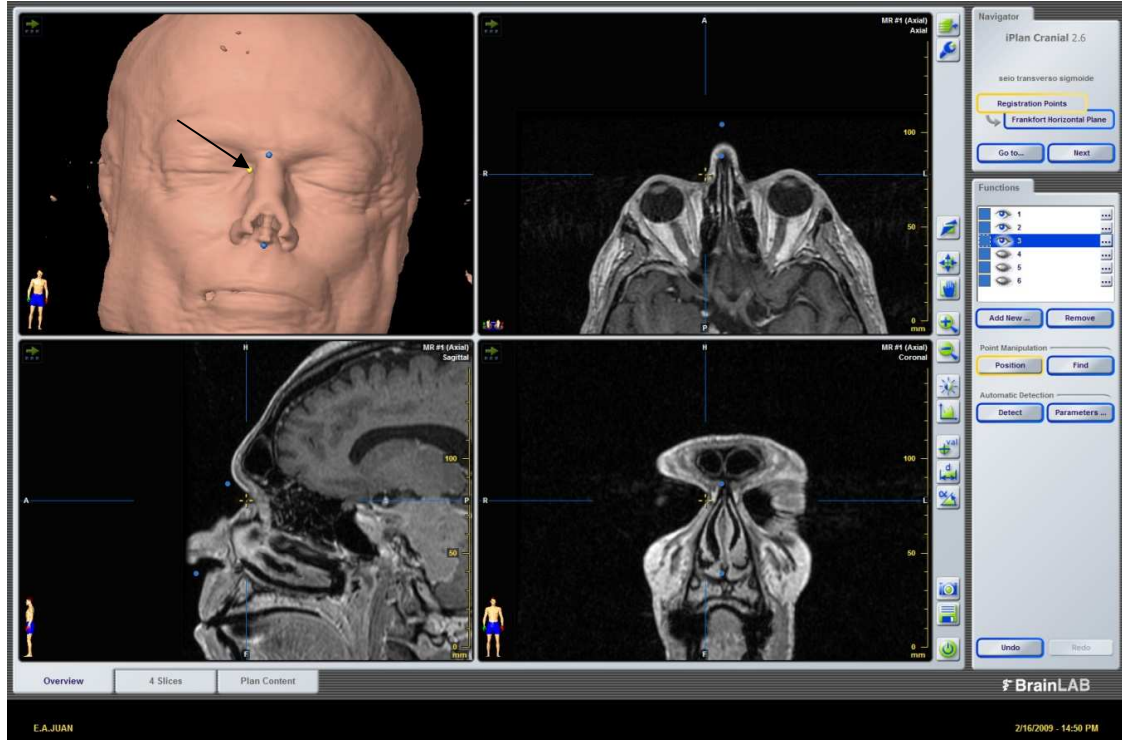

Figura 21 - Imagem com a marcação da comissura medial das pálpebras

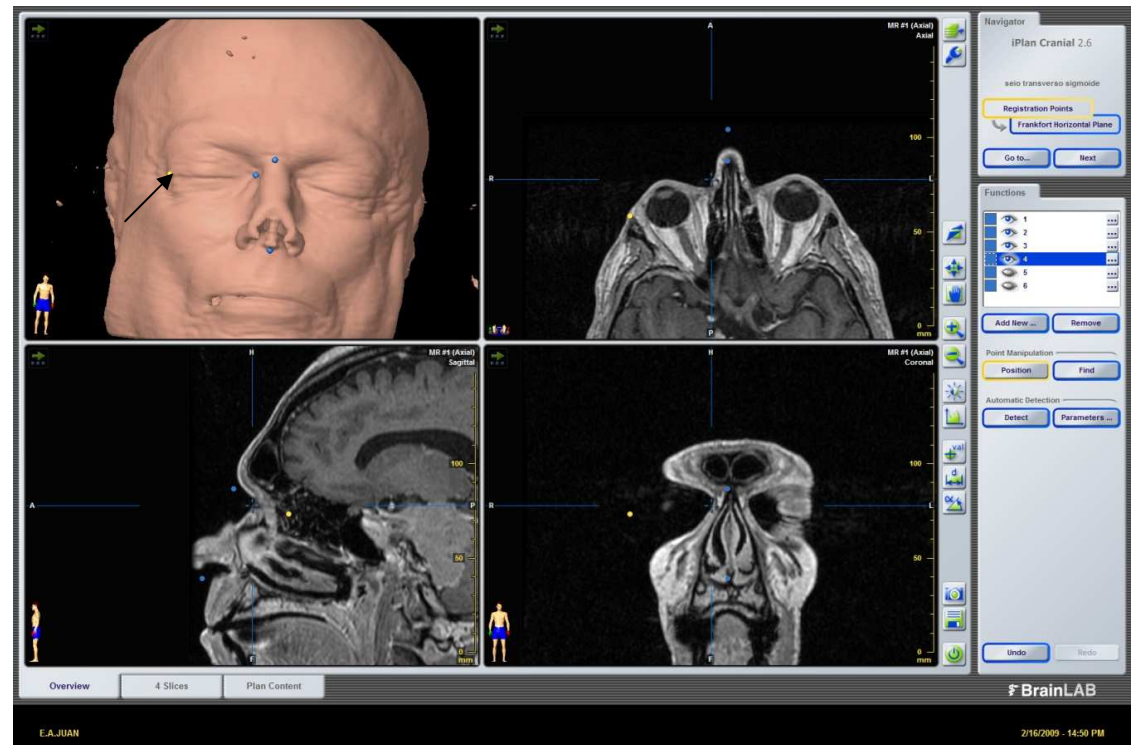

Figura 22 - Imagem com a marcação da comissura lateral das pálpebras

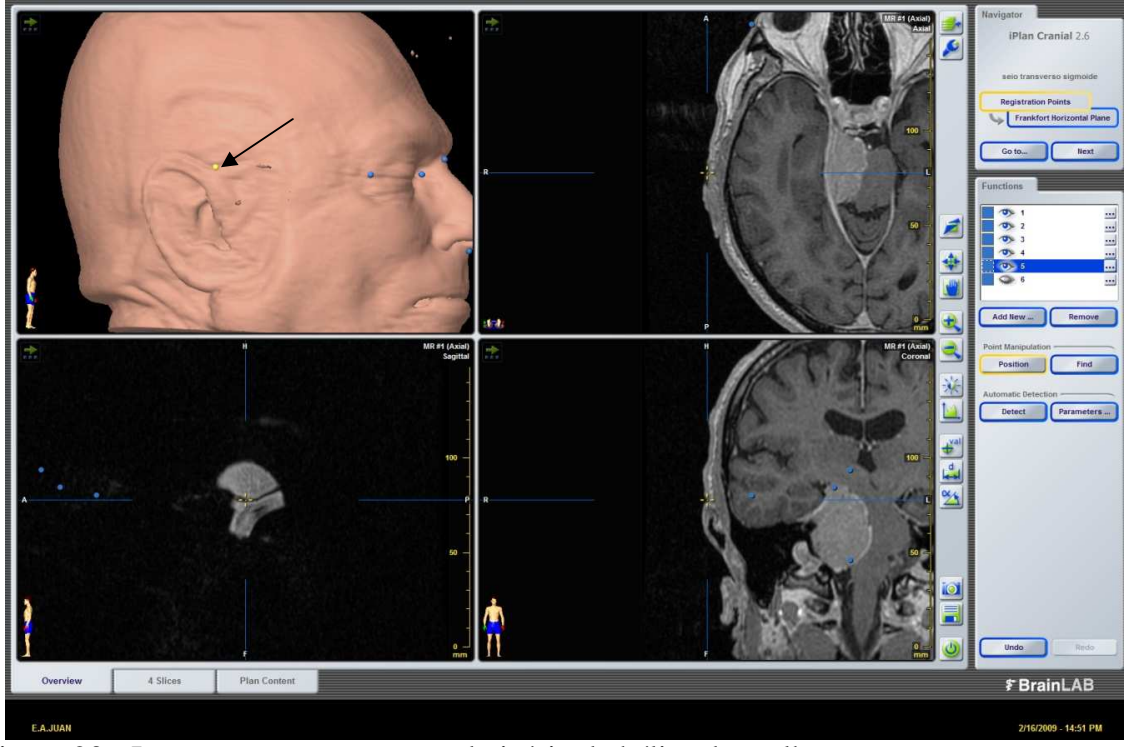

Figura 23 - Imagem com a marcação do início da hélice da orelha

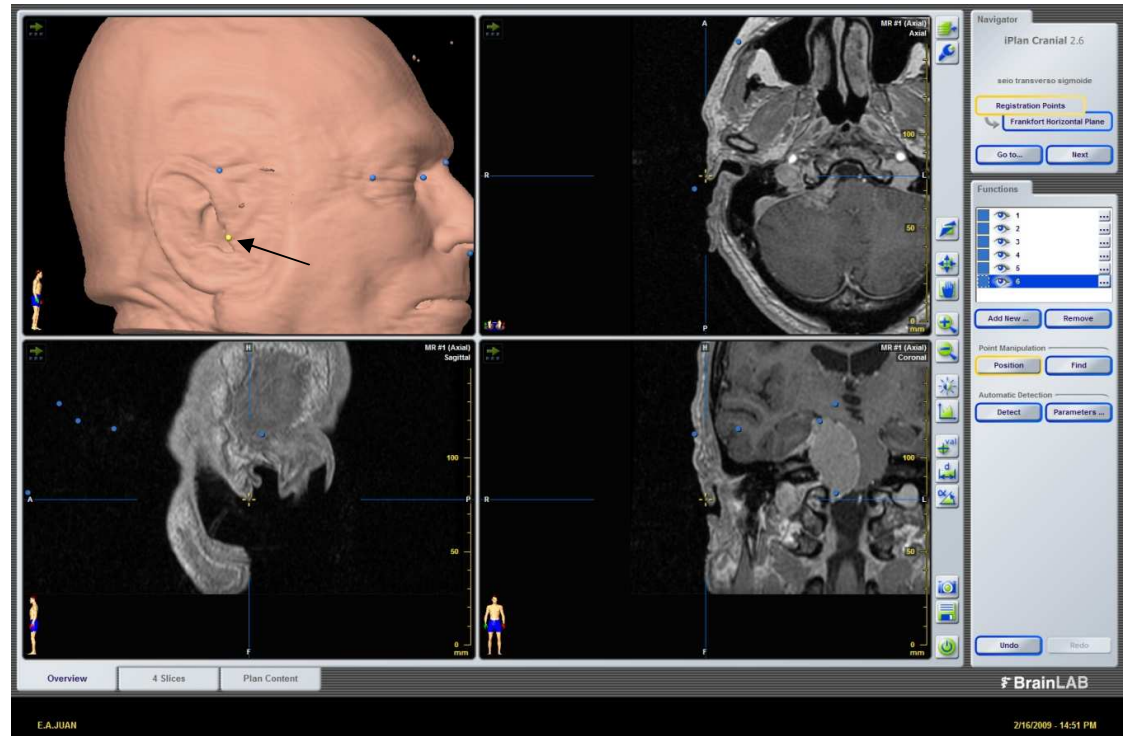

Figura 24 - Imagem com a marcação do trago da orelha

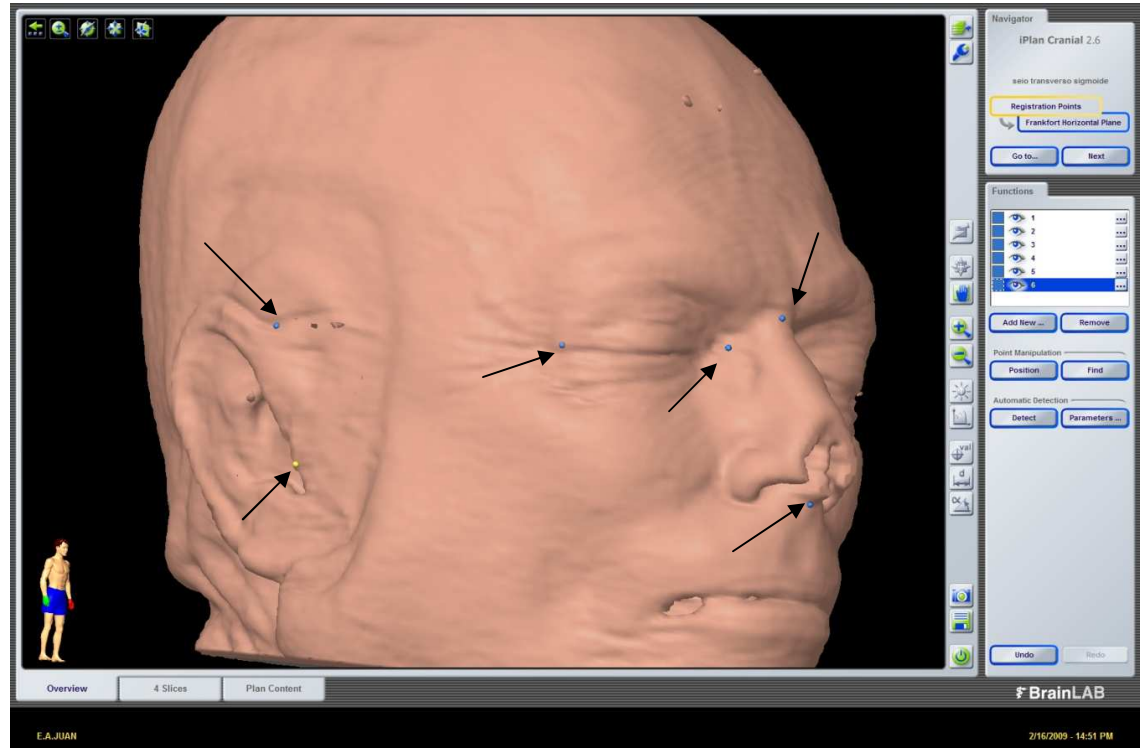

Figura 25 - Imagem demonstrando os seis pontos para o registro da neuronavegação por referenciais anatômicos

Após a criação do registro de pontos, através da janela de navegação no canto superior direito da tela, passava-se para a tela de criação de objetos (*object creation*). Uma vez na área de criação de objetos, a opção "adicionar novo" era selecionada, abrindo a janela para nomear o objeto a ser criado e definir sua cor. Colocava-se o nome de seio transverso sigmóide e a cor roxa era escolhida na palheta de cores, com uma opacidade de 100%.

A seguir, selecionava-se a ferramenta *brush* com tamanho de 10 mm. Com o uso do botão esquerdo do mouse para desenhar e do botão direito para apagar, os STS impregnados pelo contraste, eram pintados em todos os cortes axiais que apareciam, a partir da junção com a confluência dos seios, na linha média, até a junção com o bulbo da veia jugular ipsilateral ao lado a ser operado (Figura 26). A seguir, o desenho era retocado com a mesma ferramenta *brush*, usando os cortes coronal e sagital (Figuras 27 e 28). O desenho dos seios da dura-máter era realizado na janela com a visualização de quatro cortes por vez. O refinamento da segmentação era feito através da ferramenta *smart brush* e através da diminuição o tamanho do *brush* para menos de 5 mm.

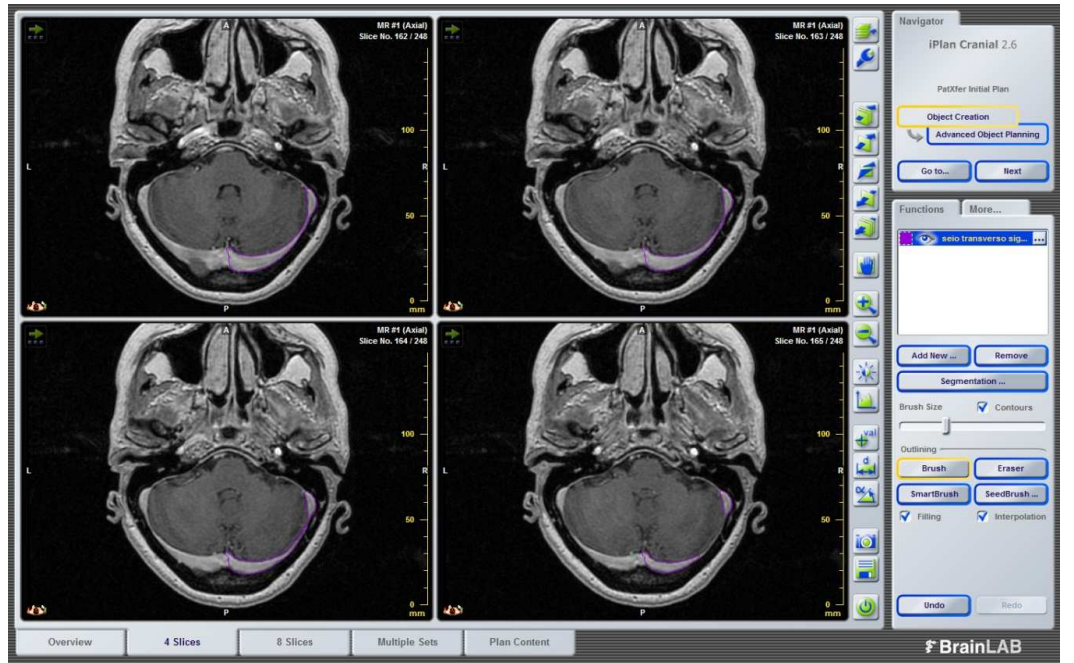

Figura 26 - Desenho dos STS na estação de trabalho com o uso das imagens de RM préoperatórias, no plano axial

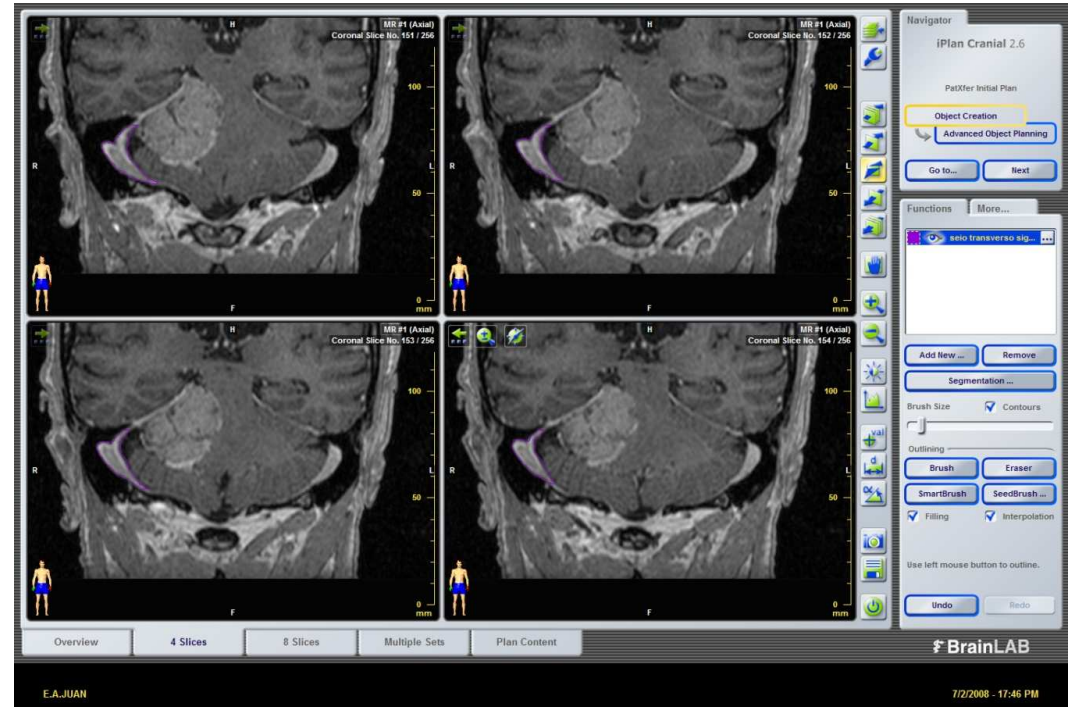

Figura 27 - Desenho dos STS na estação de trabalho com o uso das imagens de RM préoperatórias, no plano coronal

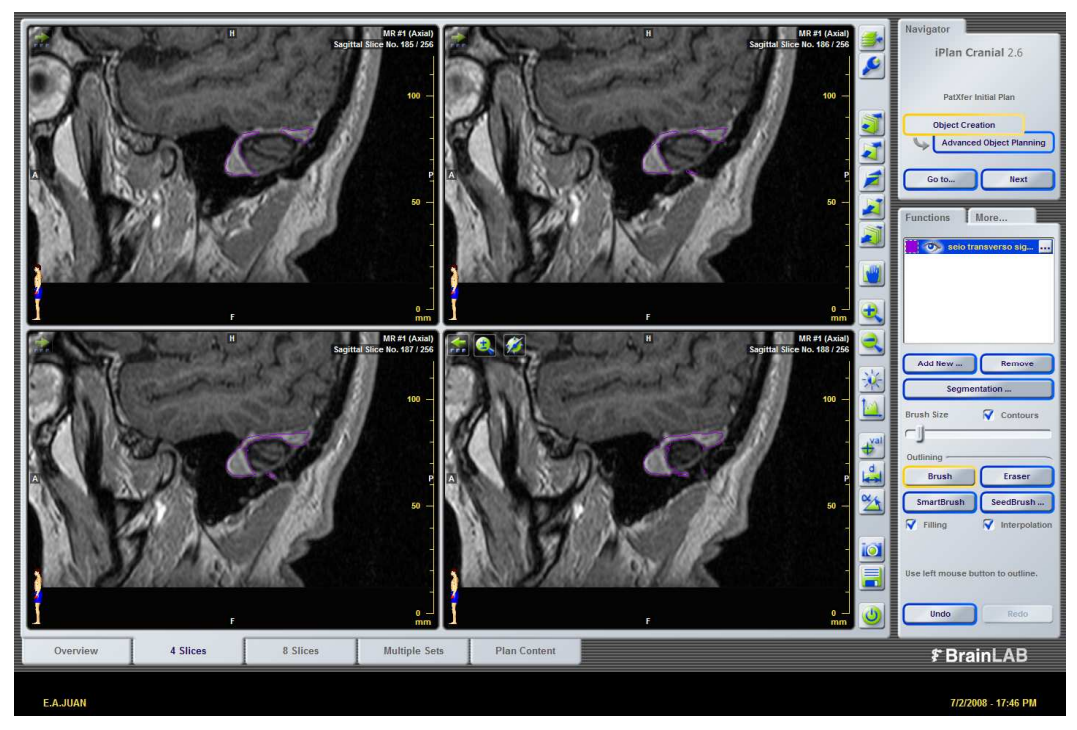

Figura 28 - Desenho dos STS na estação de trabalho com o uso das imagens de RM préoperatórias, no plano sagital

Após o término da segmentação dos STS, concluía-se a criação do objeto, que era vista no modo de visualização em uma projeção tridimensional dentro do crânio (Figura 29).

Além dos STS do lado a ser operado, a VEM também era visualizável no objeto (Figuras 30 e 31).

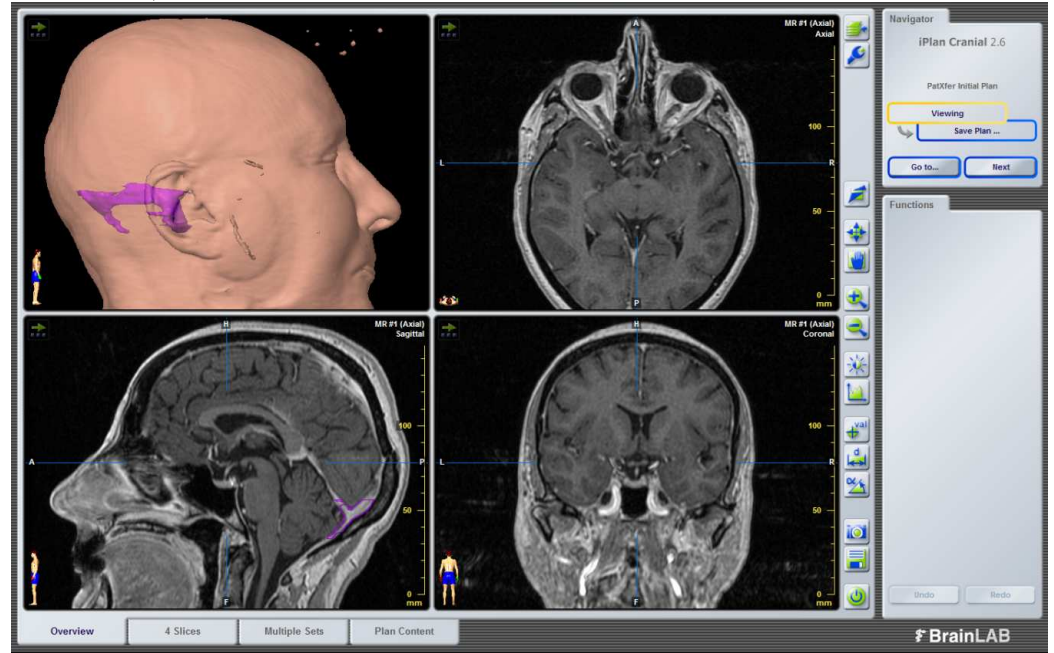

Figura 29 - Demonstração do desenho dos STS projetados e três dimensões

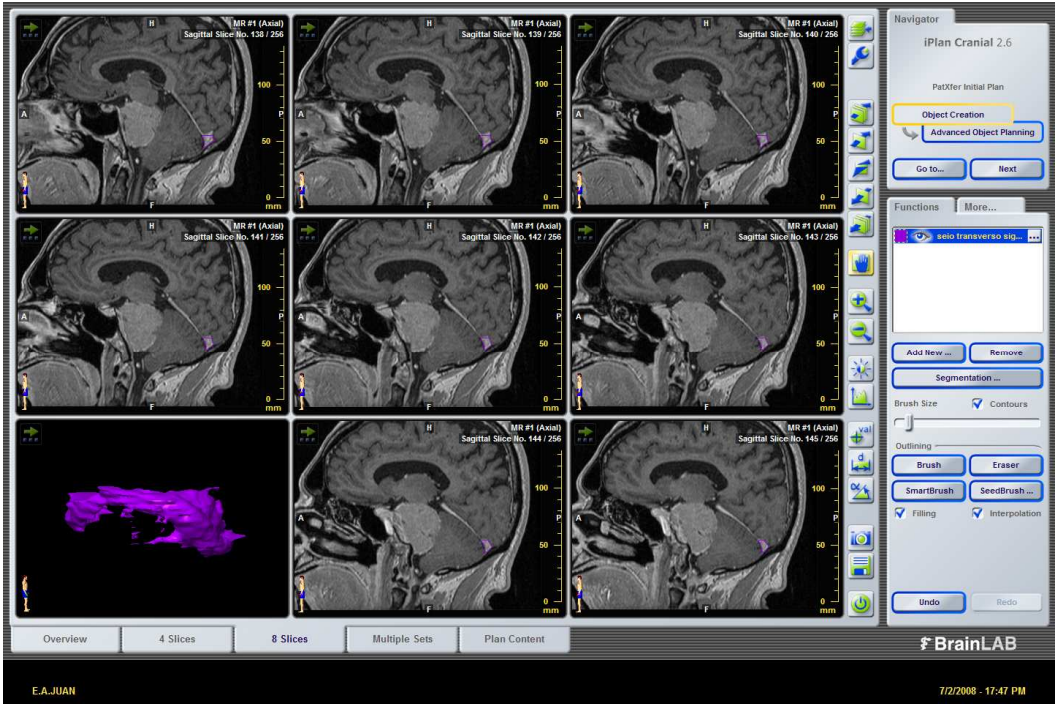

Figura 30 - Imagem mostrando cortes da RM com a imagem do desenho tridimensional dos STS e VEM projetada separadamente (canto inferior esquerdo)

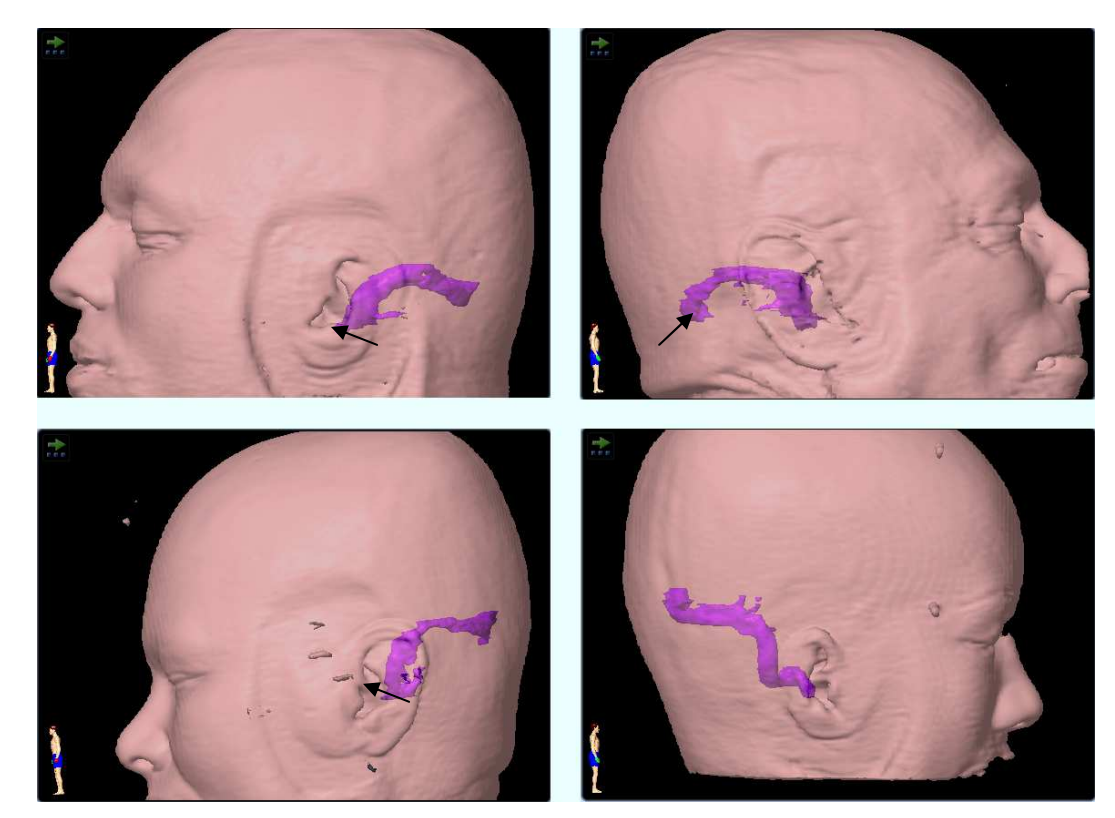

Figura 31 - Imagens da reconstrução tridimensional com a projeção dos STS como objetos. A VEM não foi visualizável no exame do quadrante inferior à direita. Nos demais exames, a VEM está indicada pela seta

De volta à janela de navegação do programa, a opção "salvar" era escolhida. Na janela para salvar o projeto, o mesmo era nomeado como "seio transverso sigmóide" (Figura 32). Com um clique em OK, o projeto era salvo.

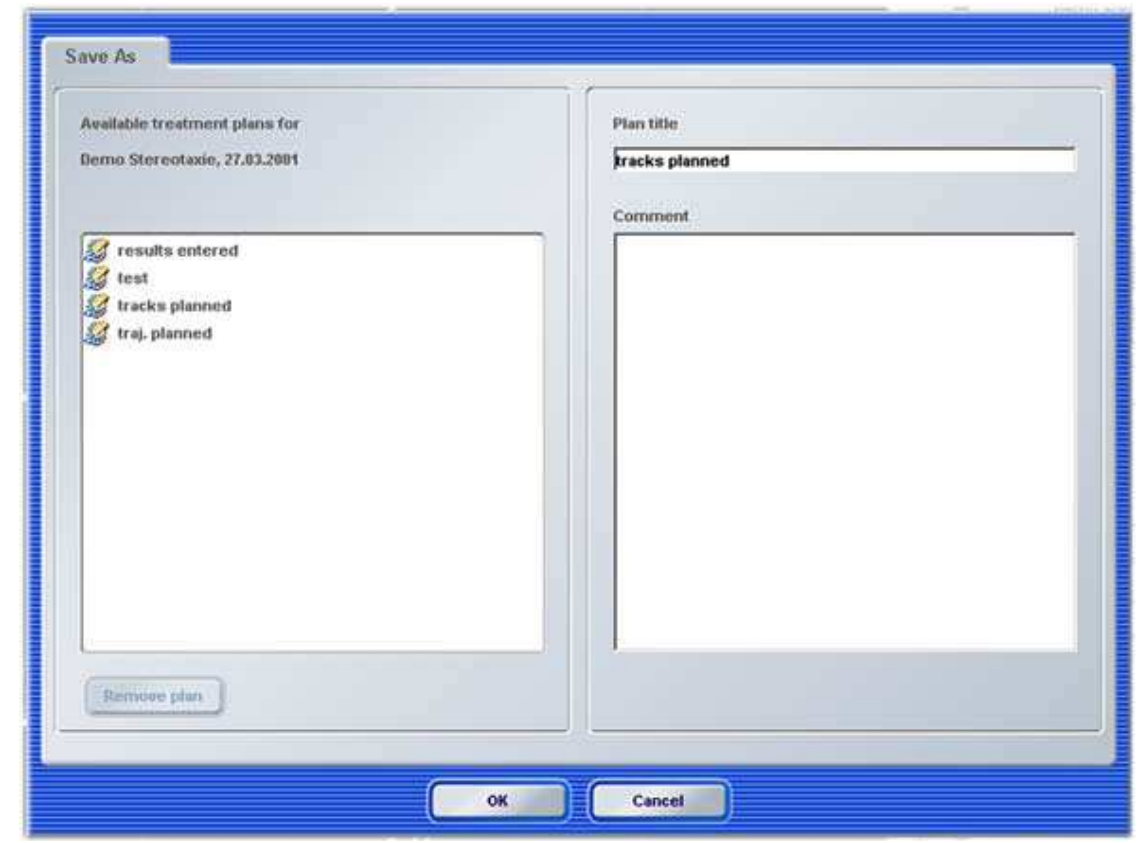

Figura 32 – Tela para salvar o planejamento

Após esta etapa, o programa retornava para a janela de navegação, onde se escolhia a opção exportar. Na janela de exportação, todas as opções que apareciam eram selecionadas. O *pendrive* era automaticamente detectado e após clicar em OK, o planejamento era exportado (Figura 33).

A seguir, encerrava-se o programa, clicando na opção *quit* da janela de navegação. O *pendrive* era removido do computador e guardado para a cirurgia.

O tempo total necessário para a realização do planejamento cirúrgico não ultrapassava 20 minutos.

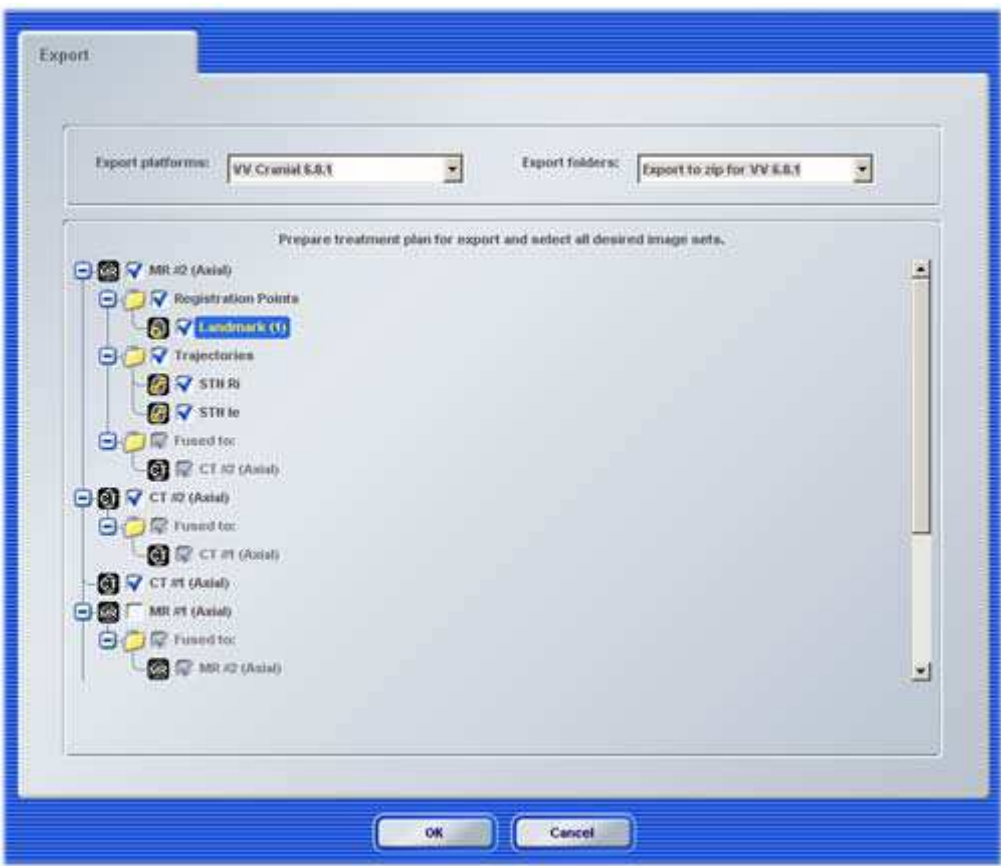

Figura 33 - Tela para exportar os dados para o *pendrive*

#### 4.3 TRANSOPERATÓRIO

A cirurgia era realizada com o paciente em decúbito dorsal, sob anestesia geral e monitorização dos nervos cranianos VII e VIII. Um coxim era colocado sob o ombro do lado a ser operado para que a cabeça pudesse ser rodada, evitando-se rotação excessiva do pescoço ou compressão da veia jugular contralateral.

A região retroauricular do lado da cirurgia era tricotomizada com barbeador descartável, tomando o cuidado para não escarificar a pele, desde o pescoço até 2 cm superior e 5 cm posterior a orelha.

A cabeça era fixada com fixador de *Mayfield* com dois pinos próximos à protuberância occipital externa e um pino na região frontal, evitando-se a fronte e a região onde a incisão de pele seria feita. Era então posicionada perpendicular ao solo, girada de acordo com o objetivo principal da cirurgia, que poderá ser o da remoção de um tumor ou de uma descompressão neurovascular (Figura 34). Uma hiperflexão do pescoço era evitada devido ao risco de compressão das veias jugulares.

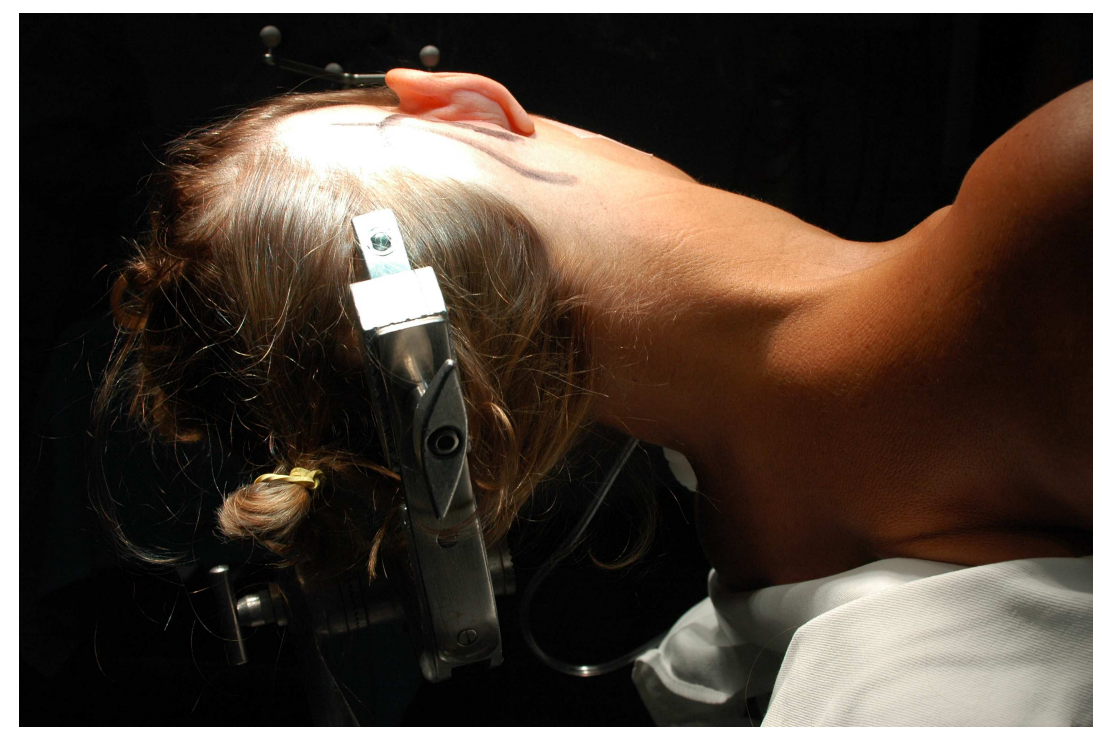

Figura 34 - Posicionamento correto da cabeça fixada com um fixador de *Mayfield*

A *estrela* do neuronavegador era fixada no *Mayfield*, próximo a sua porção onde se encontrava o pino da região frontal. A *estrela* ficava posicionada longe da face do paciente (Figura 35).

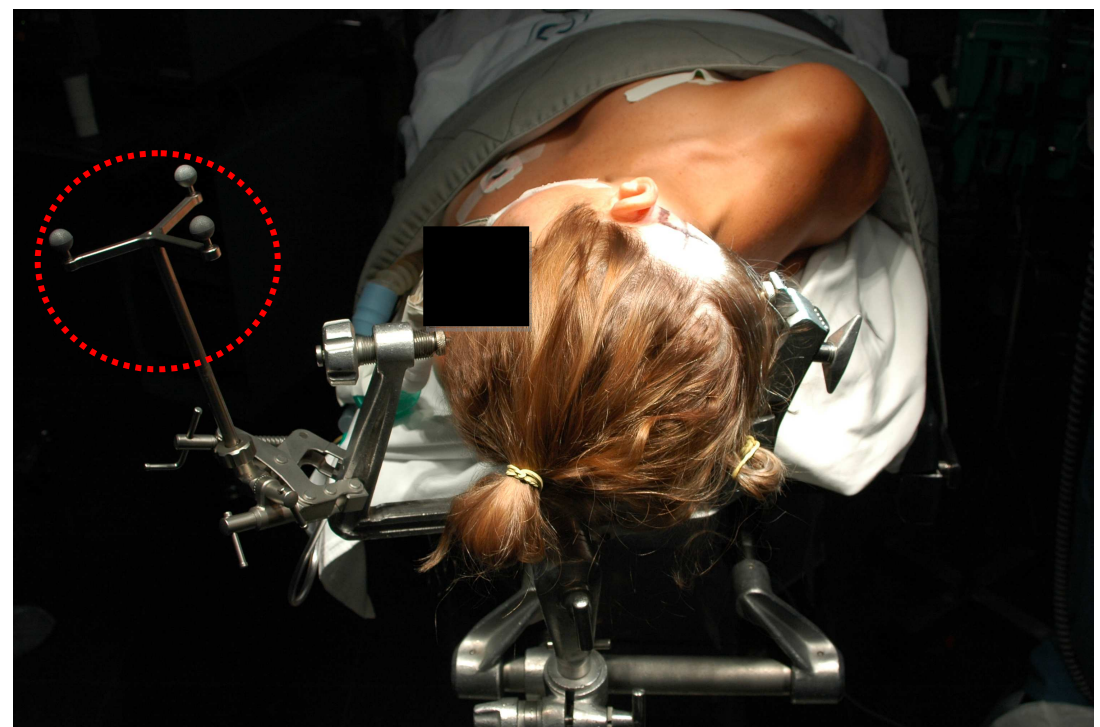

Figura 35 - Posição da *estrela* do neuronavegador, contralateral ao lado da cirurgia

O neuronavegador (Figura 36) era colocado paralelo à mesa de cirurgia, à aproximadamente um metro de distância, paralelo aos pés do paciente, com o seu monitor virado em direção à cabeça do paciente.

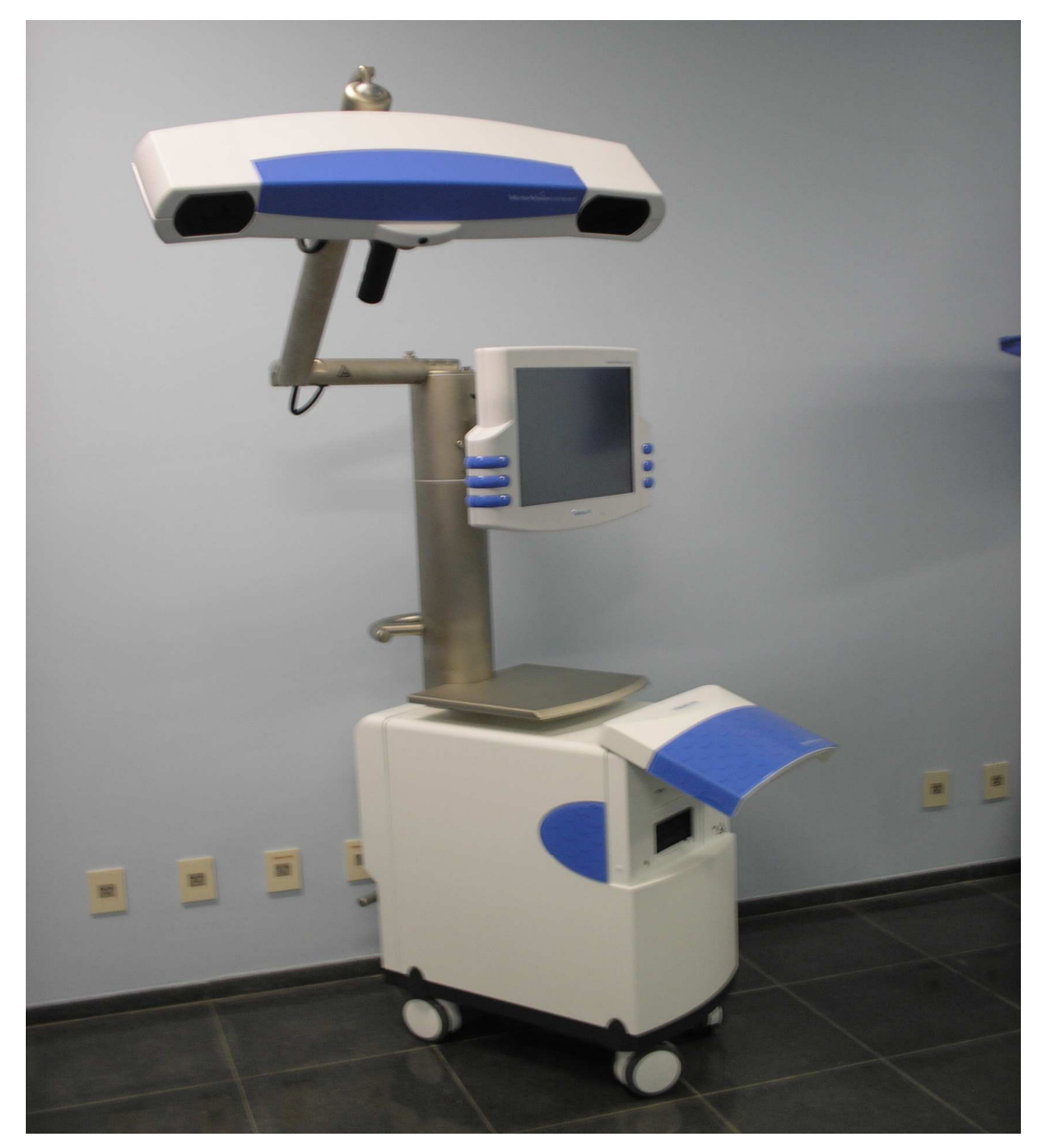

Figura 36 – Neuronavegador

O braço com as duas câmeras era posicionado à aproximadamente um metro e meio acima dos pés do paciente, de forma que as câmeras detectassem a *estrela* em seu centro de visão (Figura 37).

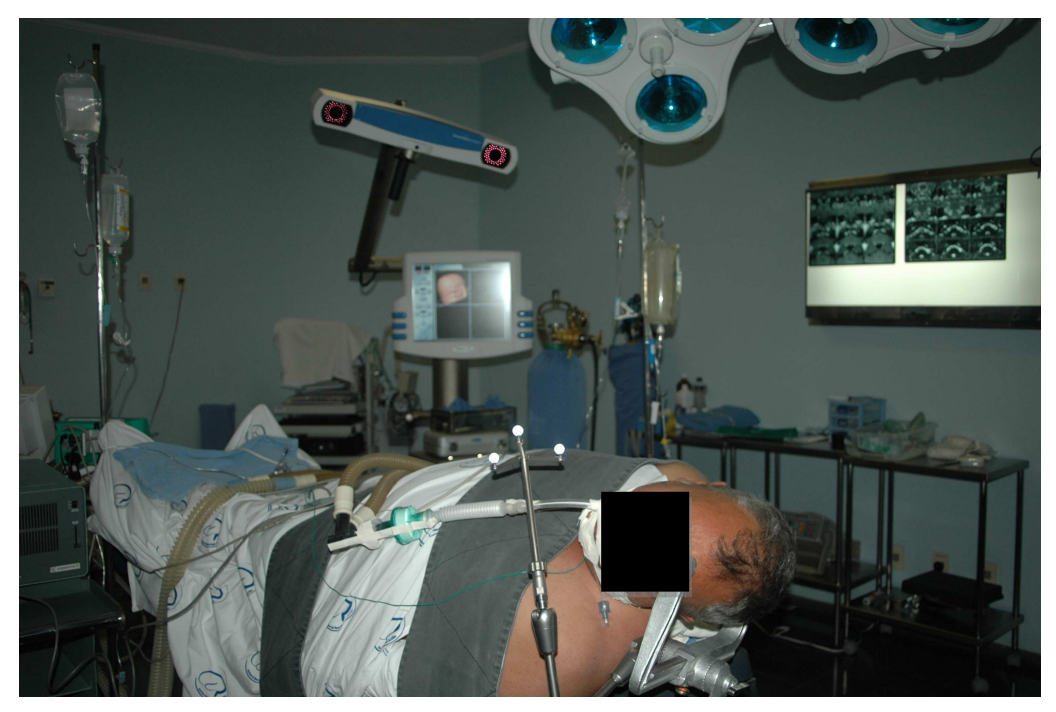

Figura 37 - Posição do neuronavegador em relação ao paciente

O neuronavegador Vector Vision® Compact era ligado. Os arquivos do planejamento cirúrgico eram abertos pelo programa Brainlab iPlan® Cranial 2.6 através do *pendrive*. A opção "register" era escolhida.

Quando o posicionamento das câmeras não estava adequado, a *estrela* não era detectada e o computador indicava que o braço com as câmeras fosse reposicionado (Figura 38).

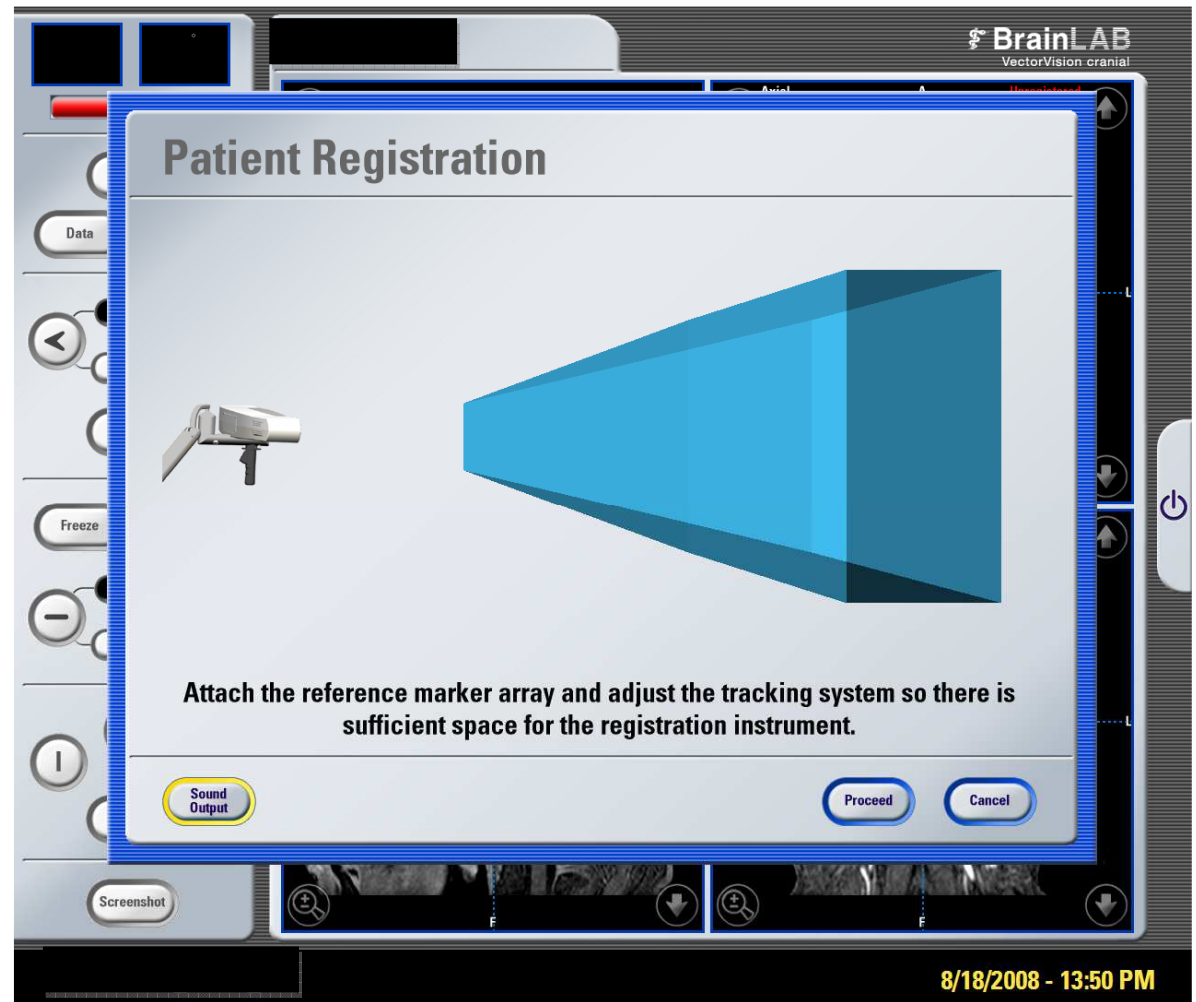

Figura 38 - Imagem do neuronavegador mostrando o posicionamento das câmeras para início do registro. Quando as câmeras visualizam a *estrela*, o navegador entra automaticamente na tela de registro dos pontos anatômicos

Era realizado então, o registro por *Standard registration* (Figura 39), com o uso do apontador pré-calibrado, tocando a pele sem fazer pressão excessiva em cada um dos locais configurados no planejamento pré-operatório à medida que o programa solicitasse (Figuras 40, 41,42, 43, 44, 45).

Ao final do registro dos seis pontos, a acurácia apresentava um erro inferior a 1 mm (*good acuracy*), conforme informava o programa (Figura 46). Caso fosse obtida uma acurácia com maior taxa de erro, optava-se por refazer o registro desde o início, até obter-se a acurácia desejada.

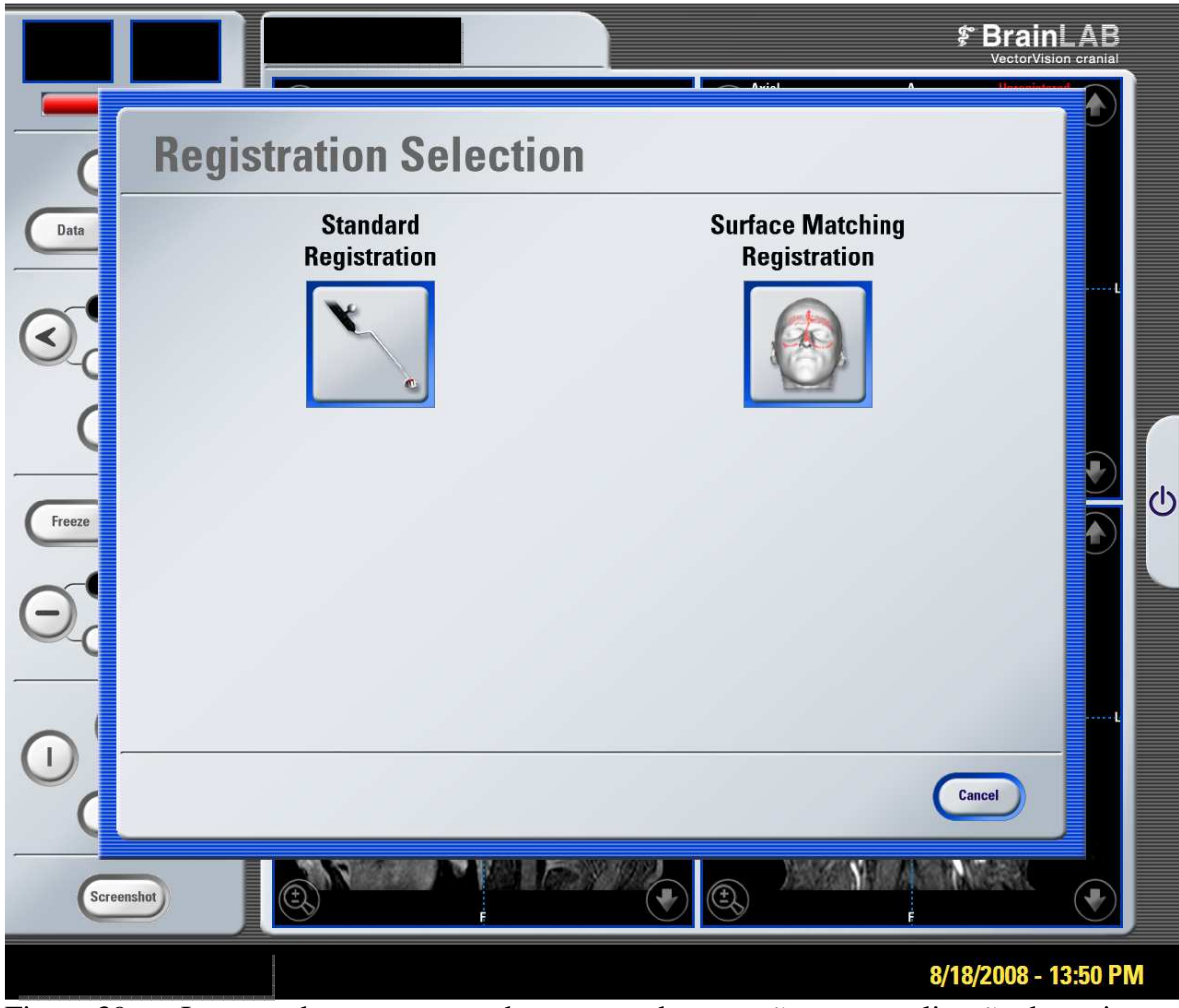

Figura 39 - Imagem do neuronavegador mostrando as opções para realização do registro

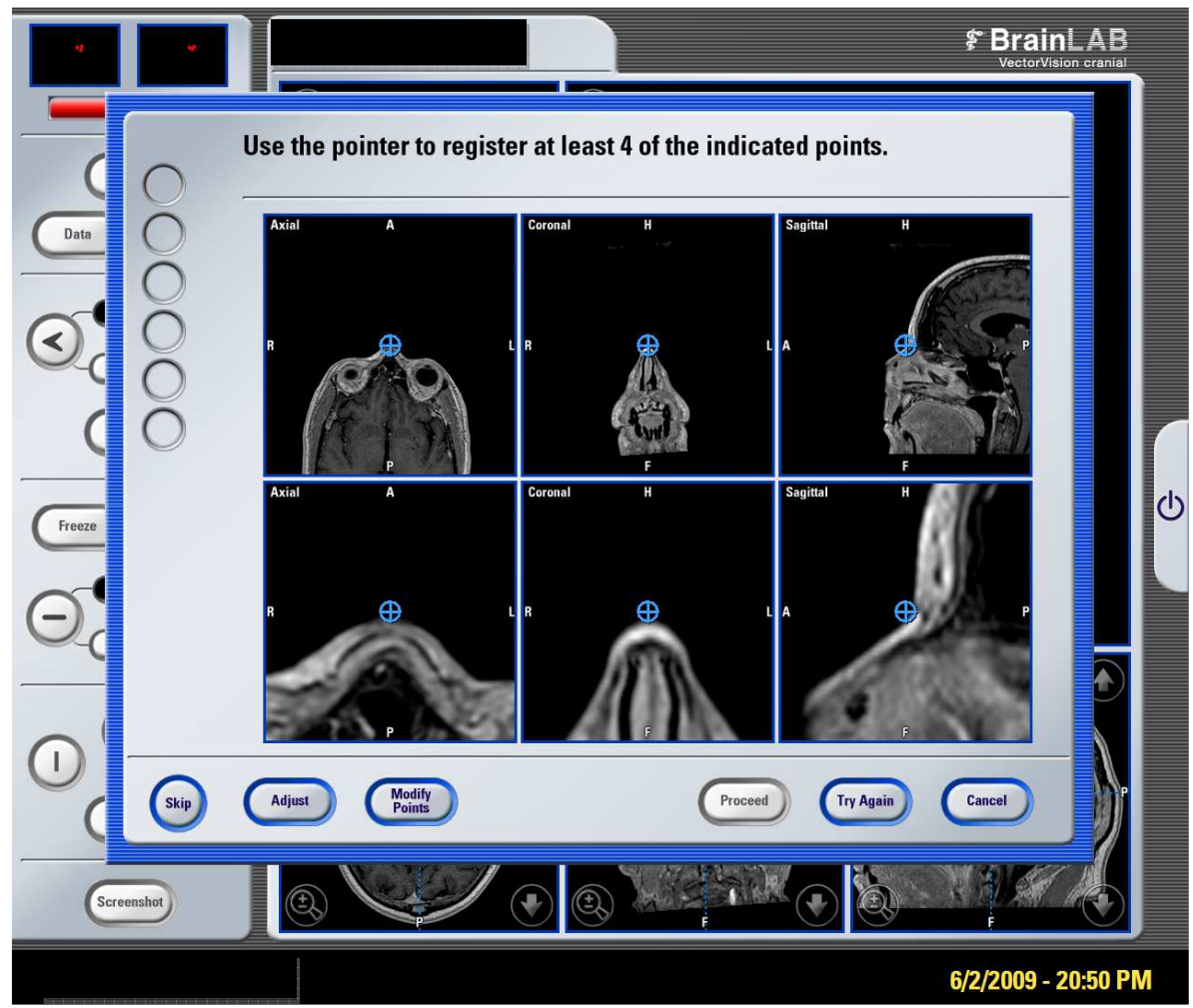

Figura 40 - Imagem do neuronavegador mostrando o primeiro ponto a ser marcado, o násio, tocando a região da face do paciente com o apontador pré-calibrado, sem pressão, de modo que as câmeras do navegador visualizassem o instrumento

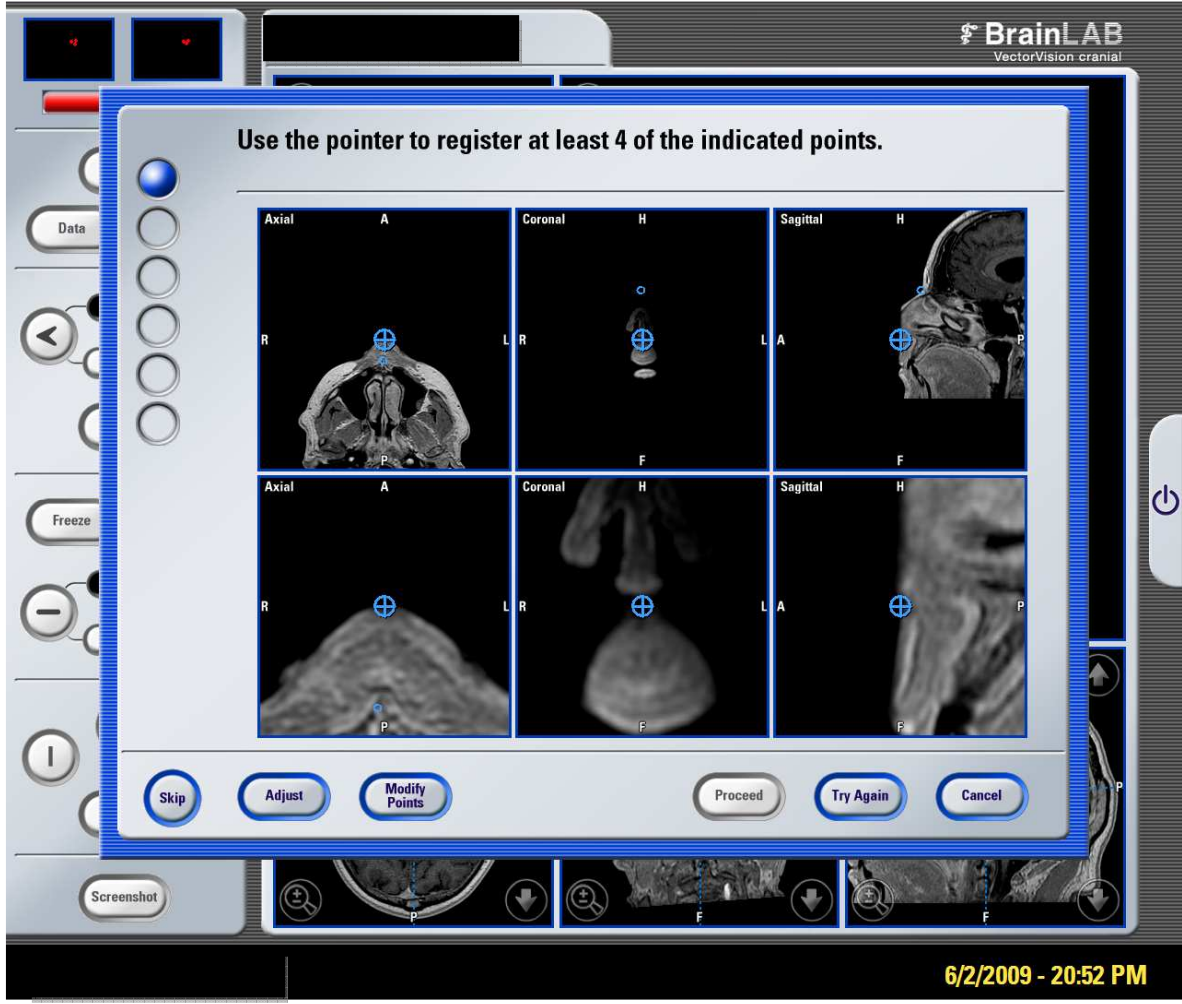

Figura 41 - Imagem do neuronavegador mostrando o segundo ponto a ser marcado, a espinha nasal anterior, tocando a região da face do paciente com o apontador pré-calibrado, sem pressão, de modo que as câmeras do navegador visualizassem o instrumento

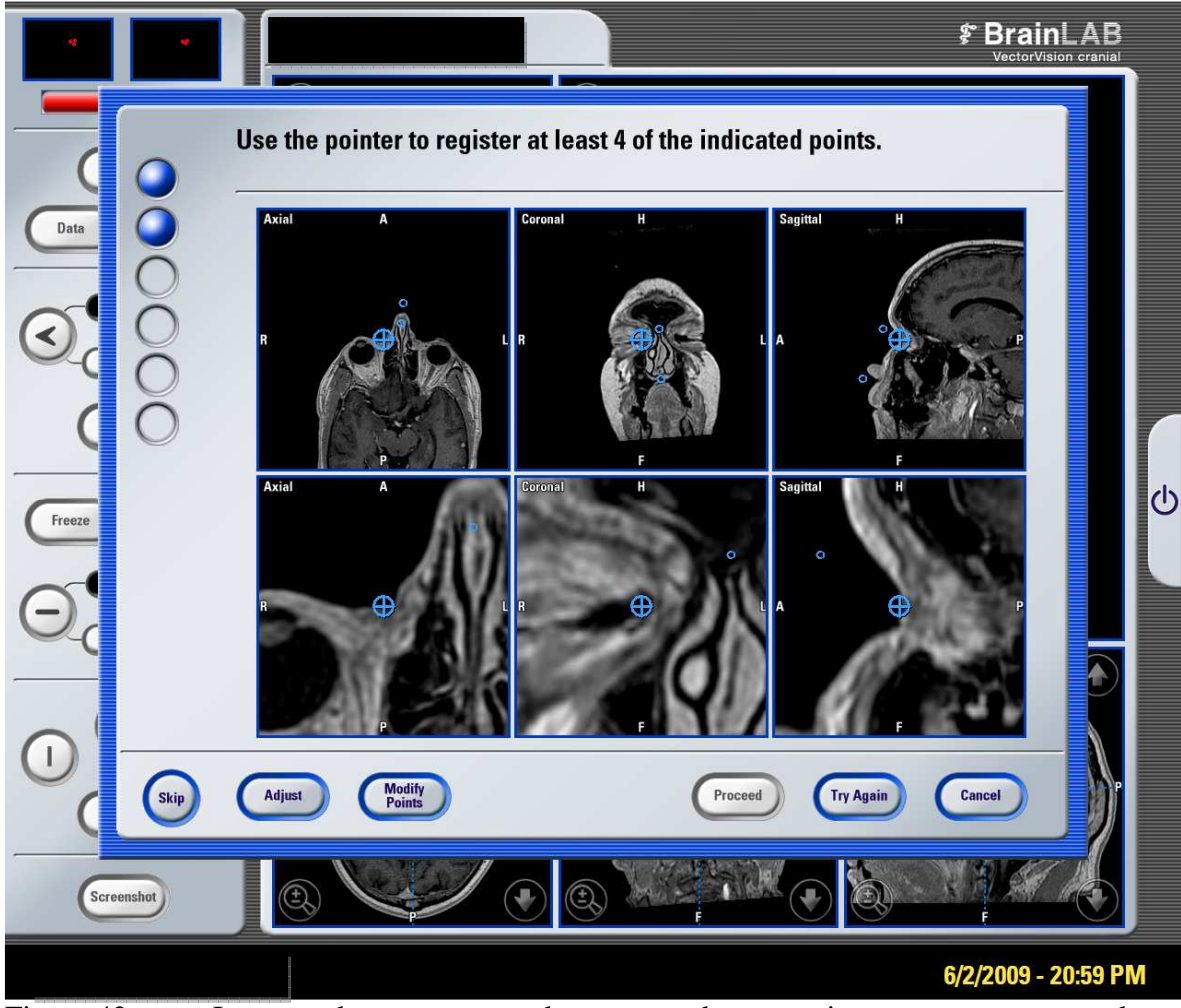

Figura 42 - Imagem do neuronavegador mostrando o terceiro ponto a ser marcado, a comissura medial das pálpebras ipsilateral à cirurgia, tocando a região da face do paciente com o apontador pré-calibrado, sem pressão, de modo que as câmeras do navegador visualizassem o instrumento

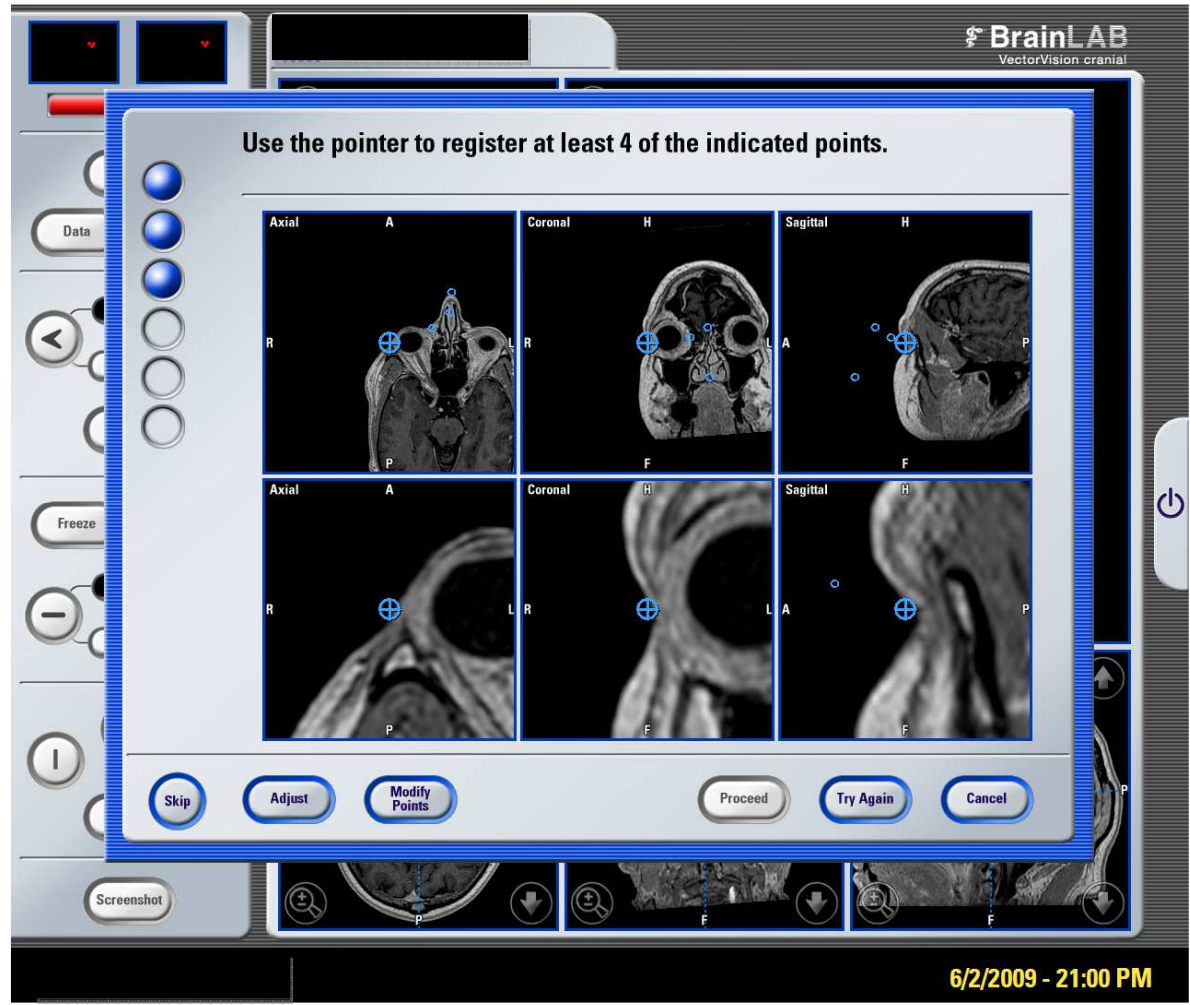

Figura 43 - Imagem do neuronavegador mostrando o quarto ponto a ser marcado, a comissura lateral das pálpebras ipsilateral à cirurgia, tocando a região da face do paciente com o apontador pré-calibrado, sem pressão, de modo que as câmeras do navegador visualizassem o instrumento

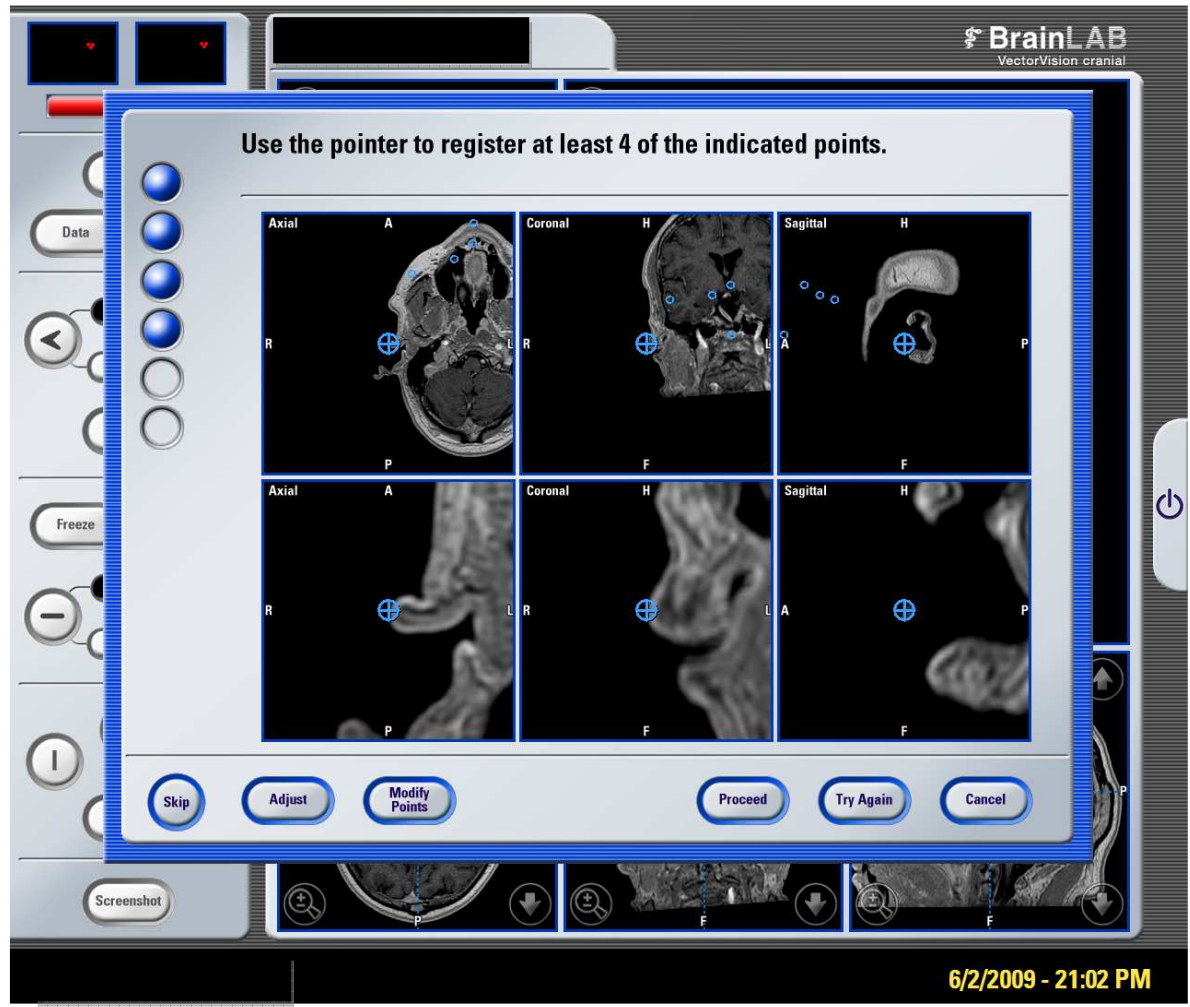

Figura 44 - Imagem do neuronavegador mostrando o quinto ponto a ser marcado, o trago da orelha ipsilateral à cirurgia, tocando a região da face do paciente com o apontador pré-calibrado, sem pressão, de modo que as câmeras do navegador visualizassem o instrumento

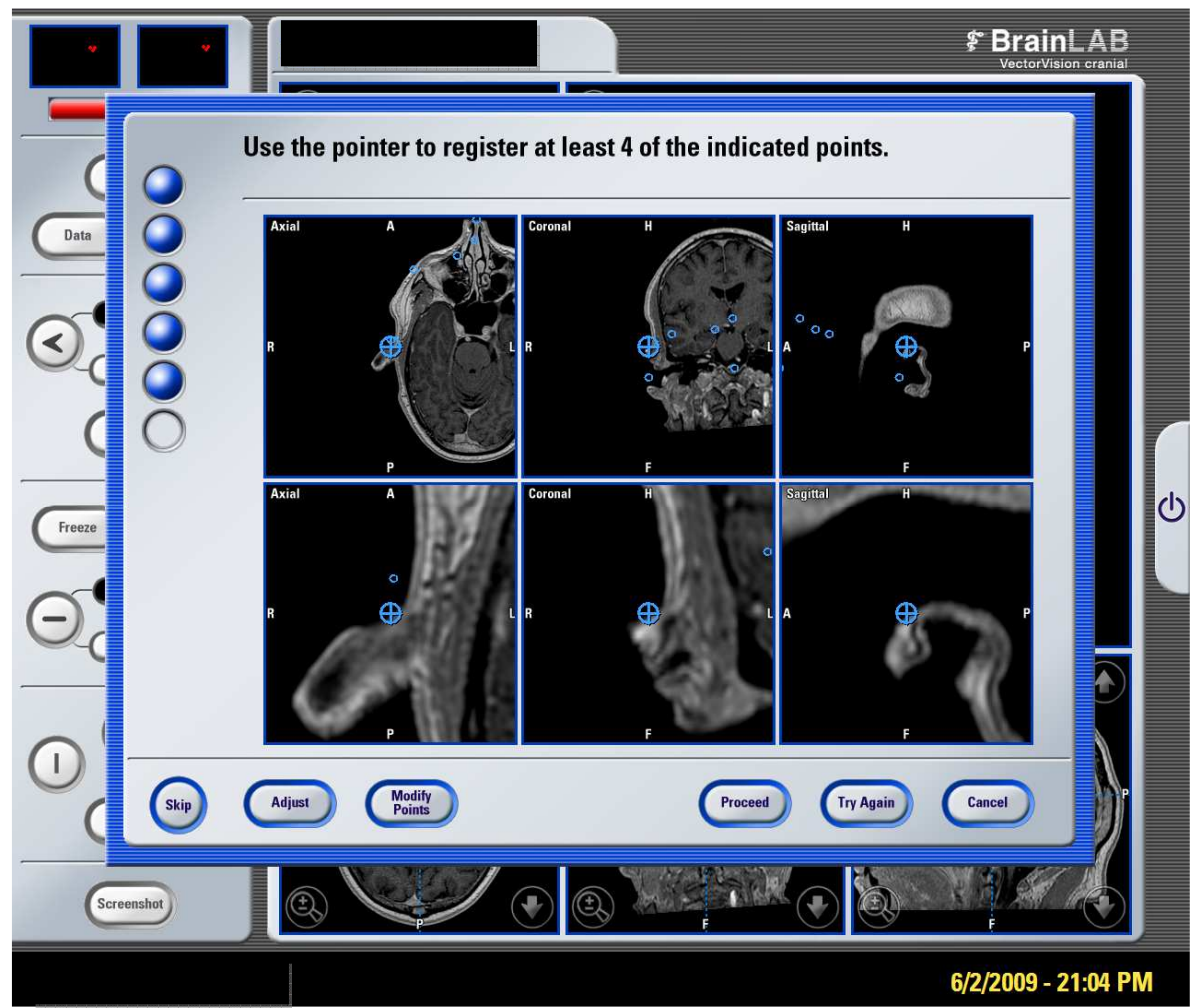

Figura 45 - Imagem do neuronavegador mostrando o sexto ponto a ser marcado, o ponto de início da hélice da orelha ipsilateral à cirurgia, tocando a região da face do paciente com o apontador pré-calibrado, sem pressão, de modo que as câmeras do navegador visualizassem o instrumento
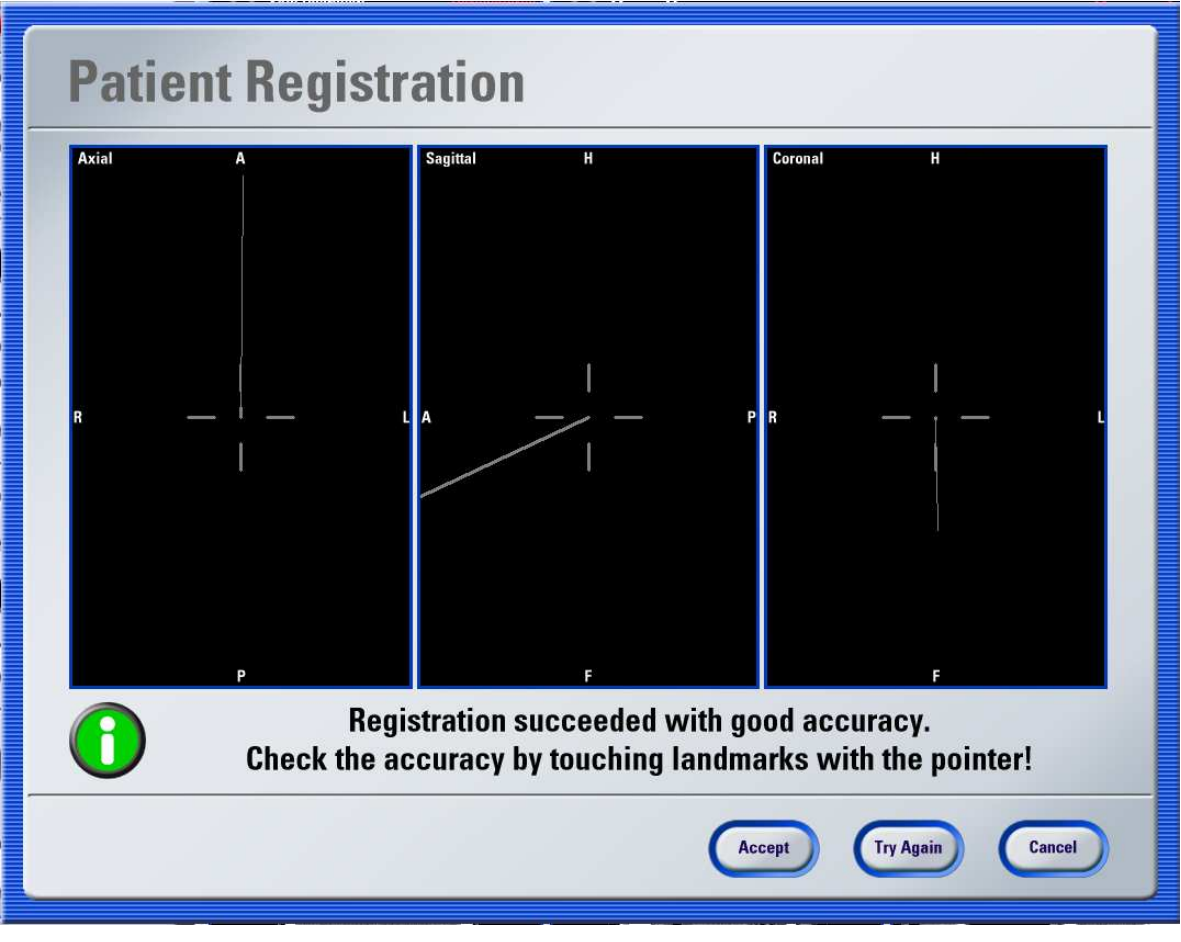

Figura 46 – Imagem final, após calibrar os seis pontos, indicando a precisão do registro

Após realização do registro, era possível navegar pela cabeça posicionando o apontador pré-calibrado no násio, meato acústico externo e mastóide (Figuras 47 e 48).

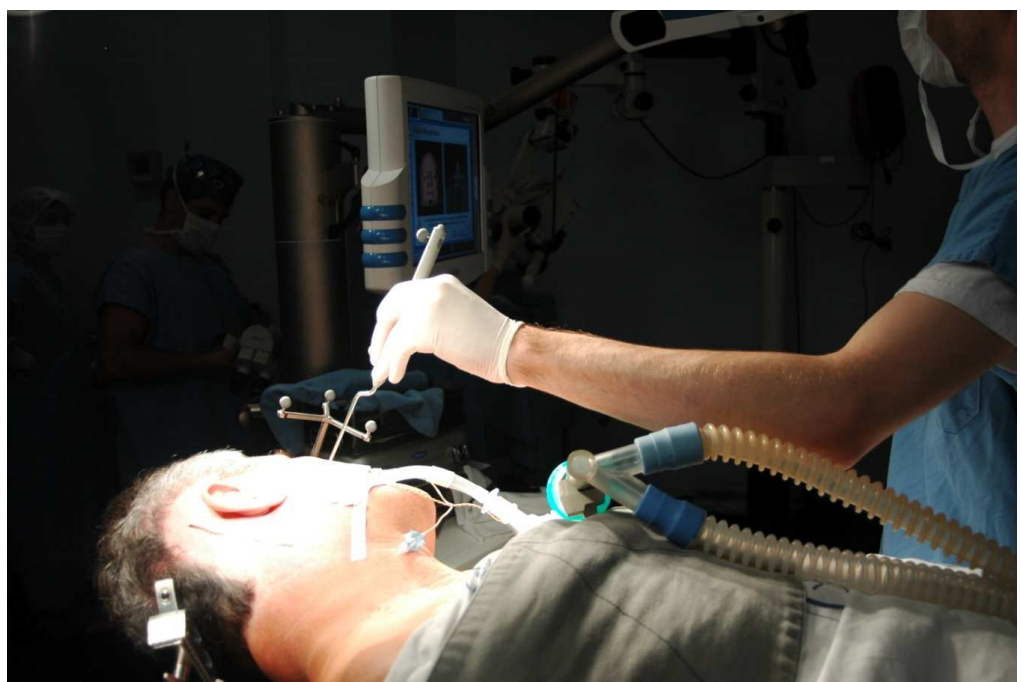

Figura 47 - Realização do registro com o apontador pré-calibrado

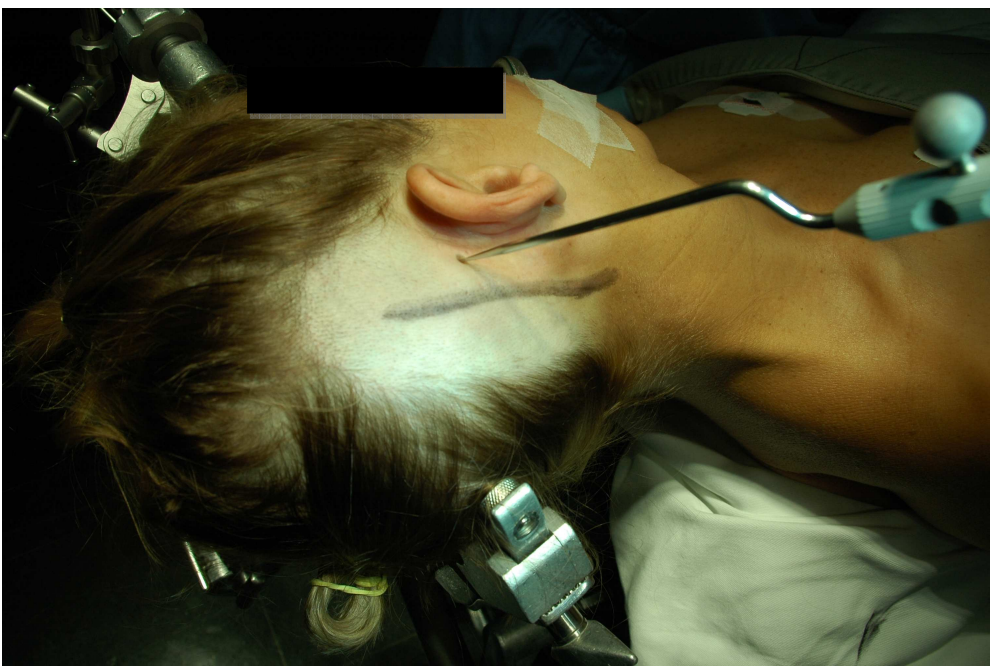

Figura 48 - Navegação com o apontador pré-calibrado na região retromastóidea

O modo de exibição das imagens do navegador era configurado para mostrar cinco janelas simultâneas menores, com cortes das imagens nos planos axial, coronal, sagital, *inline 1* e *inline 2* e com uma janela maior com a projeção da reconstrução tridimensional do crânio do paciente com o desenho dos STS (Figuras 49 e 50).

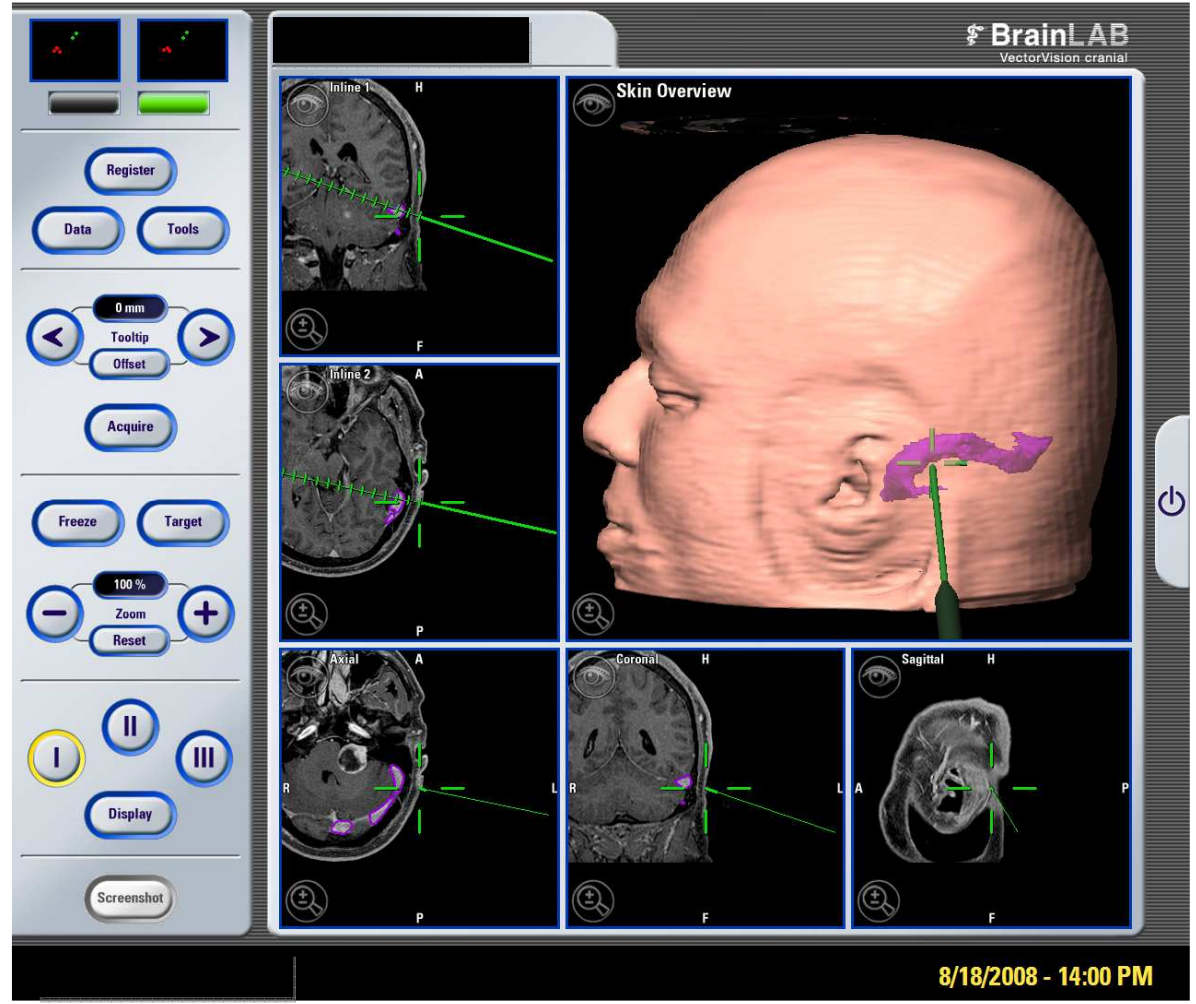

Figura 49 - Exibição das cinco janelas após o registro

(reconstrução tridimensional (janela maior); *inline 1* (canto superior esquerdo); *inline 2* (centro a esquerda); plano axial (canto inferior esquerdo); coronal (centro e inferior) e coronal (canto inferior direito). A seta verde demonstrada nas janelas corresponde ao apontador pré-calibrado posicionando-se no local indicado como a junção dos STS)

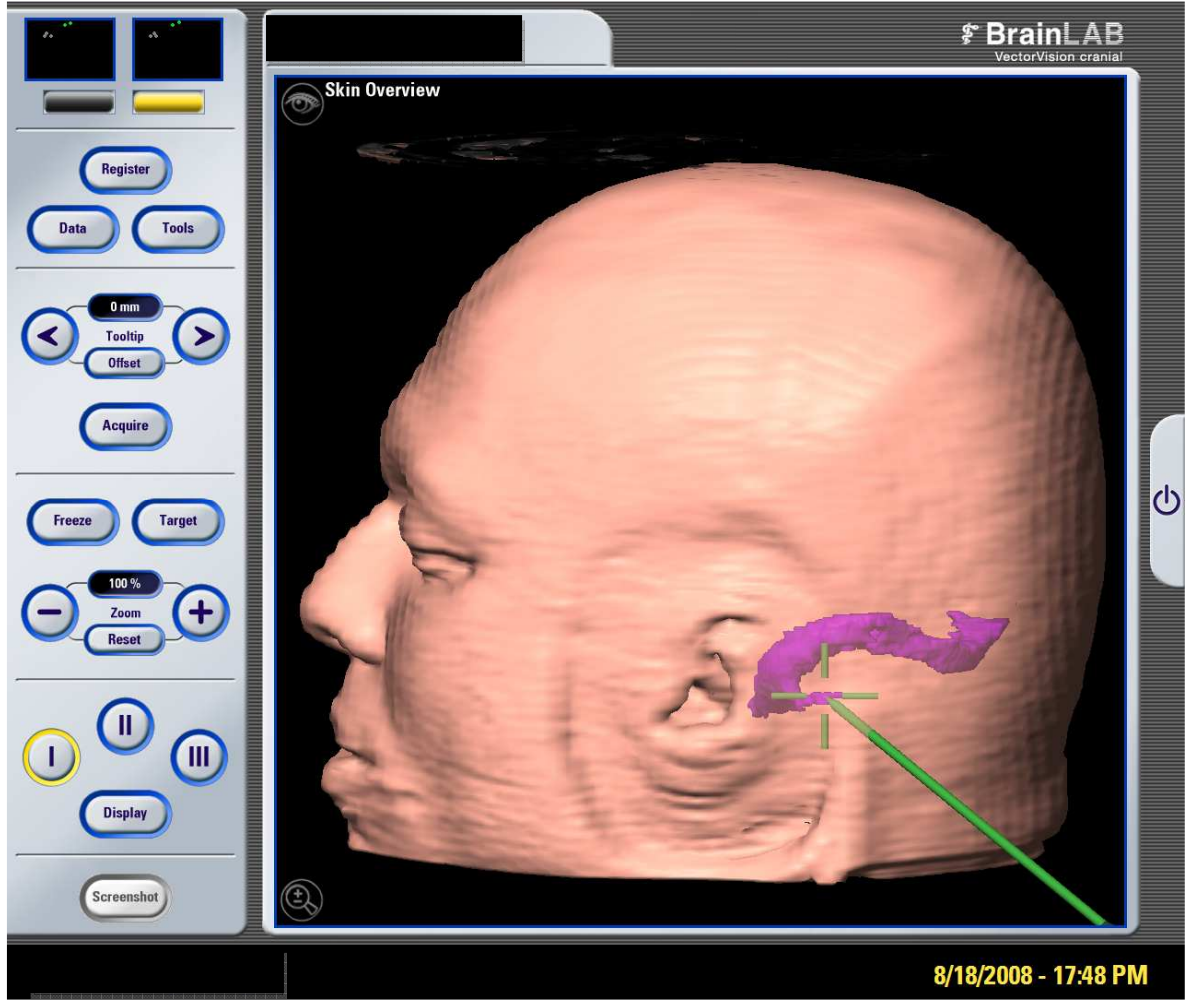

Figura 50 - Ampliação da janela com a reconstrução tridimensional do exame de RM

O local convencional para incisão da craniotomia retrossigmóidea, localizado 2 cm posterior à ponta da mastóide, sendo 1/3 acima do meato acústico externo e 2/3 abaixo, era marcado com caneta para desenho sobre a pele como uma linha retilínea de aproximadamente 8 cm.

Com o uso do apontador pré-calibrado navegando sobre o local de incisão de pele, a junção entre os STS era identificada no neuronavegador através da janela com a projeção da reconstrução tridimensional do crânio do paciente com o desenho dos STS e através dos cortes (Figuras 51, 52 e 53).

<sup>(</sup>o local indicado pelo apontador pré-calibrado (verde) corresponde a VEM)

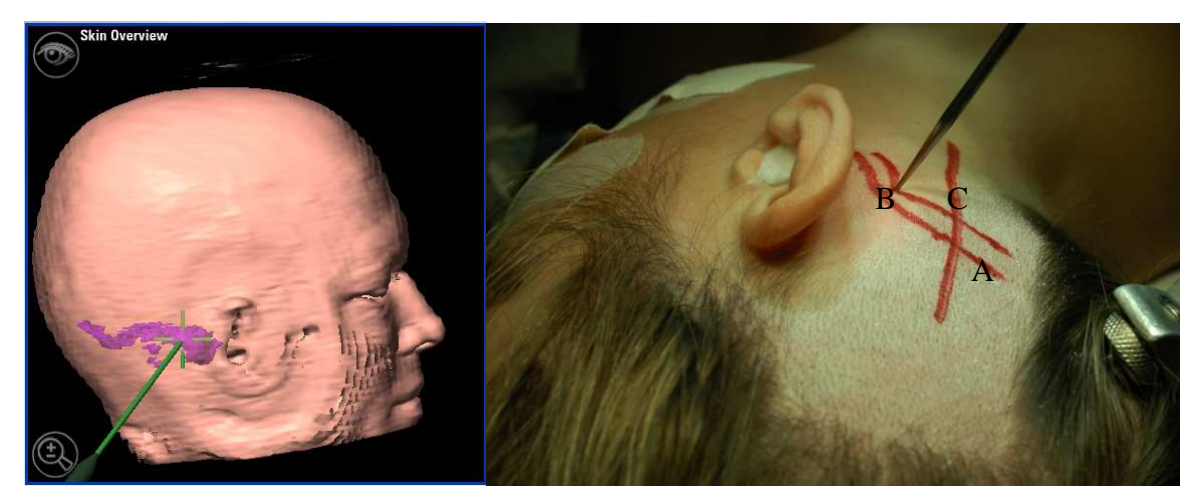

Figura 51 - Identificação da junção entre os STS

(figura da esquerda: projeção tridimensional do crânio no neuronavegador; figura da direita: apontador pré-calibrado posicionado no local indicado pelo neuronavegador. Os seios transverso (A) e sigmóide (B) foram desenhados com caneta, guiados pelo neuronavegador. O local de incisão da pele corresponde à linha identificada como C)

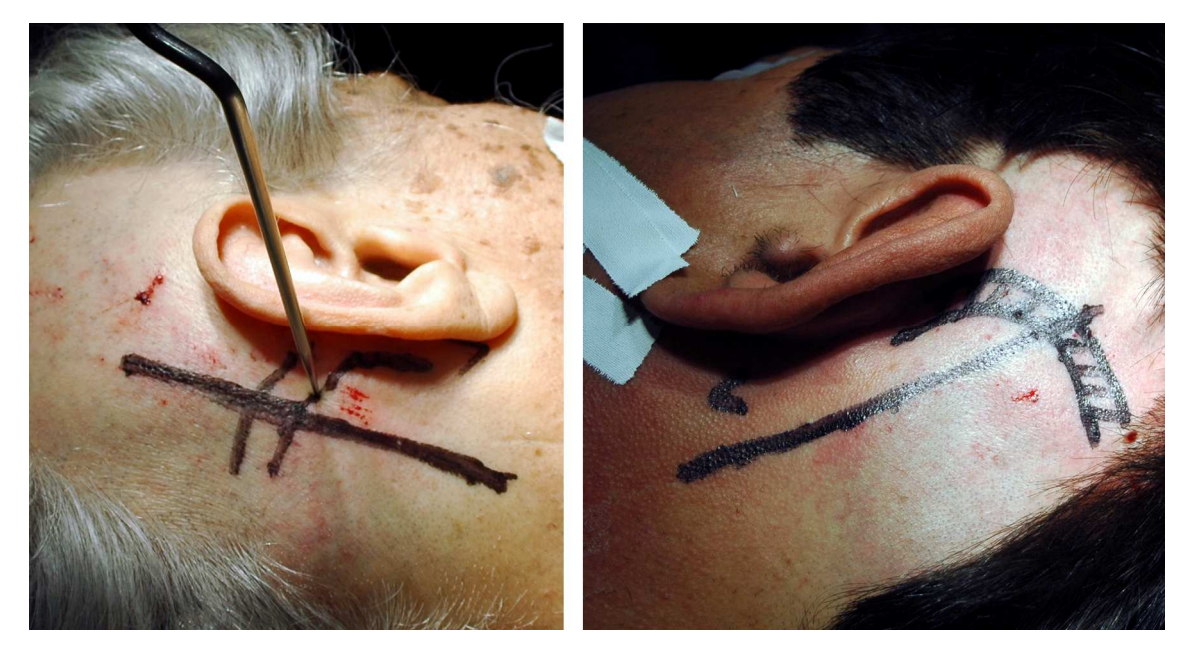

Figura 52 - Fotos ilustrativas de dois casos onde o local de marcação da pele para incisão estava sobreposto a junção entre os STS

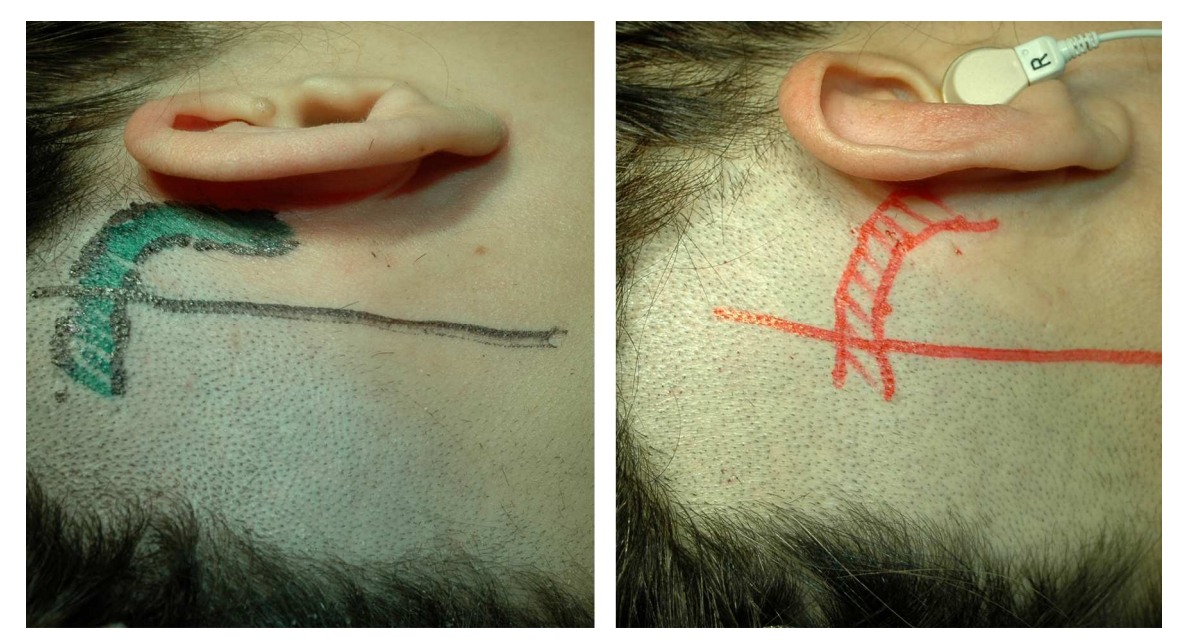

Figura 53 - Fotos ilustrativas de dois casos onde o local de marcação da pele para incisão, estava diferente do local à junção entre os STS

Os STS eram desenhados na pele do paciente com caneta, auxiliada pelo apontador précalibrado e neuronavegador. A distância da junção entre os seios em relação à linha de marcação da pele era mesurada com uma régua maleável e esterilizada, em milímetros, no plano látero-medial (Figuras 54 e 55).

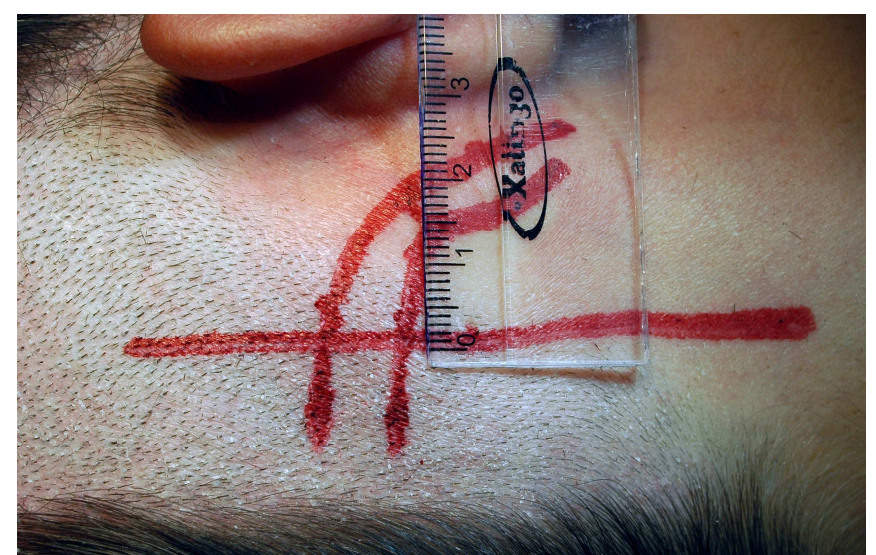

Figura 54 - A distância entre a marcação da pele e a junção era medida com régua, em milímetros

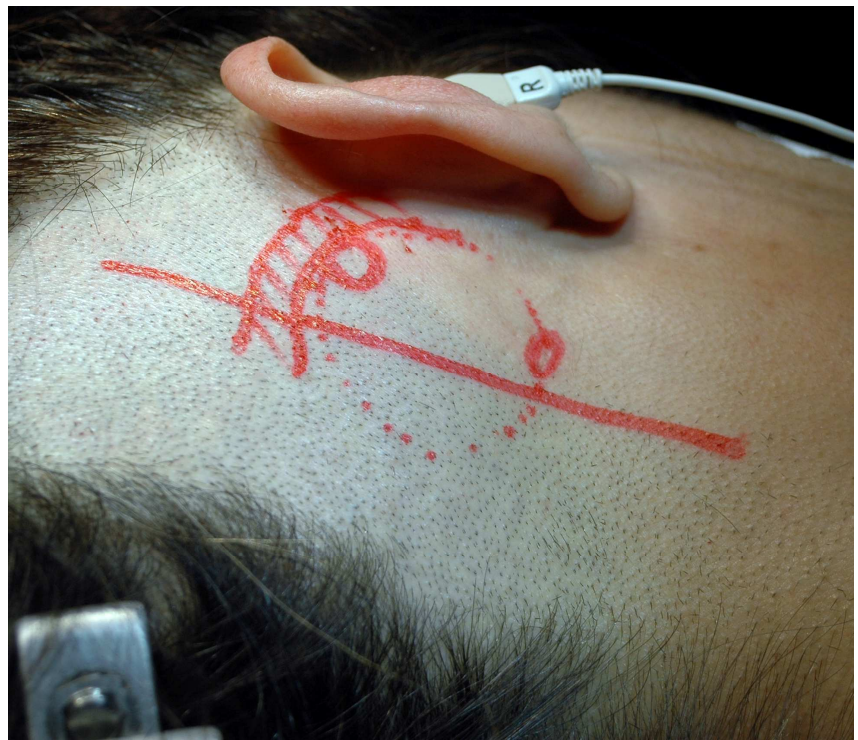

Figura 55 - Relação do local dos orifícios de trepanação e da craniotomia com os STS, desenhados na pele antes da degermação

O local exato da junção entre os STS a ser utilizado como base para a marcação do neuronavegador consistia na margem ínfero-medial do ponto onde o seio transverso se curva, tornando-se o seio sigmóideo.

A seguir, era realizada a degermação do local tricotomizado com *Povidine*® degermante por cinco minutos. O local de incisão de pele era escarificado com uma agulha descartável. Em seguida, realizava-se a infiltração do local da incisão com 20 ml de lidocaína a 2% com adrenalina numa proporção de 1/20.000. A antissepsia do campo operatório era realizada com *Povidine*® tintura, os campos estéreis e o isofilme foram colocados.

A pele era incisada com bisturi nº 23 em toda a extensão da marcação da pele, expondo o tecido celular subcutâneo. No 1/3 superior da incisão, o osso do crânio era identificado e a musculatura afastada para a colocação do afastador auto-estático semicurvo de *Weitlaner*.

O astério era então identificado, no local da junção das suturas. Com o apontador précalibrado posicionado sobre o astério (Figura 56), a posição em relação à margem inferomedial da junção dos STS era visualizada com auxílio da janela de projeção da reconstrução tridimensional do crânio do paciente com o desenho dos STS (figura 57).

O apontador era reposicionado para o local de tal junção e a distância entre a mesma e o astério, em milímetros, é mesurada com régua estéril e anotada, em dois planos: láteromedial e superior-inferior.

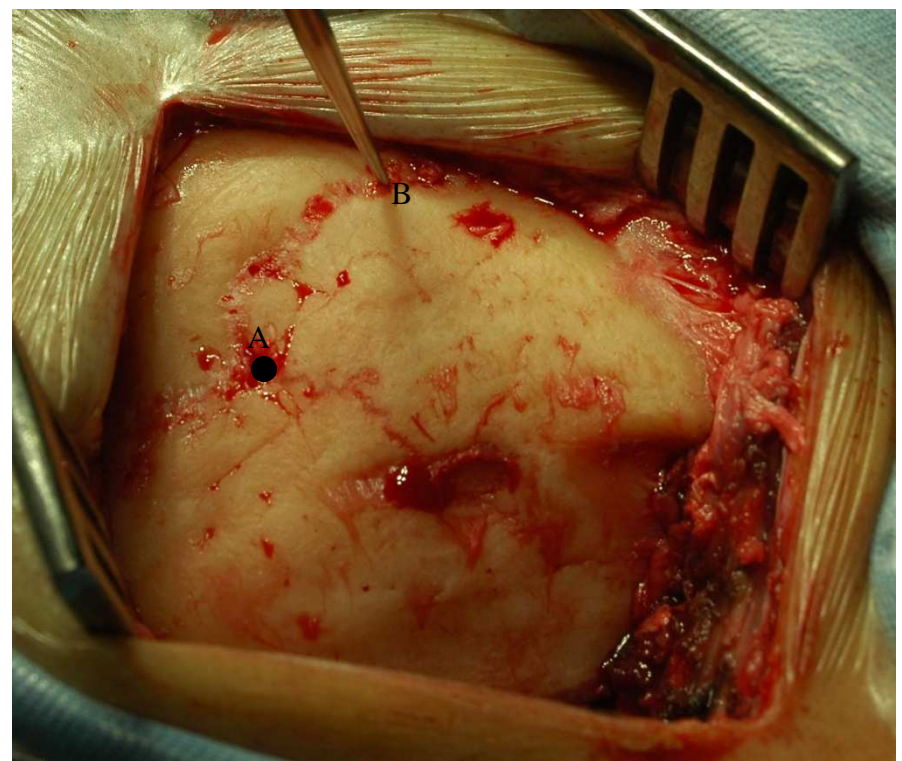

Figura 56 - Identificação da posição do astério (A) e do local da junção entre os STS (B) com o apontador pré-calibrado

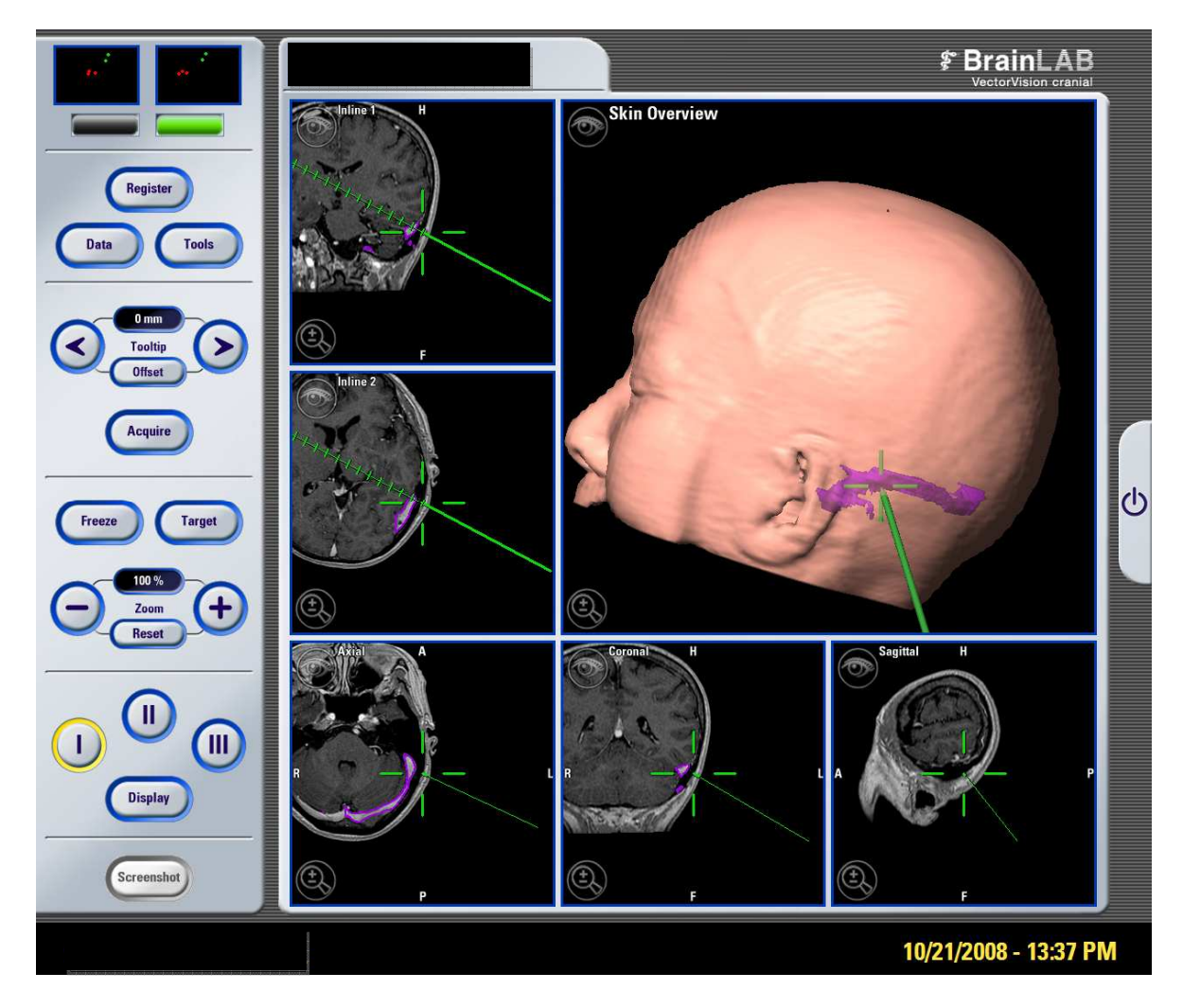

Figura 57 - Imagem adquirida após a exposição óssea com o apontador pré-calibrado, indicando o local da junção entre os STS antes da craniotomia

#### (neste caso, a VEM foi visualizável com a reconstrução dos seios para o planejamento pré-operatório)

O tecido subcutâneo era então incisado e descolado para expor anteriormente a incisura do músculo digástrico e a porção mais posterior do processo mastóide. Na porção inferior do campo operatório, a musculatura era incisada para possibilitar a exposição adequada da porção lateral da base do crânio.

O sangramento da artéria occipital, durante a dissecção da musculatura, era facilmente controlado com o uso de coagulação bipolar. A exposição estendia-se até a porção horizontal da mastóide, até visualizar a gordura pré-vertebral. Lateralmente, a porção mais posterior da incisura do músculo digástrico era exposta.

A ponta da mastóide era palpada, sem necessidade de exposição. O descolamento da musculatura medialmente ao astério era feito para o reposicionamento do afastador de *Weitlaner* e para facilitar o uso do craniótomo, Quando toda a área da craniotomia estava exposta, os orifícios de trepanação eram feitos.

Com o uso da broca cortante de tamanho grande de alta rotação, era realizado então uma trepanação de até 1 cm medial e inferior ao local marcado como a junção entre os STS.

Após a identificação da dura-máter, o apontador pré-calibrado era posicionado no local da trepanação, tocando-a para verificação do local da trepanação no neuronavegador.

A seguir, foi realizada uma segunda trepanação na porção mais inferior do local da craniotomia, na porção horizontal da mastóide, cuja posição variava de acordo com o objetivo principal da cirurgia. Para tumores do APC, o segundo orifício de trepanação era posicionado mais inferior, em direção ao forame magno, pouco acima da gordura prévertebral. Para os conflitos neurovasculares, a segunda trepanação era posicionada na porção horizontal da mastóide. O orifício era ampliado com pinças de *Kerrisson* e a duramáter era descolada com dissector.

Em seguida, o craniótomo era colocado no local da trepanação inferior para realização da craniotomia em forma de C, em direção medial-superior (sentido anti-horário, das 6 até as 12 horas), até sua retirada pelo orifício da junção dos seios.

Com uma broca cortante de tamanho médio era realizado o broqueamento na mastóide, na forma de um caminho em C invertido (sentido horário, das 12 até as 6 horas), a partir da junção dos STS, margeando o trajeto descendente do seio sigmóideo, até o orifício de trepanação inferior. O apontador da neuronavegação era utilizado durante o broqueamento para localização exata do seio sigmóideo e da VEM, com o uso da janela do navegador exibindo a reconstrução tridimensional do crânio do paciente com o desenho dos STS.

Uma vez identificada a VEM durante o broqueamento, a mesma era esqueletizada, dissecada do osso com dissectores e pinça de *Kerrisson* pequena. A seguir, a veia era coagulada distal ao seio sigmóideo e seccionada com micro tesoura ou bisturi com lâmina nº 15.

Após a identificação da dura-máter em todo o trajeto do broqueamento da mastóide, a placa óssea era removida com auxílio de dissectores para descolar a dura-máter do osso. A placa era levantada em direção médio-lateral, para evitar tracionar a dura-máter do seio.

Ao término da craniotomia, os limites superior e lateral eram, respectivamente, 1 a 2 mm da margem inferior do seio transverso e 1 a 2 mm da margem medial do seio sigmóideo (Figura 58).

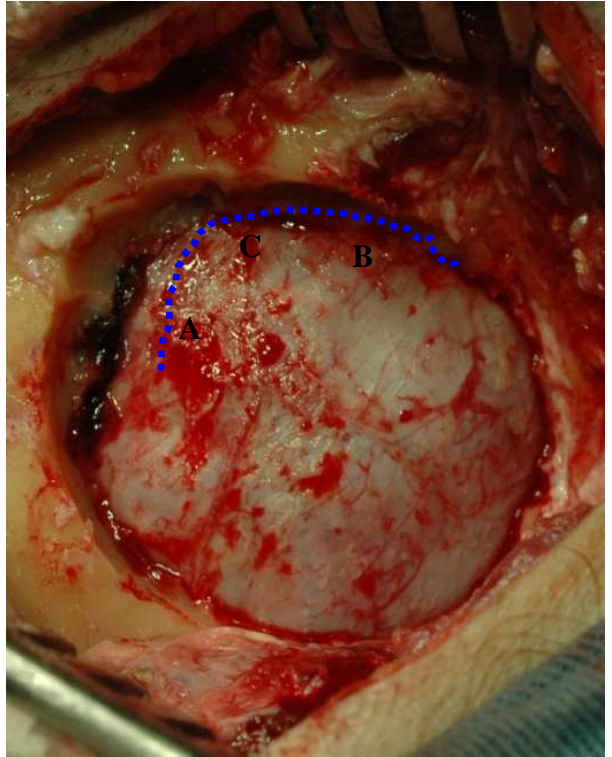

Figura 58 - Ao término da craniotomia, os limites superior (A) e lateral (B) eram, respectivamente, a margem inferior do seio transverso e a margem medial do seio sigmóideo. A linha pontilhada em azul indica o trajeto dos STS na área da craniotomia. A margem ínfero-medial da junção entre os STS está indicada pela letra C

O apontador pré-calibrado era posicionado sobre o joelho interno da junção entre os STS para confirmação da acurácia da neuronavegação (Figura 59). Em caso de diferença entre o local apontado e o local real, era realizada a mensuração com o paquímetro, em milímetros, da distância do local indicado pela navegação com o local real da junção entre os STS. Uma diferença maior do que 2 mm entre o local virtual (demonstrado pela neuronavegação) e o local real era considerada falha do método.

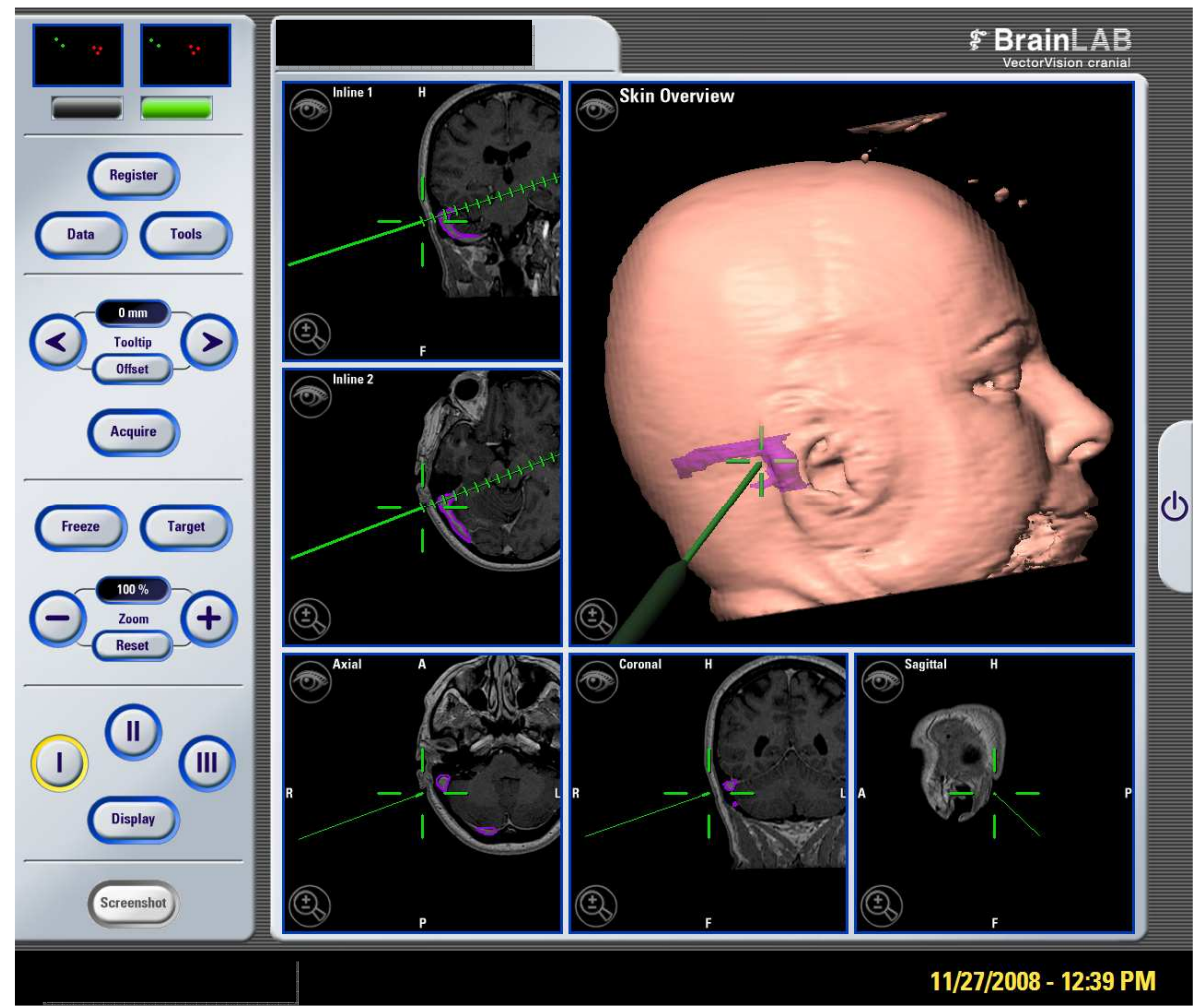

Figura 59 - Imagem adquirida após a craniotomia, com confirmação da posição da junção dos STS pelo navegador em relação ao local real

Pinças de *Kerrisson* eram usadas para complementar a craniotomia em direção ao forame magno, nos casos de tumores do APC e para remover espículas ósseas. As células da mastóide eram obliteradas com cera de osso, para evitar fístula liquórica no pós-operatório. A hemostasia dos seios era realizada, se necessário, com a colocação de surgicell® sobre o local de sangramento com um cotonóide fazendo leve compressão.

A seguir, era realizada a incisão da dura-máter, com o uso do microscópio cirúrgico, para a realização do tempo cirúrgico principal, que não era o objetivo deste trabalho.

O fechamento era feito por planos anatômicos, conforme a rotina do serviço da neurocirurgia do Instituto de Neurologia de Curitiba, com recolocação da placa óssea fixada ao osso em três pontos com fio de Mersilene®, fechamento do plano muscular profundo e fáscia com Vycril® 1, tecido celular subcutâneo com Vycril® 2.0 e fechamento da pele com Mononylon® 3.0. A técnica de fechamento também não foi o objetivo deste trabalho.

## **5 RESULTADOS**

#### 5.1 O ESTUDO

O objetivo da análise foi descrever as medidas de relação marcação da pele X neuronavegação e relação astério X neuronavegação (medial e inferior). A partir das medidas da relação astério medial e inferior com o local da junção dos STS indicado pelo neuronavegador, foram calculadas as distâncias entre os pontos de referência.

As 30 craniotomias foram realizadas por cinco cirurgiões diferentes, todos com experiência prévia na realização do acesso retrossigmóideo sem auxílio de neuronavegação. O planejamento pré-operatório e o registro para a neuronavegação foram feitos pelo autor em todos os 30 casos.

Não houve casos de falha do método e ao final de todas as 30 craniotomias, a junção dos STS encontrava-se de acordo com o demonstrado pelo neuronavegador, com uma distorção de registro inferior a 2 mm.

Os dados coletados nos 30 casos encontram-se demonstrados no quadro 1.

| <b>CASO</b>             | <b>MEDIDA</b>      | <b>MEDIDA</b>  | <b>VEM</b>      | <b>SANGRAMENTO</b> | <b>COMPLICAÇÃO</b> |
|-------------------------|--------------------|----------------|-----------------|--------------------|--------------------|
|                         | <b>PELE</b>        | <b>ASTÉRIO</b> | <b>PRESENTE</b> | DE SEIO VENOSO     | PÓS-OPERATÓRIA     |
| 1                       | $10mm$ M           | 10mm M 15mm I  | sim             | sim                | não                |
| $\overline{2}$          | 10 <sub>mm</sub> M | 10mm M 15mm I  | sim             | não                | não                |
| $\overline{\mathbf{3}}$ | 12mm M             | sobreposto     | sim             | não                | fístula nasal      |
| $\overline{\mathbf{4}}$ | $11$ mm $M$        | sobreposto     | sim             | não                | não                |
| 5                       | sobreposto         | 5mm M          | não             | não                | abscesso epidural  |
| 6                       | sobreposto         | sobreposto     | não             | não                | não                |
| $\overline{7}$          | 2mm M              | 13mm M 5mm I   | sim             | não                | não                |
| 8                       | $14$ mm $M$        | sobreposto     | sim             | não                | não                |
| $\overline{9}$          | 19mm M             | 19mm M         | sim             | não                | não                |
| 10                      | $25$ mm $M$        | $25$ mm $M$    | sim             | não                | não                |
| 11                      | $15$ mm $M$        | 15mm M 5mm I   | não             | não                | não                |
| 12                      | 16mm M             | 5mm M 4mm I    | sim             | não                | não                |
| 13                      | 13mm M             | 12mm M 3mm I   | não             | não                | fístula nasal      |
| 14                      | $12$ mm $M$        | 13mm M         | sim             | não                | não                |
| 15                      | $15$ mm $M$        | sobreposto     | sim             | não                | não                |
| 16                      | 12mm M             | 2mm M 5mm I    | sim             | não                | não                |
| 17                      | 12mm M             | 10mm M         | sim             | não                | não                |
| 18                      | sobreposto         | sobreposto     | sim             | não                | não                |
| 19                      | 7mm M              | 7mm M 6mm I    | não             | não                | não                |
| 20                      | sobreposto         | sobreposto     | não             | não                | não                |
| 21                      | 18mm M             | sobreposto     | sim             | não                | não                |
| 22                      | 3mm M              | 10mm M 2mm I   | sim             | não                | não                |
| 23                      | 10 <sub>mm</sub> M | 10mm M 3mm I   | sim             | não                | não                |
| 24                      | 12mm M             | 8mm M          | sim             | não                | não                |
| 25                      | $10$ mm $M$        | sobreposto     | sim             | não                | não                |
| 26                      | sobreposto         | sobreposto     | sim             | não                | não                |
| 27                      | sobreposto         | 4mm M 10mm I   | sim             | não                | não                |
| 28                      | $10$ mm $M$        | 8mm M          | sim             | não                | não                |
| 29                      | sobreposto         | $10mm$ I       | sim             | não                | não                |
| 30                      | 12mm M             | 5mm M          | não             | não                | não                |

Quadro 1 - Relação dos 30 casos analisados

Nota: Na coluna com a **MEDIDA PELE**, está demonstrada, em milímetros, a distância entre a linha de incisão marcada na pele e o joelho interno da junção do seio transverso com o sigmóide. Na coluna com a **MEDIDA ASTÉRIO**, está demonstrada, em milímetros, a distância entre o astério, nos planos medial-lateral e superiorinferior, e a margem ínfero-medial da junção dos STS

## 5.2 VARIÁVEIS: PRESENÇA DE EMISSÁRIA, SANGRAMENTO NO SEIO E **COMPLICAÇÕES**

Nas tabelas abaixo são apresentadas as distribuições de frequências das variáveis qualitativas registradas no estudo.

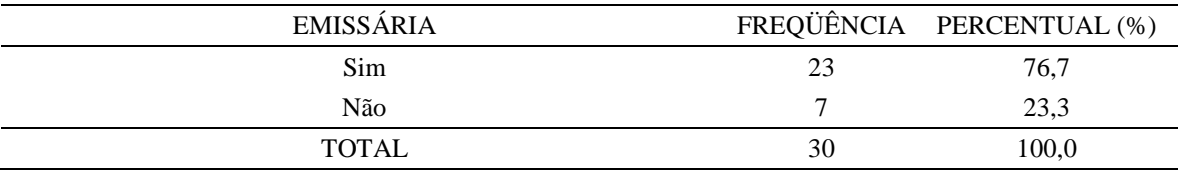

#### Tabela 2 - Divisão dos casos pela presença ou não da VEM

Tabela 3 - Divisão dos casos por sangramento venoso

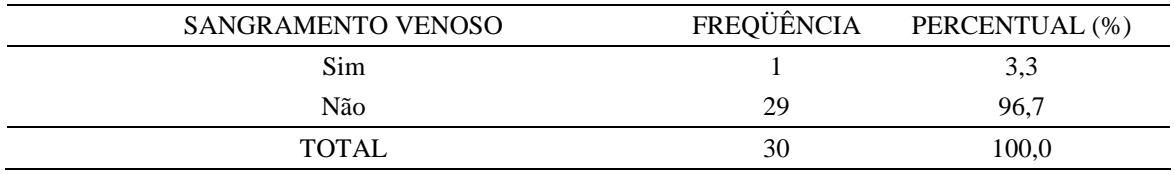

Tabela 4 - Divisão dos casos por frequência de complicações

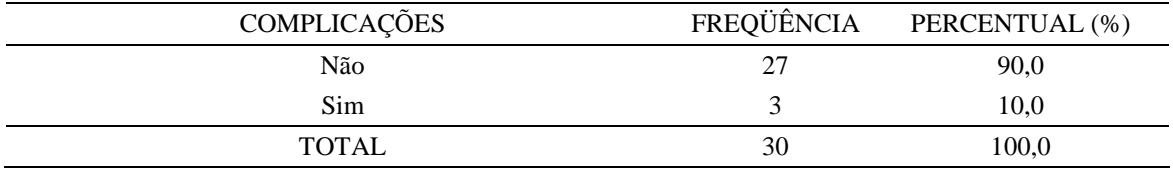

Em 23 dos 30 casos, havia presença de VEM evidenciada no planejamento pré-operatório, com confirmação transoperatória. No primeiro caso, houve sangramento da VEM na sua saída do seio sigmóideo durante a craniotomia, controlado com a colocação de um fragmento de músculo e cola biológica. Não houve outros casos de sangramento de VEM ou lesão de seio venoso.

Houve complicações pós-operatórias em três casos, sendo dois deles de fístula liquórica nasal, relacionada com a reconstrução do meato acústico interno após a remoção de Schwannoma vestibular e um abscesso epidural, relacionado com contaminação transoperatória. Nenhuma das complicações teve relação direta com a neuronavegação. Não houve casos de óbito. Os dois casos de fístula foram tratados com a colocação de drenagem lombar externa por 48 horas, com resolução total do problema. O caso de abscesso foi tratado com limpeza cirúrgica e remoção da placa óssea infectada.

5.3 VARIÁVEIS: MEDIDAS DA RELAÇÃO MARCAÇÃO DA PELE X NEURONAVEGAÇÃO, RELAÇÃO ASTÉRIO X NEURONAVEGAÇÃO (MEDIAL, INFERIOR E DISTÂNCIA)

Na tabela abaixo são apresentadas estatísticas descritivas (média, mediana, valor mínimo, valor máximo, desvio padrão, 1º quartil e 3º quartil das variáveis). Também são apresentados os intervalos de 95% de confiança para as médias.

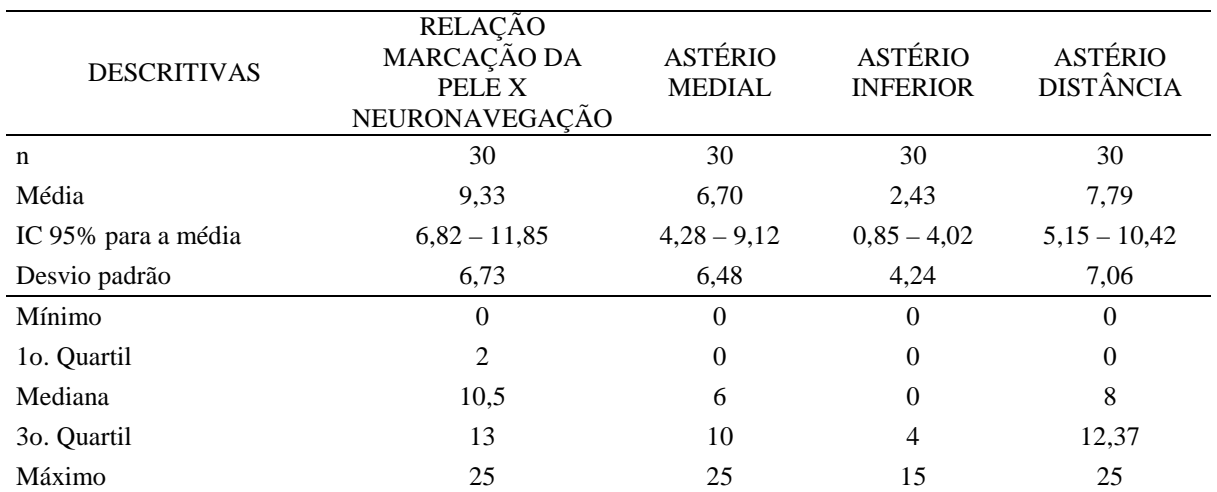

Tabela 5 - Estatísticas descritivas das medidas

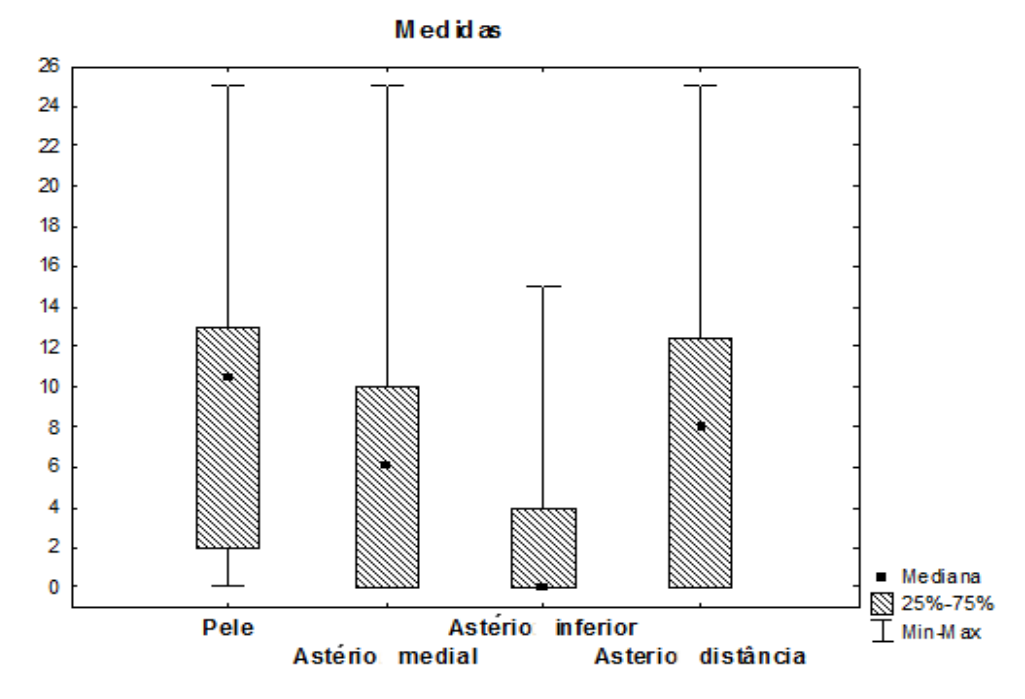

Fonte: Tabela 5

Figura 60 - Distribuição estatística das medidas da pele e do astério

Nas tabelas abaixo são apresentadas as distribuições de frequências de acordo com intervalos para as variáveis: relação marcação da pele x neuronavegação, relação astério medial, inferior e distância.

Tabela 6 - Distribuição de frequência da relação entre a neuronavegação e o local de marcação da pele

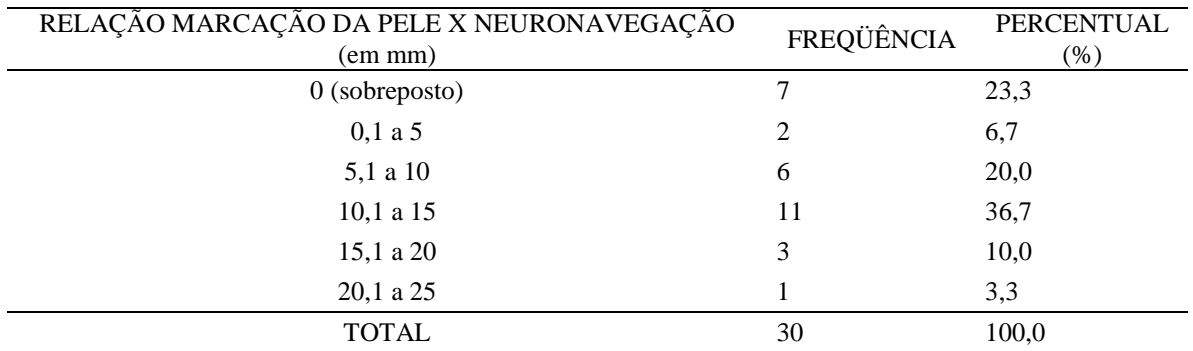

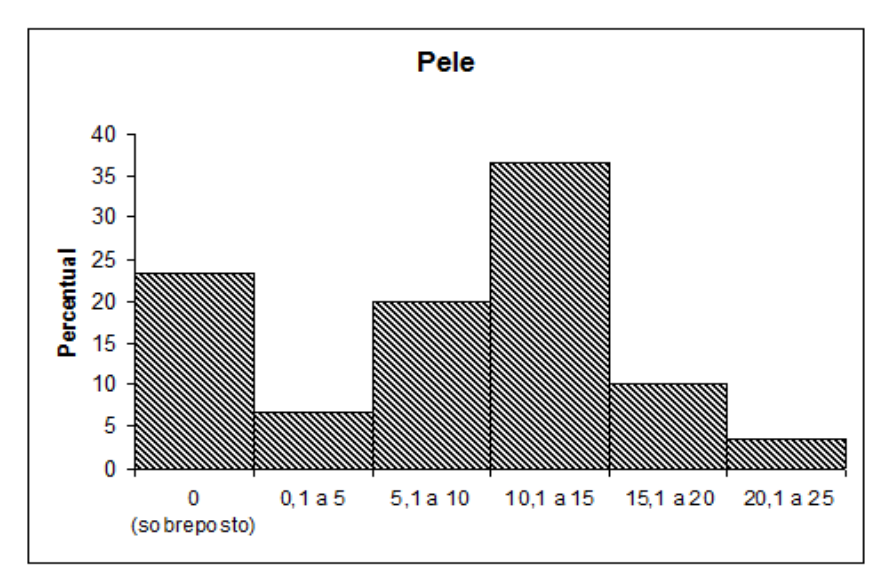

Fonte: Tabela 6

Figura 61 – Gráfico da distribuição de frequência da relação entre a neuronavegação e o local de marcação da pele

Tabela 7 - Distribuição de frequência da relação entre a neuronavegação e o astério medial

| ASTÉRIO MEDIAL (em mm) | FREQUÊNCIA | PERCENTUAL (%) |
|------------------------|------------|----------------|
| $\theta$               | 10         | 33,3           |
| $0,1$ a 5              |            | 16,7           |
| 5,1 a 10               | 9          | 30,0           |
| 10,1 a 15              | 4          | 13,3           |
| 15,1 a 20              |            | 3,3            |
| $20,1$ a $25$          |            | 3,3            |
| <b>TOTAL</b>           | 30         | 100,0          |

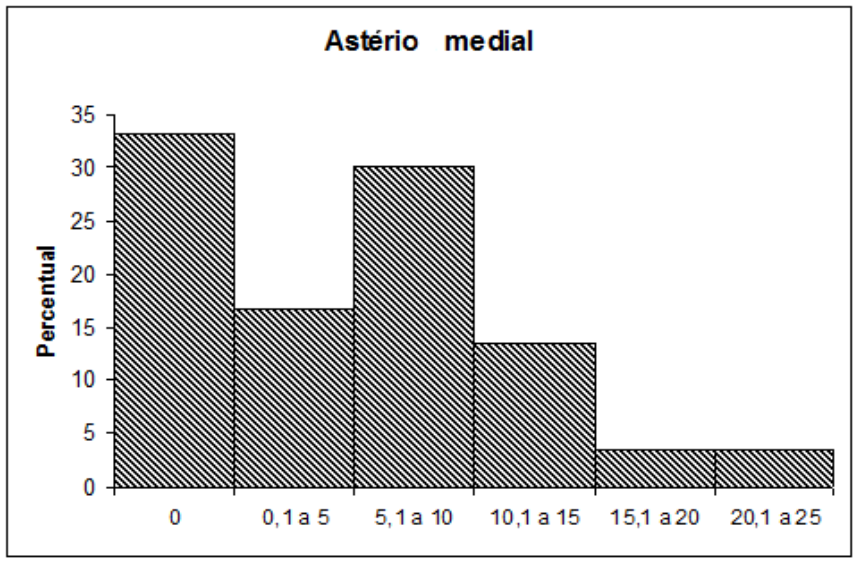

Fonte: Tabela 7

Figura 62 – Gráfico da distribuição de frequência da relação entre a neuronavegação e o local do astério medial

Tabela 8 - Distribuição de frequência da relação entre a neuronavegação e o astério inferior

| ASTÉRIO INFERIOR (em<br>mm) | <b>FREQUÊNCIA</b> | PERCENTUAL (%) |
|-----------------------------|-------------------|----------------|
| $\Omega$                    | 19                | 63,3           |
| $0,1$ a 5                   |                   | 23,3           |
| 5,1 a 10                    |                   | 6,7            |
| 10,1 a 15                   |                   | 6,7            |
| Total                       | 30                | 100,0          |

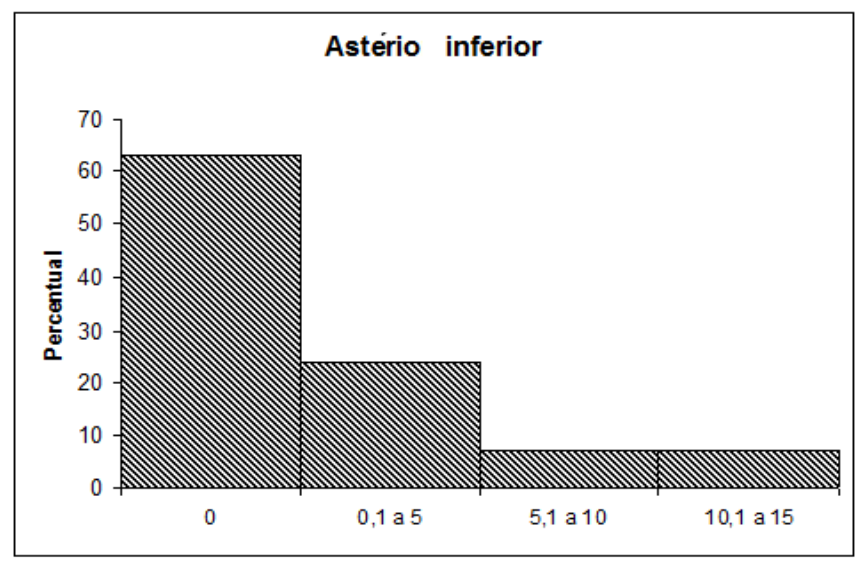

Fonte: Tabela 8

- Figura 63 Gráfico da distribuição de frequência da relação entre a neuronavegação e o local do astério inferior
- Tabela 9 Distribuição de frequência da relação entre a neuronavegação e a distância do astério

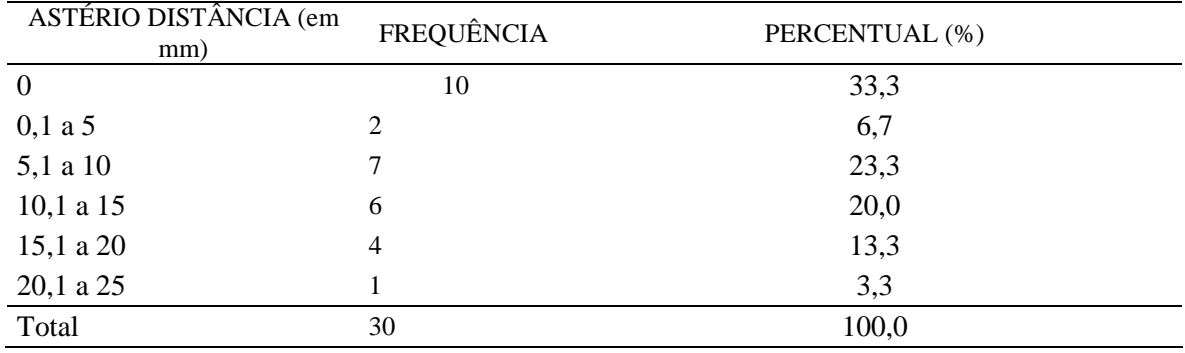

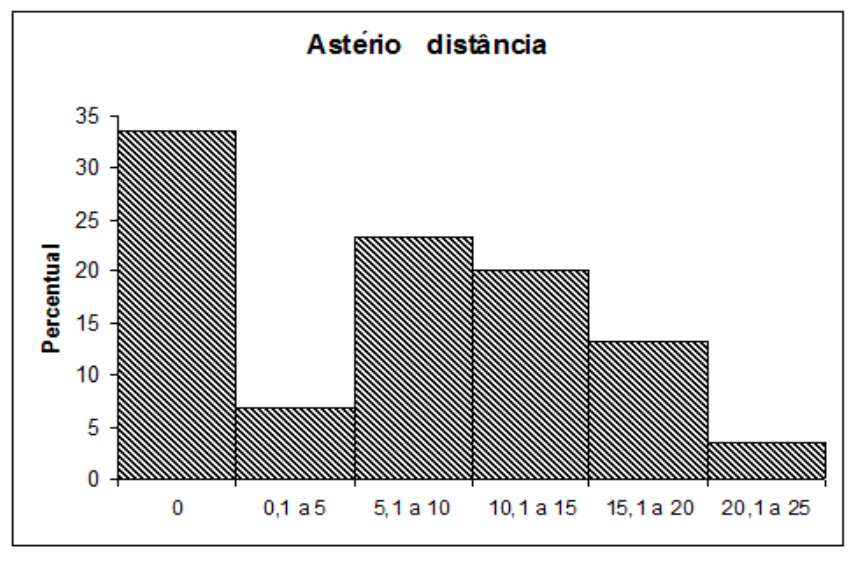

Fonte: Tabela 9

Figura 64 – Gráfico da distribuição de frequência da relação entre a neuronavegação e a distância do astério

## **6 DISCUSSÃO**

## 6.1 PLANEJAMENTO PRÉ-OPERATÓRIO

 O planejamento pré-operatório na *Workstation* do neuronavegador deve ser a primeira etapa para a utilização da neuronavegação durante a cirurgia. O maior obstáculo para esta fase é a necessidade de conhecimentos elementares do uso de computadores e de programas específicos, o que, mesmo com treinamento prévio, não se torna acessível para cirurgiões não familiarizados com tecnologia <sup>65</sup> .

O uso do protocolo para a neuronavegação é fundamental para a qualidade do exame adquirido para o registro<sup>21,26</sup>. A distorção da RM não costuma ser relevante a ponto de interferir na precisão da neuronavegação $20,36,37$ . No presente estudo, isto foi possível com um refinamento do *threshold* durante o planejamento, evitando artefatos na reconstrução tridimensional da cabeça do paciente que pudessem atrapalhar o registro.

A criação dos pontos anatômicos no planejamento pré-operatório pode ser dispensada nos casos em que o registro seja realizado com o uso de fiduciais ou por superfície. É necessário um mínimo de quatro pontos para a realização de um registro. A escolha por seis pontos, para o registro por pontos anatômicos deste trabalho, foi baseada no conceito de que, em caso de dúvidas durante a marcação do paciente, um desses pontos possa ser descartado para evitar uma maior chance de falha de acurácia. O posicionamento dos pontos anatômicos próximos à área de interesse da cirurgia contribui para uma maior precisão da neuronavegação<sup>25,27,58</sup>. Em contrapartida, pontos muito distantes da área de interesse apresentam uma falha de acurácia maior, podendo ser superior a 5 mm, devido a distorção da imagem em relação ao paciente.

O desenho dos STS e da VEM na estação de trabalho e o seu refinamento com o uso dos cortes axial, coronal e sagital foi realizado evitando-se invadir estruturas adjacentes, podendo diminuir a precisão da neuronavegação. Quanto maior o controle no uso do mouse, para desenhar as estruturas, maior a fidedignidade em relação ao exame.

## 6.2 REGISTRO POR PONTOS ANATÔMICOS

A etapa mais importante para o sucesso da neuronavegação consiste no registro préoperatório. Independente do método empregado, o objetivo do registro é obter uma falha desprezível em relação ao real para que a navegação nas estruturas seja útil ao cirurgião. A escolha de método de registro vai variar conforme as rotinas de cada serviço.

A melhor acurácia possível está descrita como sendo a do registro por fiduciais fixos no crânio, chegando a uma falha máxima de 2,5 mm<sup>27,58-60</sup>. Entretanto, tal método necessita da colocação invasiva dos fiduciais implantados no couro cabeludo do paciente para que possam ficar fixos na lâmina externa, assim como, os pinos do segurador de cabeça. Além disso, é necessário que estes fiduciais sejam colocados antes do exame para as imagens da neuronavegação, atrasando o início da cirurgia e prolongando o tempo em que o paciente permanece anestesiado. O registro, após a aquisição das imagens, também se torna uma etapa mais demorada em relação aos registros por pontos anatômicos e por superfície, visto que o neuronavegador leva mais minutos para reconhecer os pontos fiduciais. A possibilidade do planejamento pré-operatório é prejudicada já que existe uma janela mínima de tempo entre a aquisição das imagens e a cirurgia.

O registro por fiduciais adesivos na pele do escalpo apresenta as mesmas desvantagens. Sua precisão<sup>27,58,59</sup> é comparável aos outros métodos e eventualmente, o exame para aquisição das imagens pode ser realizado na noite anterior à cirurgia. A desvantagem é que um dos fiduciais pode se deslocar na cabeça do paciente, comprometendo o registro e causando perda de precisão.

O registro por superfície é realizado com o apontador à laser, mirando na testa e ao redor dos olhos do paciente, para que as câmeras infravermelhas do neuronavegador detectem dezenas de pontos e calibrem as imagens com a cabeça do paciente. A praticidade do método é comparável a do registro por pontos anatômicos $27,58-61$ .

Para cirurgias na fossa anterior, endonasal ou craniofacial, o registro por superfície apresenta ótimos resultados, com uma falha de registro desprezível. Porém, para estruturas

da convexidade ou estruturas mais distantes, como a região occipital e a fossa posterior, distorções maiores que 10 mm podem ocorrer. Ainda, o registro com o apontador a laser na face do paciente ficará impossibilitado quando a cirurgia requerer decúbito ventral, pois as câmeras não conseguirão visualizar o laser.

O registro por pontos anatômicos foi o método escolhido para este trabalho devido a sua praticidade no momento da calibração com o neuronavegador e principalmente, devido ao planejamento pré-operatório. A falha de registro máxima esperada para este método está em torno de 4 mm, segundo a literatura<sup>19,25,58,59</sup>. No presente trabalho, não houve falha superior a 2 mm em nenhum dos 30 casos.

O posicionamento meticuloso dos pontos anatômicos durante o planejamento é a etapa mais crucial para o sucesso do registro<sup>25,27</sup>. A escolha de dois pontos (trago e início da hélice) próximos da região retromastóidea foi na expectativa de favorecer uma menor falha de registro nesta região, em relação ao resto da cabeça, mantendo o princípio de obter pontos espalhados por todo o crânio. Em casos onde a acurácia obtida não estava satisfatória durante a verificação com o apontador pré-calibrado, o registro foi refeito. A realização do registro deve preferencialmente ser feita pelo mesmo responsável pelo planejamento pré-operatório.

## 6.3 LOCALIZAÇÃO DO ASTÉRIO E IDENTIFICAÇÃO DOS STS

Mesmo com um registro da neuronavegação com falha desprezível, o conhecimento das estruturas anatômicas da região lateral posterior da base do crânio é fundamental para a realização da craniotomia retrossigmóidea<sup>21-23</sup>.

O local da marcação para a pele e sua distância em relação à junção dos STS não constituiu um obstáculo para a exposição óssea e realização da craniotomia. Em sete casos (23,3%), o seu posicionamento encontrava-se sobre a junção entre os STS, o que pareceu apenas favorecer uma melhor orientação do cirurgião em relação ao posicionamento da craniotomia, sobretudo após a visualização da incisura do músculo digástrico, como um dos limites laterais. Mesmo nos casos onde havia uma distância superior a 10 mm em relação à junção entre os STS, não houve interferências na exposição para a craniotomia.

Inúmeros métodos foram descritos para a colocação do orifício de trepanação no local de junção dos STS7,8,14,15,67. O astério ainda constitui o melhor parâmetro para a identificação desta junção, porém a sua localização não corresponde ao local esperado em 61-80% dos casos descritos na literatura, o que não torna tal parâmetro anatômico totalmente confiável.

No presente estudo, o astério encontrava-se sobre algum ponto do seio transverso em 63,3% dos casos. Em apenas 33,3% dos casos, o astério estava na localização esperada no plano lateral-medial.

Com o uso do planejamento pré-operatório para a neuronavegação, o desenho dos STS do lado a ser operado permitiu a projeção dos mesmos na reconstrução tridimensional da cabeça do paciente, na região retroauricular, facilitando a localização espacial para o posicionamento da incisão e para a realização da craniotomia, sobretudo da sua porção lateral.

Após a incisão da pele e exposição do osso, o local de colocação do primeiro orifício de trepanação é facilitado com a identificação da margem interna da junção dos STS pelo apontador pré-calibrado do neuronavegador. O posicionamento do orifício poucos milímetros inferior e medial ao joelho interno da junção dos STS facilita o broqueamento do limite lateral da craniotomia posteriormente, visto que, se a trepanação estiver sobreposta, há uma maior tendência do cirurgião de invadir a mastóide durante o broqueamento. Tal atitude aumenta a chance de sangramento por lesão da VEM ou do seio sigmóideo.

O local do segundo orifício de trepanação varia conforme a necessidade de remoção óssea na porção inferior da craniotomia. Para tumores do APC, geralmente é necessária maior remoção de osso, devendo o orifício ficar mais próximo do forame magno. Durante a dissecção da musculatura do pescoço existe o risco de sangramento do plexo venoso da artéria vertebral, caso a dissecção se estenda profunda demais. A artéria occipital, localizada mais superficialmente, geralmente sangra mais de uma vez devido ao seu trajeto tortuoso, porém, tal sangramento é facilmente controlável com coagulação pelo bipolar $17,42$ .

O sulco posterior da craniotomia, ligando os dois orifícios de trepanação medialmente, não envolve maiores riscos, exceto pelo perigo de lesão venosa se o primeiro orifício estiver localizado sobreposto ao seio transverso. A grande vantagem do seio transverso, em relação ao seio sigmóideo, é que se apresenta com menos aderência à tabua óssea interna e não possui veias emissárias<sup>2,11,12</sup>.

O broqueamento da porção retromastóidea da craniotomia, (sua porção mais lateral) envolve os riscos já citados anteriormente. Com a neuronavegação, é possível verificar várias vezes a relação do local broqueado com o seio sigmóideo, que não deve ser esqueletizado. A visualização de 1 ou 2 mm da sua margem medial é suficiente para a confirmação do posicionamento adequado da craniotomia.

## 6.4 DETALHES TÉCNICOS DA CRANIOTOMIA RETROSSIGMÓIDEA

Existem duas técnicas descritas para a abertura do crânio no acesso retrossigmóideo: craniectomia e craniotomia. A realização de craniotomia ao invés de craniectomia no acesso retrossigmóideo, possibilita a recolocação da placa óssea fixa ao crânio do paciente após o fechamento dural, ao invés da realização de plástica com material sintético.

A cranioplastia, por ser um corpo estranho, apresenta um maior risco de infecção pósoperatória em relação à utilização da placa óssea. Além disso, a plástica não permitirá uma fusão óssea como a que ocorre com a utilização do próprio retalho ósseo do paciente.

Alguns serviços realizam craniectomia sem cranioplastia, realizando apenas o fechamento dos planos musculares sobre a dura-máter. Uma maior incidência de cefaléia pósoperatória ocorre nesses casos por retração dural pela fibrose<sup>44, 47</sup>.

A vantagem técnica da craniectomia é a sua rápida execução através do broqueamento retromastóideo, com identificação da dura-máter inferior ao seio transverso e medial ao seio sigmóideo, seguida de ampliação progressiva, até obter os limites com os seios da dura-máter, com uma consequente menor chance de lesão venosa em relação à craniotomia.

O broqueamento lateral à placa óssea, medial ao seio sigmóideo, é o tempo operatório que envolve maior risco de sangramento venoso durante a craniotomia retrossigmóidea<sup>17</sup>. Sem a noção do local da junção entre os STS, pode ocorrer lesão venosa acidental, caso o broqueamento estenda-se mais lateral do que o necessário.

A remoção óssea ínfero-lateral pode ocasionar lesão do bulbo da jugular. O sangramento venoso nesses casos requer reconstrução do seio com músculo, cola biológica ou sutura com fio monofilamentar inabsorvível. A lesão do seio venoso durante a craniotomia retrossigmóidea é uma complicação cirúrgica que ocasiona perda sanguínea e prolonga o  $tempo$  cirúrgico<sup>17</sup>.

Uma reconstrução inadequada do seio lesado pode ocasionar a trombose do mesmo, causando edema cerebelar, sangramento venoso e impedindo que a cirurgia possa ser realizada sem grande retração do cerebelo. Complicações pós-operatórias podem surgir, como embolia aérea pulmonar se houver a entrada de ar através do orifício do seio lesado.

Essa complicação é muito rara em pacientes operados em decúbito dorsal e mais frequente se a cirurgia for realizada em posição semi-sentada.

A lesão da VEM é uma complicação de menor importância durante a craniotomia retrossigmóidea. Mesmo com a esqueletização da VEM durante o broqueamento da porção lateral da craniotomia, durante a retirada da placa pode ocorrer a laceração do vaso. A VEM é dissecada e coagulada distalmente ao seio sigmóideo e a seguir, seccionada.

## 6.5 PROBLEMAS POSSÍVEIS DA NEURONAVEGAÇÃO

A neuronavegação é uma ferramenta operador-dependente. O não uso do *Workstation,* e/ou o subuso do neuronavegador colaboram diretamente para o fracasso da neuronavegação. Para que esta ferramenta seja usada de forma rotineira, deve-se estabelecer um método para o planejamento, registro e emprego do navegador no intraoperatório.

 Mesmo utilizada da forma correta, a neuronavegação não dispensa o conhecimento anatômico e a boa técnica cirúrgica $^{21}$ . O neuronavegador é apenas mais um instrumento utilizado durante a cirurgia para favorecer o sucesso da mesma.

 Através do método descrito por este trabalho, os pontos específicos que podem aumentar a falha do registro da neuronavegação, identificados pelo autor, são descritos a seguir.

Durante o planejamento pré-operatório, a aquisição de um ponto anatômico que não seja facilmente identificável durante o ato cirúrgico pode ser prejudicada. Sobretudo se não for utilizado um ponto onde exista um ângulo claramente visualizável na reconstrução tridimensional da cabeça e nos cortes axial, coronal e sagital. O ponto mais fácil de registro é a espinha nasal anterior, seguido pelo násio.

Tomando as comissuras das pálpebras medial e lateral como pontos anatômicos referenciais, pode ocorrer falha de registro principalmente quando o ponto não for marcado sobre a parede lateral da órbita, na exata altura da linha da pálpebra, dificultando a sua exata localização no preparo cirúrgico. Junto com a espinha nasal anterior e o násio, as comissuras das pálpebras são os pontos mais descritos na literatura para o registro por pontos anatômicos $^{20,25,27,58,59}$ .

O ponto do trago pode ser causa de falha do registro quando o apontador pré-calibrado é pressionado demais sobre a estrutura, deformando a sua posição. Tanto o trago quanto o início da hélice são locais menos susceptíveis a uma deformação nas imagens, em relação às outras partes da orelha do paciente, que podem eventualmente estarem comprimidas durante a aquisição do exame na RM.

Um registro mal realizado é o principal responsável pelo fracasso da neuronavegação. Qualquer discrepância na verificação do registro com o apontador pré-calibrado, navegando-se na cabeça do paciente, sobretudo se isto estiver evidente na área de interesse, é motivo para que o registro seja refeito. A realização do registro deve ser feita preferencialmente pelo responsável pelo planejamento pré-operatório.

Após o registro, o melhor local para verificação de uma precisão fidedigna com a anatomia real do paciente consiste no meato acústico externo. As paredes anterior e posterior devem ser demonstradas com o apontador pré-calibrado.

O deslocamento da *estrela* fixa ao segurador de cabeça causa perda da precisão e fracasso do método. Isso pode acontecer sem que a equipe cirúrgica note. O deslocamento da cabeça pode acontecer se o fixador de *Mayfield* não estiver bem colocado. Assim como, o deslocamento da *estrela* causa perda da precisão e fracasso do método.

## 6.6 PERSPECTIVAS FUTURAS

Com a perspectiva do avanço da qualidade das imagens de RM, espera-se diminuir a distorção entre o exame e a cabeça do paciente, aumentando a precisão. Ainda, uma sequência específica que mostrasse claramente as estruturas ósseas dispensaria a necessidade de fusão com imagens de TC, nas situações onde houvesse tal necessidade. Um registro por pontos anatômicos realizados durante a cirurgia, após a abertura da pele, com base em estruturas anatômicas identificáveis (sulcos, forames, margens de uma craniotomia anterior, por exemplo) no crânio na área de interesse, aumentaria a precisão graças à maior proximidade com a área de interesse.

#### **7 CONCLUSÕES**

- 1 A neuronavegação com registro por pontos anatômicos aplicada à craniotomia retrossigmóidea localiza com precisão a junção entre os STS, auxiliando a craniotomia e reduzindo a chance de lesão venosa;
- 2 O astério não é um referencial anatômico confiável para localizar a junção entre os STS.

## **REFERÊNCIAS**

- 1. Rhoton AL Jr. Cerebellopontine angle and retrosigmoid approach. Neurosurgery. 2007;61:175-92.
- 2. Day JD, Fukushima T, Giannotta SL. Innovations in surgical approach: lateral cranial base approaches. Clin Neurosurg. 1996;43:72-90.
- 3. Siwanuwatn R, Deshmukh P, Figueiredo EG, Crawford NR, Spetzler RF, Preul MC. Quantitative analysis of the working area and angle of attack for the retrosigmoid, combined petrosal, and transcochlear approaches to the petroclival region. J Neurosurg. 2006;104:137-42.
- 4. Samii M, Tatagiba M. Basic Principles of Skull Base Surgery. In: Winn HR, editor. Youmans Neurological Surgery. 5<sup>th</sup> edition. Philadelphia, Pennsylvania, USA: Saunders; 2004. p. 909-29.
- 5. Hitotsumatsu T, Matsushima T, Inoue T. Microvascular decompression for treatment of trigeminal neuralgia, hemifacial spasm, and glossopharyngeal neuralgia: three surgical approach variations: technical note. Neurosurgery. 2003;53:1436-43.
- 6. McLaughlin MR, Jannetta PJ, Clyde BL, Subach BR, Comey CH, Resnick DK. Microvascular decompression of cranial nerves: lessons learned after 4400 operations. J Neurosurg. 1999;90:1-8.
- 7. Ribas GC. Estudo das relações topográficas das suturas lambdóide, occipitomastóidea e parietomastóidea com os seios transverso e sigmóideo, e de trepanações da região [dissertação de doutorado]. São Paulo: Faculdade de Medicina da Universidade de São Paulo; 1991.
- 8. Lang J Jr, Samii A. Retrosigmoid approach to the posterior cranial fossa : an anatomical study. Acta Neurochir (Wien). 1991;111:147-53.
- 9. Samii M, Matthies C. Management of 1000 vestibular schwannomas (acoustic neuromas): hearing function in 1000 tumors resections. Neurosurgery. 1997;40:248-62.
- 10. Meneses MS, Clemente R, Russ HH, Ramina R, Pedrozo AA, Hunhevicz S, Favorito LF. Microsurgical treatment of trigeminal neuralgia. A study of 50 cases. Neurochirurgie. 1995;41:349-52.
- 11. Pait TG, Harris FS, Paullus WS, Rhoton AL Jr. Microsurgical anatomy and dissection of the temporal bone. Surg Neurol. 1977;8:363-91.
- 12. Day JD, Kellogg JX, Tschabitscher M, Fukushima T. Surface and superficial surgical anatomy of the posterolateral cranial base: significance for surgical planning and approach. Neurosurgery. 1996;38:1079-83.
- 13. Williams PL, Warwick R, editors. In: Gray's Anatomy.  $36<sup>th</sup>$  edition. Philadelphia, Pennsylvania, USA: Saunders; 1980.
- 14. Ribas GC, Rhoton AL Jr, Cruz OR, Peace D. Suboccipital burr holes and craniectomies. Neurosurg Focus. 2005;19:E1.
- 15. Day JD, Tschabitscher M. Anatomic position of the asterion. Neurosurgery. 1998;42:198-9.
- 16. Gharabaghi A, Rosahl SK, Feigl GC, Feigl SG, Liebig T, Mirzayan JM, *et al*. Imageguided lateral suboccipital approach: part 1 – individualized landmarks for surgical planning. Neurosurgery. 2008;62:18-23.
- 17. Sade B, Mohr G, Dufour JJ. Vascular complications of vestibular schwannoma surgery: a comparison of the suboccipital retrosigmoid and translabyrinthine approaches. J Neurosurg. 2006;105:200-4.
- 18. Tanaka Y, Kobayashi S, Unoki T, Nagashima H, Iwashita T. Illumination of mastoid air cell for suboccipital craniotomy: technical note. Neurosurgery. 1995;36:1049-51.
- 19. Vrionis FD, Foley KT, Robertson JH, Shea JJ. Use of cranial surface anatomic fiducials for interactive image-guided navigation in the temporal bone: a cadaveric study. Neurosurgery. 1997;40:755-64.
- 20. Hill DLG, Hawkes DJ, Crossman JE, Gleeson MJ, Cox TCS, Bracey EECML, *et al*. Registration of MR and CT images for skull base surgery using point-like anatomical features. Br J Radiol. 1991;64:1030-5.
- 21. Rosahl SK, Shahidi R. The Virtual Operating Field How Image Guidance can Become integral to Microneurosurgery. In: Ramina R, Aguiar PHP, Tatagiba M, editors. Samii´s Essentials in Neurosurgery. Heidelberg, Germany: Springer; 2008. p. 11-20.
- 22. Brinker T, Arango G, Kaminsky J, Samii A, Thorns U, Vorkapic P, *et al*. An experimental approach to image guided skull base surgery employing a microscopebased neuronavigation system. Acta Neurochir (Wien). 1998;140:883-9.
- 23. Pillai P, Sammet S, Ammirati M. Application accuracy of computed tomographybased, image-guided navigation of temporal bone. Neurosurgery. 2008;63:326-32.
- 24. Roberts DW, Strohbehn JW, Hatch JF, Murray W, Kettenberger H. A frameless stereotaxic integration of computerized tomographic imaging and the operating microscope. J Neurosurg. 1986;65:545-9.
- 25. Wolfsberger S, Rössler K, Regatschnig R, Ungersböck K. Anatomical landmarks for image registration in frameless stereotactic neuronavigation. Neurosurg Rev. 2002;25:68-72.
- 26. Raabe A, Krishnan R, Seifert V. Actual aspects of image-guided surgery. Surg Technol Int. 2003;11:314-9.
- 27. Woerdeman PA, Willems PW, Noordmans HJ, Tulleken CA, van der Sprenkel JW. Application accuracy in frameless image-guided neurosurgery: a comparison study of three patient-to-image registration methods. J Neurosurg. 2007;106:1012-6.
- 28. Quiñones-Hinojosa A, Ware ML, Sanai N, McDermott MW. Assessment of image guided accuracy in a skull model: comparison of frameless stereotaxy techniques *vs.* frame-based localization. J Neurooncol. 2006;76:65-70.
- 29. Smith JS, Quiñones-Hinojosa A, Barbaro NM, McDermott MW. Frame-based stereotactic biopsy remains an important diagnostic tool with distinct advantages over frameless stereotactic biopsy. J Neurooncol. 2005;73:173-9.
- 30. Raabe A, Krishnan R, Zimmermann M, Seifert V. Frame-less and frame-based stereotaxy? How to choose the appropriate procedure. Zentralbl Neurochir. 2003;64:1-5.
- 31. Kurtsoy A, Menku A, Tucer B, Oktem IS, Akdemir H. Neuronavigation in skull base tumors. Minim Invasive Neurosurg. 2005;48:7-12.
- 32. Marmulla R, Eggers G, Mühling J. Laser surface registration for lateral skull base surgery. Minim Invasive Neurosurg. 2005;48(3):181-5.
- 33. Xia T, Baird C, Jallo G, Hayes K, Nakajima N, Hata N, *et al*. An integrated system for planning, navigation and robotic assistance for skull base surgery. Int J Med Robot. 2008;4:321-30.
- 34. Joshi A, Scheinost D, Vives KP, Spencer DD, Staib LH, Papademetris X. Novel interaction techniques for neurosurgical planning and stereotactic navigation. IEEE Trans Vis Comput Graph. 2008;14:1587-94.
- 35. Leong JL, Batra PS, Citardi MJ. CT-MR image fusion for the management of skull base lesions. Otolaryngol Head Neck Surg. 2006;134:868-76.
- 36. Nemec SF, Donat MA, Mehrain S, Friedrich K, Krestan C, Matula C, *et al*. CT-MR image data fusion for computer assisted navigated neurosurgery of temporal bone tumors. Eur J Radiol. 2007;62:192-8.
- 37. Hayashi N, Kurimoto M, Hirashima Y, Ikeda H, Shibata T, Tomita T, *et al*. Efficacy of navigation in skull base surgery using composite computer graphics of magnetic resonance and computed tomography images. Neurol Med Chir (Tokyo). 2001;41:335-9.
- 38. Pérez AJ, Hernández LC, Ornia M, García Y. The noninvasive study of cerebral veins and dural sinuses: comparison of two MR angiography techniques. Radiologia. 2006;48:87-98.
- 39. Gharabaghi A, Rosahl SK, Feigl GC, Samii A, Liebig T, Heckl S, *et al*. Surgical planning for retrosigmoid craniotomies improved by 3D computed tomography venography. Eur J Surg Oncol. 2008;34:227-31.
- 40. Gharabaghi A, Rosahl SK, Feigl GC, Safavi-Abbasi S, Mirzayan JM, Heckl S, *et al*. Image-guided lateral suboccipital approach: part 2-impact on complication rates and operation times. Neurosurgery. 2008;62:24-9.
- 41. Martins C, Rhoton AL. Anatomy of the cranial base. In: Hanna EY, DeMonte F, editors. Comprehensive Management of Skull Base Tumors. New York, NY, USA: Informa Healthcare; 2009. p. 3-41.
- 42. Reis CV, Deshmukh V, Zabramski JM, Crusius M, Desmukh P, Spetzler RF, *et al*. Anatomy of the mastoid emissary vein and venous system of the posterior neck region: neurosurgical implications. Neurosurgery. 2007;61:193-201.
- 43. Tatagiba M, Acioly MA. Retrosigmoid Approach to the posterior and middle fossae. In: Ramina R, Aguiar PHP, Tatagiba M, editors. Samii´s Essentials in Neurosurgery. Heidelberg, Germany: Springer; 2008. p.137-53.
- 44. Koperer H, Deinsberger W, Jödicke A, Böker DK. Postoperative headache after the lateral suboccipital approach: craniotomy versus craniectomy. Minim Invasive Neurosurg. 1999;42:175-8.
- 45. Ciric I, Zhao JC, Rosenblatt S, Wiet R, O'Shaughnessy B. Suboccipital retrosigmoid approach for removal of vestibular schwannomas: facial nerve function and hearing preservation. Neurosurgery. 2005;56:560-70.
- 46. Chanda A, Nanda A. Retrosigmoid intradural suprameatal approach: advantages and disadvantages from an anatomical perspective. Neurosurgery. 2006;59:1-6.
- 47. Sepehrnia A, Knopp U. Osteoplastic lateral suboccipital approach for acoustic neuroma surgery. Neurosurgery. 2001;48:229-31.
- 48. Roberti F, Sekhar LN, Kalavakonda C, Wright DC. Posterior fossa meningiomas: surgical experience in 161 cases. Surg Neurol. 2001;56:8-21.
- 49. Samii M, Tatagiba M, Carvalho GA. Resection of large petroclival meningiomas by the simple retrosigmoid route. J Clin Neurosci. 1999;6:27-30.
- 50. Al-Mefty O, Fox JL, Smith RR. Petrosal approach for petroclival meningiomas. Neurosurgery. 1988;22:510-7.
- 51. Ramina R, Neto MC, Fernandes YB, Bordignon KC. Meningiomas Petroclivais Diagnóstico, tratamento e resultados. In: Aguiar PHP, Ramina R, Veiga JCE, Tella Jr O. Meningiomas – Diagnóstico e tratamento clínico e cirúrgico: aspectos atuais. Rio de Janeiro, RJ: Revinter; 2006. p. 174-84.
- 52. Saleh EA, Taibah AK, Achilli V, Aristegui M, Mazzoni A, Sanna M. Posterior fossa meningioma: surgical strategy. Skull Base Surg. 1994; 4:202–12.
- 53. Samii M, Tatagiba M. Experience with 36 surgical cases of petroclival meningiomas. Acta Neurochir (Wien). 1992;118:27–32.
- 54. Bambakidis NC, Kakarla UK, Kim LJ, Nakaji P, Porter RW, Daspit CP, *et al*. Evolution of surgical approaches in the treatment of petroclival meningiomas: a retrospective review. Neurosurgery. 2008;62:1182-91.
- 55. Lakhdar A, Sami A, Naja A, Achouri M, Ouboukhlik A, El Kamar A, *et al*. Epidermoid cyst of the cerebellopontine angle. A surgical series of 10 cases and review of the literature. Neurochirurgie. 2003;49:13-24.
- 56. Talacchi A, Sala F, Alessandrini F, Turazzi S, Bricolo A. Assessment and surgical management of posterior fossa epidermoid tumors: report of 28 cases. Neurosurgery. 1998;42:242-51.
- 57. Clatterbuck RE, Tamargo RJ. Surgical Positioning and Exposures for Cranial Procedures. In: Winn HR, editor. Youmans Neurological Surgery.  $5<sup>th</sup>$  edition. Philadelphia, Pennsylvania, USA: Saunders; 2004. p.623-30.
- 58. Pfisterer WK, Papadopoulos S, Drumm DA, Smith K, Preul MC. Fiducial *versus* nonfiducial neuronavigation registration assessment and considerations of accuracy. Neurosurgery. 2008;62:201-7.
- 59. Mascott CR, Sol JC, Bousquet P, Lagarrigue J, Lazorthes Y, Lauwers-Cances V. Quantification of true in vivo (application) accuracy in cranial image-guided surgery: influence of mode of patient registration. Neurosurgery. 2006;59 (1 Suppl 1):ONS146-56.
- 60. Eggers G, Mühling J, Marmulla R. Image-to-patient registration techniques in head surgery. Int J Oral Maxillofac Surg. 2006;35:1081-95.
- 61. Esquia-Medina G, Nguyen Y, Mazalaigue S, Vellin JF, Lombard B, Kalamarides M, *et al*. Use of anatomic or invasive markers in association with skin surface registration in image-guided surgery of the temporal bone. Acta Otolaryngol. 2009;19:1-6.
- 62. Marmulla R, Mühling J, Wirtz CR, Hassfeld S. High-resolution laser surface scanning for patient registration in cranial computer-assisted surgery. Minim Invasive Neurosurg. 2004;47:72-8.
- 63. Dorward NL, Paleologos TS, Alberti O, Thomas DG. The advantages of frameless stereotactic biopsy over frame-based biopsy. Br J Neurosurg. 2002;16:110-8.
- 64. Marmulla R, Mühling J, Eggers G, Hassfeld S. Markerless patient registration. A new technique for image-guided surgery of the lateral base of the skull. HNO. 2005;53:148-54.
- 65. Guthrie BL, Adler Jr JR. Computer-assisted preoperative planning, interactive surgery, and frameless stereotaxy. Clin Neurosurg. 1992;38:112-131.
- 66. Wong GK, Poon WS, Lam MK. The impact of an armless frameless neuronavigation system on routine brain tumour surgery: a prospective analysis of 51 cases. Minim Invasive Neurosurg. 2001;44:99-103.
- 67. Hamasaki T, Morioka M, Nakamura H, Yano S, Hirai T, Kuratsu J. A 3-dimensional computed tomographic procedure for planning retrosigmoid craniotomy. Neurosurgery. 2009; 64:241-5.

**ANEXOS** 

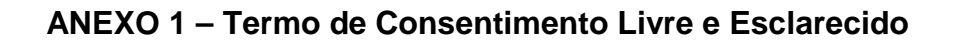

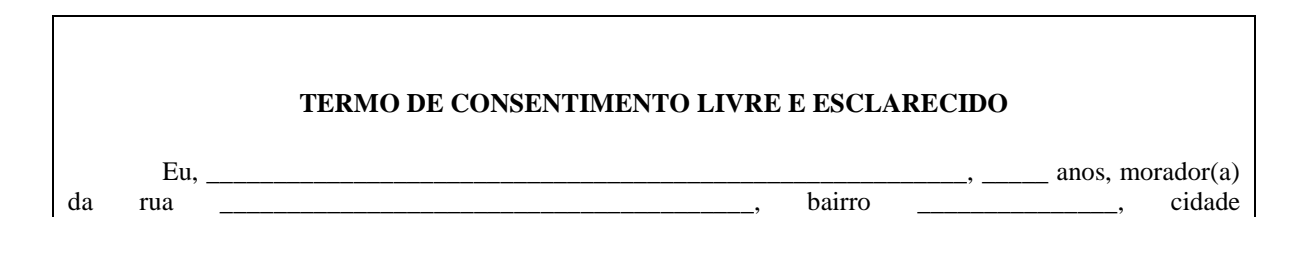

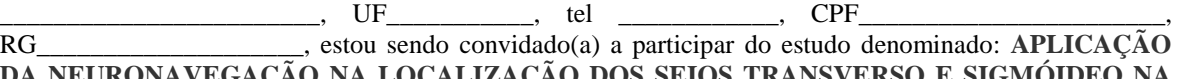

<sup>7</sup>EGAÇÃO NA LOCALIZAÇÃO DOS SEIOS TRANSVERSO E SIGMÓIDEO **CRANIOTOMIA RETROSSIGMÓIDEA,** cujo objetivo é avaliar o uso do neuronavegador na localização dos seios da dura-máter (veias importantes localizadas na membrana que envolve o cérebro) durante a realização da abertura do crânio para cirurgias do ângulo ponto-cerebelar, prevenindo complicações como sangramentos e tornando a cirurgia mais rápida. Deve-se ressaltar que essa técnica operatória é habitualmente empregada no nosso instituto para todos os casos de cirurgia para remover tumores de uma região no cérebro chamada ângulo ponto-cerebelar, assim como para cirurgias de descompressão vascular de nervos cranianos (exemplo, cirurgia para dor do nervo trigêmeo), entre outras indicações. O conhecimento da localização exata dos seios transverso e sigmóideo no lado a ser operado é fundamental neste tipo de cirurgia porque ambos consistem os limites do local onde o crânio será aberto.

A minha participação neste estudo é a de permitir a realização de um exame de imagem préoperatório (ressonância magnética encefálica) e que, durante minha cirurgia, seja realizado o acesso cirúrgico com o uso do neuronavegador. O neuronavegador é um computador para onde as imagens pré-operatórias são enviadas no início da cirurgia, servindo como um localizador de grande acurácia das estruturas de dentro do crânio. Fui informado (a) também que este estudo não irá interferir no curso da cirurgia e não acarretará qualquer interferência no procedimento. Todos os dados coletados antes e durante a minha cirurgia serão registrados sem a minha identificação.

Recebi esclarecimentos necessários sobre detalhes da realização do procedimento. Estou ciente de que minha privacidade será respeitada, ou seja, nome ou qualquer dado que possa de qualquer forma me identificar, será mantido em sigilo.

Também fui informado (a) de que posso me recusar a participar do estudo, ou retirar meu consentimento a qualquer momento, sem precisar justificar, e que, se desejar sair da pesquisa, não sofrerei qualquer prejuízo à assistência que venho recebendo.

Posso obter contato com o pesquisador responsável pelos telefones **(41) 8849-5016 e (41) 3336.8287**  – **Erasmo Barros da Silva Júnior**, a qualquer momento.

É garantido a mim o livre acesso a todas as informações e esclarecimentos adicionais sobre o estudo, enfim, tudo o que eu queira saber antes, durante e depois da minha participação.

Tendo sido orientado (a) quanto ao teor de todo o aqui mencionado e tendo compreendido a natureza e o objetivo do já referido estudo, manifesto livre consentimento em participar, estando totalmente ciente de que não há nenhum valor econômico a receber ou a pagar, pela participação.

Curitiba, \_\_\_\_\_\_ de \_\_\_\_\_\_\_\_\_\_\_\_\_\_\_\_\_ de 2008.

\_\_\_\_\_\_\_\_\_\_\_\_\_\_\_\_\_\_\_\_\_\_\_\_\_\_\_\_\_\_\_\_\_\_\_\_

Assinatura:

Testemunhas:

# **Livros Grátis**

( <http://www.livrosgratis.com.br> )

Milhares de Livros para Download:

[Baixar](http://www.livrosgratis.com.br/cat_1/administracao/1) [livros](http://www.livrosgratis.com.br/cat_1/administracao/1) [de](http://www.livrosgratis.com.br/cat_1/administracao/1) [Administração](http://www.livrosgratis.com.br/cat_1/administracao/1) [Baixar](http://www.livrosgratis.com.br/cat_2/agronomia/1) [livros](http://www.livrosgratis.com.br/cat_2/agronomia/1) [de](http://www.livrosgratis.com.br/cat_2/agronomia/1) [Agronomia](http://www.livrosgratis.com.br/cat_2/agronomia/1) [Baixar](http://www.livrosgratis.com.br/cat_3/arquitetura/1) [livros](http://www.livrosgratis.com.br/cat_3/arquitetura/1) [de](http://www.livrosgratis.com.br/cat_3/arquitetura/1) [Arquitetura](http://www.livrosgratis.com.br/cat_3/arquitetura/1) [Baixar](http://www.livrosgratis.com.br/cat_4/artes/1) [livros](http://www.livrosgratis.com.br/cat_4/artes/1) [de](http://www.livrosgratis.com.br/cat_4/artes/1) [Artes](http://www.livrosgratis.com.br/cat_4/artes/1) [Baixar](http://www.livrosgratis.com.br/cat_5/astronomia/1) [livros](http://www.livrosgratis.com.br/cat_5/astronomia/1) [de](http://www.livrosgratis.com.br/cat_5/astronomia/1) [Astronomia](http://www.livrosgratis.com.br/cat_5/astronomia/1) [Baixar](http://www.livrosgratis.com.br/cat_6/biologia_geral/1) [livros](http://www.livrosgratis.com.br/cat_6/biologia_geral/1) [de](http://www.livrosgratis.com.br/cat_6/biologia_geral/1) [Biologia](http://www.livrosgratis.com.br/cat_6/biologia_geral/1) [Geral](http://www.livrosgratis.com.br/cat_6/biologia_geral/1) [Baixar](http://www.livrosgratis.com.br/cat_8/ciencia_da_computacao/1) [livros](http://www.livrosgratis.com.br/cat_8/ciencia_da_computacao/1) [de](http://www.livrosgratis.com.br/cat_8/ciencia_da_computacao/1) [Ciência](http://www.livrosgratis.com.br/cat_8/ciencia_da_computacao/1) [da](http://www.livrosgratis.com.br/cat_8/ciencia_da_computacao/1) [Computação](http://www.livrosgratis.com.br/cat_8/ciencia_da_computacao/1) [Baixar](http://www.livrosgratis.com.br/cat_9/ciencia_da_informacao/1) [livros](http://www.livrosgratis.com.br/cat_9/ciencia_da_informacao/1) [de](http://www.livrosgratis.com.br/cat_9/ciencia_da_informacao/1) [Ciência](http://www.livrosgratis.com.br/cat_9/ciencia_da_informacao/1) [da](http://www.livrosgratis.com.br/cat_9/ciencia_da_informacao/1) [Informação](http://www.livrosgratis.com.br/cat_9/ciencia_da_informacao/1) [Baixar](http://www.livrosgratis.com.br/cat_7/ciencia_politica/1) [livros](http://www.livrosgratis.com.br/cat_7/ciencia_politica/1) [de](http://www.livrosgratis.com.br/cat_7/ciencia_politica/1) [Ciência](http://www.livrosgratis.com.br/cat_7/ciencia_politica/1) [Política](http://www.livrosgratis.com.br/cat_7/ciencia_politica/1) [Baixar](http://www.livrosgratis.com.br/cat_10/ciencias_da_saude/1) [livros](http://www.livrosgratis.com.br/cat_10/ciencias_da_saude/1) [de](http://www.livrosgratis.com.br/cat_10/ciencias_da_saude/1) [Ciências](http://www.livrosgratis.com.br/cat_10/ciencias_da_saude/1) [da](http://www.livrosgratis.com.br/cat_10/ciencias_da_saude/1) [Saúde](http://www.livrosgratis.com.br/cat_10/ciencias_da_saude/1) [Baixar](http://www.livrosgratis.com.br/cat_11/comunicacao/1) [livros](http://www.livrosgratis.com.br/cat_11/comunicacao/1) [de](http://www.livrosgratis.com.br/cat_11/comunicacao/1) [Comunicação](http://www.livrosgratis.com.br/cat_11/comunicacao/1) [Baixar](http://www.livrosgratis.com.br/cat_12/conselho_nacional_de_educacao_-_cne/1) [livros](http://www.livrosgratis.com.br/cat_12/conselho_nacional_de_educacao_-_cne/1) [do](http://www.livrosgratis.com.br/cat_12/conselho_nacional_de_educacao_-_cne/1) [Conselho](http://www.livrosgratis.com.br/cat_12/conselho_nacional_de_educacao_-_cne/1) [Nacional](http://www.livrosgratis.com.br/cat_12/conselho_nacional_de_educacao_-_cne/1) [de](http://www.livrosgratis.com.br/cat_12/conselho_nacional_de_educacao_-_cne/1) [Educação - CNE](http://www.livrosgratis.com.br/cat_12/conselho_nacional_de_educacao_-_cne/1) [Baixar](http://www.livrosgratis.com.br/cat_13/defesa_civil/1) [livros](http://www.livrosgratis.com.br/cat_13/defesa_civil/1) [de](http://www.livrosgratis.com.br/cat_13/defesa_civil/1) [Defesa](http://www.livrosgratis.com.br/cat_13/defesa_civil/1) [civil](http://www.livrosgratis.com.br/cat_13/defesa_civil/1) [Baixar](http://www.livrosgratis.com.br/cat_14/direito/1) [livros](http://www.livrosgratis.com.br/cat_14/direito/1) [de](http://www.livrosgratis.com.br/cat_14/direito/1) [Direito](http://www.livrosgratis.com.br/cat_14/direito/1) [Baixar](http://www.livrosgratis.com.br/cat_15/direitos_humanos/1) [livros](http://www.livrosgratis.com.br/cat_15/direitos_humanos/1) [de](http://www.livrosgratis.com.br/cat_15/direitos_humanos/1) [Direitos](http://www.livrosgratis.com.br/cat_15/direitos_humanos/1) [humanos](http://www.livrosgratis.com.br/cat_15/direitos_humanos/1) [Baixar](http://www.livrosgratis.com.br/cat_16/economia/1) [livros](http://www.livrosgratis.com.br/cat_16/economia/1) [de](http://www.livrosgratis.com.br/cat_16/economia/1) [Economia](http://www.livrosgratis.com.br/cat_16/economia/1) [Baixar](http://www.livrosgratis.com.br/cat_17/economia_domestica/1) [livros](http://www.livrosgratis.com.br/cat_17/economia_domestica/1) [de](http://www.livrosgratis.com.br/cat_17/economia_domestica/1) [Economia](http://www.livrosgratis.com.br/cat_17/economia_domestica/1) [Doméstica](http://www.livrosgratis.com.br/cat_17/economia_domestica/1) [Baixar](http://www.livrosgratis.com.br/cat_18/educacao/1) [livros](http://www.livrosgratis.com.br/cat_18/educacao/1) [de](http://www.livrosgratis.com.br/cat_18/educacao/1) [Educação](http://www.livrosgratis.com.br/cat_18/educacao/1) [Baixar](http://www.livrosgratis.com.br/cat_19/educacao_-_transito/1) [livros](http://www.livrosgratis.com.br/cat_19/educacao_-_transito/1) [de](http://www.livrosgratis.com.br/cat_19/educacao_-_transito/1) [Educação - Trânsito](http://www.livrosgratis.com.br/cat_19/educacao_-_transito/1) [Baixar](http://www.livrosgratis.com.br/cat_20/educacao_fisica/1) [livros](http://www.livrosgratis.com.br/cat_20/educacao_fisica/1) [de](http://www.livrosgratis.com.br/cat_20/educacao_fisica/1) [Educação](http://www.livrosgratis.com.br/cat_20/educacao_fisica/1) [Física](http://www.livrosgratis.com.br/cat_20/educacao_fisica/1) [Baixar](http://www.livrosgratis.com.br/cat_21/engenharia_aeroespacial/1) [livros](http://www.livrosgratis.com.br/cat_21/engenharia_aeroespacial/1) [de](http://www.livrosgratis.com.br/cat_21/engenharia_aeroespacial/1) [Engenharia](http://www.livrosgratis.com.br/cat_21/engenharia_aeroespacial/1) [Aeroespacial](http://www.livrosgratis.com.br/cat_21/engenharia_aeroespacial/1) [Baixar](http://www.livrosgratis.com.br/cat_22/farmacia/1) [livros](http://www.livrosgratis.com.br/cat_22/farmacia/1) [de](http://www.livrosgratis.com.br/cat_22/farmacia/1) [Farmácia](http://www.livrosgratis.com.br/cat_22/farmacia/1) [Baixar](http://www.livrosgratis.com.br/cat_23/filosofia/1) [livros](http://www.livrosgratis.com.br/cat_23/filosofia/1) [de](http://www.livrosgratis.com.br/cat_23/filosofia/1) [Filosofia](http://www.livrosgratis.com.br/cat_23/filosofia/1) [Baixar](http://www.livrosgratis.com.br/cat_24/fisica/1) [livros](http://www.livrosgratis.com.br/cat_24/fisica/1) [de](http://www.livrosgratis.com.br/cat_24/fisica/1) [Física](http://www.livrosgratis.com.br/cat_24/fisica/1) [Baixar](http://www.livrosgratis.com.br/cat_25/geociencias/1) [livros](http://www.livrosgratis.com.br/cat_25/geociencias/1) [de](http://www.livrosgratis.com.br/cat_25/geociencias/1) [Geociências](http://www.livrosgratis.com.br/cat_25/geociencias/1) [Baixar](http://www.livrosgratis.com.br/cat_26/geografia/1) [livros](http://www.livrosgratis.com.br/cat_26/geografia/1) [de](http://www.livrosgratis.com.br/cat_26/geografia/1) [Geografia](http://www.livrosgratis.com.br/cat_26/geografia/1) [Baixar](http://www.livrosgratis.com.br/cat_27/historia/1) [livros](http://www.livrosgratis.com.br/cat_27/historia/1) [de](http://www.livrosgratis.com.br/cat_27/historia/1) [História](http://www.livrosgratis.com.br/cat_27/historia/1) [Baixar](http://www.livrosgratis.com.br/cat_31/linguas/1) [livros](http://www.livrosgratis.com.br/cat_31/linguas/1) [de](http://www.livrosgratis.com.br/cat_31/linguas/1) [Línguas](http://www.livrosgratis.com.br/cat_31/linguas/1)

[Baixar](http://www.livrosgratis.com.br/cat_28/literatura/1) [livros](http://www.livrosgratis.com.br/cat_28/literatura/1) [de](http://www.livrosgratis.com.br/cat_28/literatura/1) [Literatura](http://www.livrosgratis.com.br/cat_28/literatura/1) [Baixar](http://www.livrosgratis.com.br/cat_30/literatura_de_cordel/1) [livros](http://www.livrosgratis.com.br/cat_30/literatura_de_cordel/1) [de](http://www.livrosgratis.com.br/cat_30/literatura_de_cordel/1) [Literatura](http://www.livrosgratis.com.br/cat_30/literatura_de_cordel/1) [de](http://www.livrosgratis.com.br/cat_30/literatura_de_cordel/1) [Cordel](http://www.livrosgratis.com.br/cat_30/literatura_de_cordel/1) [Baixar](http://www.livrosgratis.com.br/cat_29/literatura_infantil/1) [livros](http://www.livrosgratis.com.br/cat_29/literatura_infantil/1) [de](http://www.livrosgratis.com.br/cat_29/literatura_infantil/1) [Literatura](http://www.livrosgratis.com.br/cat_29/literatura_infantil/1) [Infantil](http://www.livrosgratis.com.br/cat_29/literatura_infantil/1) [Baixar](http://www.livrosgratis.com.br/cat_32/matematica/1) [livros](http://www.livrosgratis.com.br/cat_32/matematica/1) [de](http://www.livrosgratis.com.br/cat_32/matematica/1) [Matemática](http://www.livrosgratis.com.br/cat_32/matematica/1) [Baixar](http://www.livrosgratis.com.br/cat_33/medicina/1) [livros](http://www.livrosgratis.com.br/cat_33/medicina/1) [de](http://www.livrosgratis.com.br/cat_33/medicina/1) [Medicina](http://www.livrosgratis.com.br/cat_33/medicina/1) [Baixar](http://www.livrosgratis.com.br/cat_34/medicina_veterinaria/1) [livros](http://www.livrosgratis.com.br/cat_34/medicina_veterinaria/1) [de](http://www.livrosgratis.com.br/cat_34/medicina_veterinaria/1) [Medicina](http://www.livrosgratis.com.br/cat_34/medicina_veterinaria/1) [Veterinária](http://www.livrosgratis.com.br/cat_34/medicina_veterinaria/1) [Baixar](http://www.livrosgratis.com.br/cat_35/meio_ambiente/1) [livros](http://www.livrosgratis.com.br/cat_35/meio_ambiente/1) [de](http://www.livrosgratis.com.br/cat_35/meio_ambiente/1) [Meio](http://www.livrosgratis.com.br/cat_35/meio_ambiente/1) [Ambiente](http://www.livrosgratis.com.br/cat_35/meio_ambiente/1) [Baixar](http://www.livrosgratis.com.br/cat_36/meteorologia/1) [livros](http://www.livrosgratis.com.br/cat_36/meteorologia/1) [de](http://www.livrosgratis.com.br/cat_36/meteorologia/1) [Meteorologia](http://www.livrosgratis.com.br/cat_36/meteorologia/1) [Baixar](http://www.livrosgratis.com.br/cat_45/monografias_e_tcc/1) [Monografias](http://www.livrosgratis.com.br/cat_45/monografias_e_tcc/1) [e](http://www.livrosgratis.com.br/cat_45/monografias_e_tcc/1) [TCC](http://www.livrosgratis.com.br/cat_45/monografias_e_tcc/1) [Baixar](http://www.livrosgratis.com.br/cat_37/multidisciplinar/1) [livros](http://www.livrosgratis.com.br/cat_37/multidisciplinar/1) [Multidisciplinar](http://www.livrosgratis.com.br/cat_37/multidisciplinar/1) [Baixar](http://www.livrosgratis.com.br/cat_38/musica/1) [livros](http://www.livrosgratis.com.br/cat_38/musica/1) [de](http://www.livrosgratis.com.br/cat_38/musica/1) [Música](http://www.livrosgratis.com.br/cat_38/musica/1) [Baixar](http://www.livrosgratis.com.br/cat_39/psicologia/1) [livros](http://www.livrosgratis.com.br/cat_39/psicologia/1) [de](http://www.livrosgratis.com.br/cat_39/psicologia/1) [Psicologia](http://www.livrosgratis.com.br/cat_39/psicologia/1) [Baixar](http://www.livrosgratis.com.br/cat_40/quimica/1) [livros](http://www.livrosgratis.com.br/cat_40/quimica/1) [de](http://www.livrosgratis.com.br/cat_40/quimica/1) [Química](http://www.livrosgratis.com.br/cat_40/quimica/1) [Baixar](http://www.livrosgratis.com.br/cat_41/saude_coletiva/1) [livros](http://www.livrosgratis.com.br/cat_41/saude_coletiva/1) [de](http://www.livrosgratis.com.br/cat_41/saude_coletiva/1) [Saúde](http://www.livrosgratis.com.br/cat_41/saude_coletiva/1) [Coletiva](http://www.livrosgratis.com.br/cat_41/saude_coletiva/1) [Baixar](http://www.livrosgratis.com.br/cat_42/servico_social/1) [livros](http://www.livrosgratis.com.br/cat_42/servico_social/1) [de](http://www.livrosgratis.com.br/cat_42/servico_social/1) [Serviço](http://www.livrosgratis.com.br/cat_42/servico_social/1) [Social](http://www.livrosgratis.com.br/cat_42/servico_social/1) [Baixar](http://www.livrosgratis.com.br/cat_43/sociologia/1) [livros](http://www.livrosgratis.com.br/cat_43/sociologia/1) [de](http://www.livrosgratis.com.br/cat_43/sociologia/1) [Sociologia](http://www.livrosgratis.com.br/cat_43/sociologia/1) [Baixar](http://www.livrosgratis.com.br/cat_44/teologia/1) [livros](http://www.livrosgratis.com.br/cat_44/teologia/1) [de](http://www.livrosgratis.com.br/cat_44/teologia/1) [Teologia](http://www.livrosgratis.com.br/cat_44/teologia/1) [Baixar](http://www.livrosgratis.com.br/cat_46/trabalho/1) [livros](http://www.livrosgratis.com.br/cat_46/trabalho/1) [de](http://www.livrosgratis.com.br/cat_46/trabalho/1) [Trabalho](http://www.livrosgratis.com.br/cat_46/trabalho/1) [Baixar](http://www.livrosgratis.com.br/cat_47/turismo/1) [livros](http://www.livrosgratis.com.br/cat_47/turismo/1) [de](http://www.livrosgratis.com.br/cat_47/turismo/1) [Turismo](http://www.livrosgratis.com.br/cat_47/turismo/1)